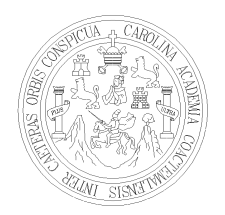

Universidad de San Carlos de Guatemala Facultad de ingeniería Escuela de Ingeniería Civil

# **"DISEÑO DEL MEJORAMIENTO Y REHABILITACIÓN DEL TRAMO CARRETERO Y DOS PUENTES VEHICULARES PARA LA COMUNIDAD SAN VICENTE EL BAÚL, MUNICIPIO DE GUANAGAZAPA, DEPARTAMENTO DE ESCUINTLA".**

# **Erick Antonio García Cuéllar**

Asesorado por el Ing. Juan Merck Cos

**Guatemala, abril de 2007** 

#### UNIVERSIDAD DE SAN CARLOS DE GUATEMALA

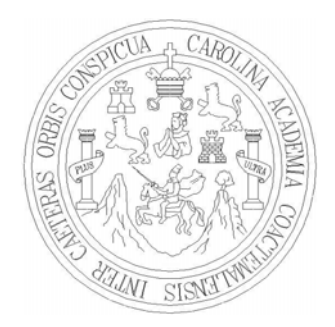

FACULTAD DE INGENIERÍA

# **"DISEÑO DEL MEJORAMIENTO CARRETERO Y DOS PUENTES VEHICULARES HACIA LA COMUNIDAD SAN VICENTE EL BAÚL, MUNICIPIO DE GUANAGAZAPA, DEPARTAMENTO DE ESCUINTLA"**

TRABAJO DE GRADUACIÓN

PRESENTADO A LA JUNTA DIRECTIVA DE LA FACULTAD DE INGENIERÍA POR

**ERICK ANTONIO GARCÍA CUÉLLAR** 

ASESORADO POR EL ING. JUAN MERCK COS

AL CONFERÍRSELE EL TÍTULO DE **INGENIERO CIVIL** 

GUATEMALA, ABRIL DE 2007

## UNIVERSIDAD DE SAN CARLOS DE GUATEMALA FACULTAD DE INGENIERÍA

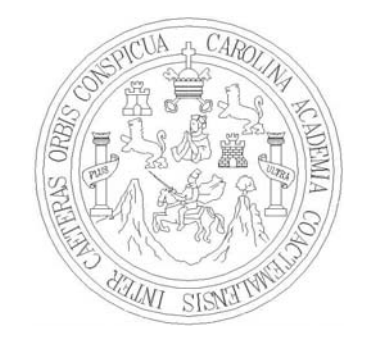

### **NÓMINA DE JUNTA DIRECTIVA**

- DECANO Ing. Murphy Olympo Paiz Recinos
- VOCAL I Ing. Glenda Patricia García Soria
- VOCAL II lnga. Alba Maritza Guerrero de López
- VOCAL III Ing. Miguel Ángel Dávila Calderón
- VOCAL IV Br. Kenneth Issur Estrada Ruiz
- VOCAL V Br. Elisa Yazminda Vides Leiva
- SECRETARIA Inga. María Ivonne Véliz Vargas

## **TRIBUNAL QUE PRACTICÓ EL EXAMEN GENERAL PRIVADO**

- DECANO Ing. Sydney Alexander Samuels Milson
- EXAMINADOR Ing. Julio Luna Aroche
- EXAMINADOR Ing. Mario Rodolfo Corzo Ávila
- EXAMINADOR Ing. Selvin Enrique Estrada Barrera
- SECRETARIO Ing. Pedro Antonio Aguilar Polanco

#### HONORABLE TRIBUNAL EXAMINADOR

Cumpliendo con los preceptos que establece la ley de la Universidad de San Carlos de Guatemala, presento a su consideración mi trabajo de graduación titulado:

# DISEÑO DEL MEJORAMIENTO CARRETERO Y DOS PUENTES **VEHICULARES HACIA LA COMUNIDAD SAN VICENTE EL** BAÚL, MUNICIPIO DE GUANAGAZAPA, DEPARTAMENTO DE **ESCUINTLA,**

tema que me fuera asignado por la Dirección de Escuela de Ingeniería Civil, el 13 de julio de 2004.

Erick Antonio Gardia Cuellar

UNIVERSIDAD DE SAN CARLOS DE GUATEMALA

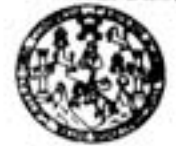

"Fodo por ti Corchespia Mia" Dr. Carlos Martinez Durán 2006: Contonatio de su Macimiento

Guatemala, 16 de noviembre de 2006 Ref. EPS. C. 609.11.06

**FACULTAD DE INGENIERIA** UNIDAD DE FPS Tel 24423509

> Ing. Angel Roberto Sic García Director Unidad de EPS Facultad de Ingeniería Presente

Estimado Ingeniero Sic García.

Por este medio atentamente le informo que como Asesor y Supervisor de la Práctica del Ejercicio Profesional Supervisado, (E.P.S) del estudiante universitario de la Carrera de Ingeniería Civil, ERICK ANTONIO GARCÍA CUELLAR, procedí a revisar el informe final de la práctica de EPS, cuyo título es "DISEÑO DEL MEJORAMIENTO Y REHABILITACIÓN DEL TRAMO CARRETERO Y DOS PUENTES VEHICULARES BAÚL, MUNICIPIO DE PARA LA COMUNIDAD SAN **VICENTE** EL. GUANAGAZAPA, DEPARTAMENTO DE ESCUINTLA".

Cabe mencionar que las soluciones planteadas en este trabajo, constituyen un valioso aporte de nuestra Universidad a uno de los muchos problemas que padece el área rural del país, beneficiando así a los pobladores del municipio de **Guanagazapa**.

En tal virtud, LO DOY POR APROBADO, solicitándole darle el trámite respectivo.

Sin otro particular, me es grato suscribirme.

Atentamente,

"Id y Enseñad a Fog Universided de Sint erlos de Gu temal **ERVIOR DE E.** Ing. Juan Merck Cos Go Profesional Sup Asesor - Supervisor de EP Área de Ingeniería Civi

JMC/jm

Escueles: Ingeneria Civil, Ingeneria Mecânica Industrial, Ingenieria Química, Inge ria Mecánica Eléctrica, E de Ciencias, Reg ERISI, Posgrado Maestria en Sistemas Mención Construcción y Mención Inge nica, Ingeniería en Ciencias y Sistemas. ieria Vial. Carrocas: ir rgia y Minas (CESEM). Guate callane, Zona 12, Guatemala, Centroamérica Licenciatura en Matemática, Licenciatura en Fisica. Centros: de Estudios Sup

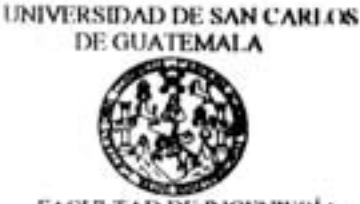

FACULTAD DE INGENIERÍA UNIDAD DE FIS Tel. 24423509

"Foda par ti Carolingia Mia" De Carlos Martinez Durán 2006: Centenazia de su Nacimiento

Guatemala, 16 de noviembre de 2006 Ref. EPS. C. 609.11.06

Ing. Oswaldo Romeo Escobar Alvarez Director Escuela de Ingeniería Civil Facultad de Ingeniería Presente

Estimado Ingeniero Escobar Alvarez.

Por este medio atentamente le envío el informe final correspondiente a la práctica del Ejercicio Profesional Supervisado, (E.P.S) titulado "DISEÑO DEL MEJORAMIENTO Y REHABILITACIÓN DEL TRAMO CARRETERO Y DOS PUENTES VEHICULARES LA COMUNIDAD SAN VICENTE EL BAÚL, MUNICIPIO PARA DE GUANAGAZAPA, DEPARTAMENTO DE ESCUINTLA" que fue desarrollado por el estudiante universitario ERICK ANTONIO GARCÍA CUELLAR, quien fue debidamente asesorado y supervisado por el Ing. Juan Merck Cos.

Por lo que habiendo cumplido con los objetivos y requisitos de ley del referido trabajo y existiendo la aprobación del mismo por parte del asesor y supervisor, en mi calidad de director apruebo su contenido; solicitándole darle el trámite respectivo.

Sin otro particular, me es grato suscribirme.

Atentamente,

dad de San Carlos de Guarema "Id y Enceñad a Fadag Ing. Angel Roberto Sic García **BETSING** Unidad de Prácticas de legenteria y KPS Facultad de Ingenistik Ing. Angel Roberto Sic García

Director Unidad de EPS

ARSG/jm

Escuelas: ingeniería Civil, Ingeniería Mecánica Industrial, Ingeniería Química, Ingen eria Mecânica Eléctrica, Escu ela de Ciencias, Regi onal de Ingenieria Santaria y Recursos Hidraulicos (ERIS), Posgrado Maestria en Sistemas Mención Construcción y Mención Inge ela Mecánica, Ingenierla Electrónica, Ingeniería en Ciencias y Sistemas. veria Vial. Carrerae: Inc Licenciatura en Matemática, Licenciatura en Física. Centros: de Estudios Superiores de Energía y nala, Ciudad Universitaria, Zona 12, Guatemala, Centroamérica. Mines (CESEM), Gualt

UNIVERSIDAD DE SAN CARLOS DE GUATEMALA

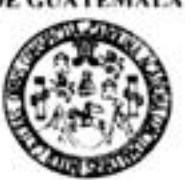

Guatemala. 5 de marzo de 2007

**FACULTAD DE INGENIERÍA** 

Ingeniero Fernando Amilcar Boiton Velásquez Director de la Escuela de Ingenieria Civil Facultad de Ingeniería Presente

Estimado Ing. Boiton.

Le informo que he revisado el trabajo de graduación **DISEÑO DEL** MEJORAMIENTO Y REHABILITACIÓN DEL TRAMO CARRETERO Y DOS PUENTES VEHICULARES PARA LA COMUNIDAD SAN VICENTE EL BAUL. **MUNICIPIO** DE **GUANAGAZAPA,** DEPARTAMENTO DE ESCUINTLA, desarrollado por el estudiante de Ingeniería Civil Erick Antonio García Cuéllar, quien contó con la asesoría del Ing. Juan Merck Cos.

Considero este trabajo bien desarrollado y representa un aporte para la comunidad del área y habiendo cumplido con los objetivos del referido trabajo doy mi aprobación al mismo solicitando darle el trámite respectivo.

Atentamente.

**ID Y ENSEÑAD A TODOS** 

Imp. Ronald Estuardo Galindo Cabrera Jefe del Dopartamonto de Estructuras

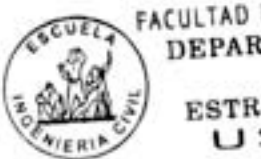

FACULTAD DE INGENIERIA DEPARTAMENTO DE **ESTRUCTURAS** USAC

/bbdeb.

Escuelas: Ingenieria Civil, Ingenieria Mecánica Industrial, Imperiería Culmica, Ingeniería Mecánica Eléctrica, Escuela de Ciencias, Regional de Ingeniería Santaria y Recursos Hidráulicos (ERIS). Postgrado Maestria en Sistemas Mención Construcción y Mención Ingeniería Vial. Carreras: Ingeniería Mecánica, Ingeniería Electrónica, Ingeniería en Ciencias y Sistemas<br>Licenciatura en Matemática, Licenciatura en Fí

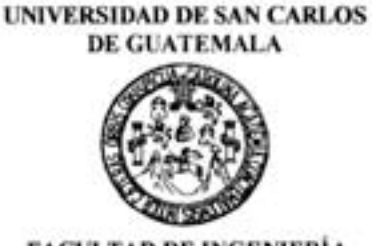

**FACULTAD DE INGENIERÍA ESCUELA DE INGENIERIA CIVIL** 

> El Director de la Escuela de Ingeniería Civil, después de conocer el dictamen del Asesor Ing. Juan Merck Cos y del Coordinador de E.P.S. Ing. Ángel Roberto Sic García, al trabajo de graduación del estudiante Erick Antonio García Cuéllar, titulado DISEÑO DEL MEJORAMIENTO Y REHABILITACIÓN DEL TRAMO CARRETERO Y DOS PUENTES VEHICULARES PARA LA COMUNIDAD SAN VICENTE EL BAÚL. MUNICIPIO DE GUANAGAZAPA, DEPARTAMENTO DE ESCUINTLA, da por este medio su aprobación a dicho trabajo.

**ASIDAD DE SAN CA** CITATION OF THROUGH CITY, DIRECTOR Ing. Fernando Amilcar Boiton Velásquez

Guatemala, abril 2007.

/bbdeb.

Escuelas: Ingenieria Civi, Ingenieria Mecánica Industrial, Ingenieria Cuimica, Ingenieria Mecánica, Escuela de Ciencias, Regional de Ingenieria Sanitaria y Recumos Hidriulicos<br>(ERIS), Postgrado Maestria en Sistemas Mención

Universidad de San Carlos de Guatemala

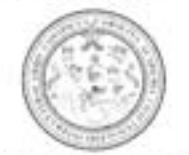

Facultad de Ingeniería Decanato

Ref. DTG. 105.07

El Decano de la Facultad de Ingeniería de la Universidad de San Carlos de Guatemala, luego de conocer la aprobación por parte del Director de la Escuela de Ingeniería Civil, al trabajo de graduación titulado: DISENO DEL MEJORAMIENTO Y **REHABILITACIÓN DOS DEL TRAMO** CARRETERO Y PUENTES VEHICULARES PARA LA COMUNIDAD SAN EL BAÚL, MUNICIPIO DE GUANAGAZAPA, **VICENTE** DEPARTAMENTO DE ESCUINTLA, presentado por el estudiante universitario Erick Antonio García Cuélla, procede a la autorización de impresión del mismo.

IMPRÍMASE. Ing. Murphy Olympo Paiz B **DECANO** NETANO TATO DE INCENSIVA

Guatemala, abril de 2007

/cc

#### **AGRADECIMIENTOS A:**

**DIOS** Por haberme permitido vivir y finalizar mis estudios universitarios.

**FACULTAD DE INGENIERÍA:**  Por permitirme forjarme en sus aulas**.** 

- **CARITAS ESCUINTLA:** Por el apoyo proporcionado y la oportunidad de poder aplicar mis conocimientos a las necesidades de la comunidad en estudio.
- **MI ASESOR** Ing. Juan Merck, por darme su valiosa asesoría al presente trabajo de graduación.
- **CATEDRÁTICO** Ing. Mario Corzo, por ser una persona comprometida con la enseñanza universitaria, en especial en el área de Estructuras, además de ser un amigo muy apreciado.
- **MIS AMIGOS** Por su apoyo incondicional.

#### **DEDICATORIA A:**

- **DIOS:** Por haberme dado la oportunidad de lograr culminar mis estudios, que en lo personal, fue un esfuerzo continuo.
- **MI FAMILIA:** Aleyda y Jorgito; por que el amor que ellos me tienen, es la fuerza de mi existencia.
- **MIS PADRES:** José A. García L. e Irma Cuéllar de García, por el sacrificio, entrega y dedicación.
- **MI HERMANA:** Por ser en los momentos más agrios de mi vida, mi fiel amiga.
- **MI ABUELA:** María R. García Romero Vda. De Cuéllar (Q.E.P.D), por el amor y apoyo que siempre me dio.
- **MIS SOBRINOS** Por el amor y cariño que me han demostrado.

# **ÍNDICE GENERAL**

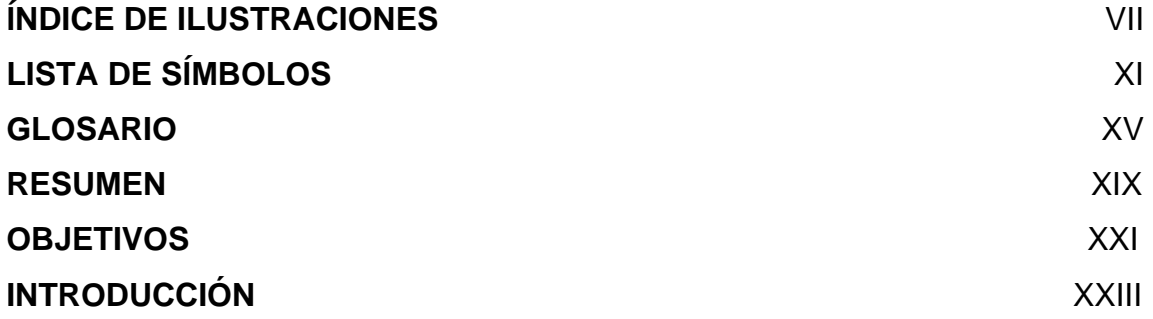

### **1 FASE DE INVESTIGACIÓN**

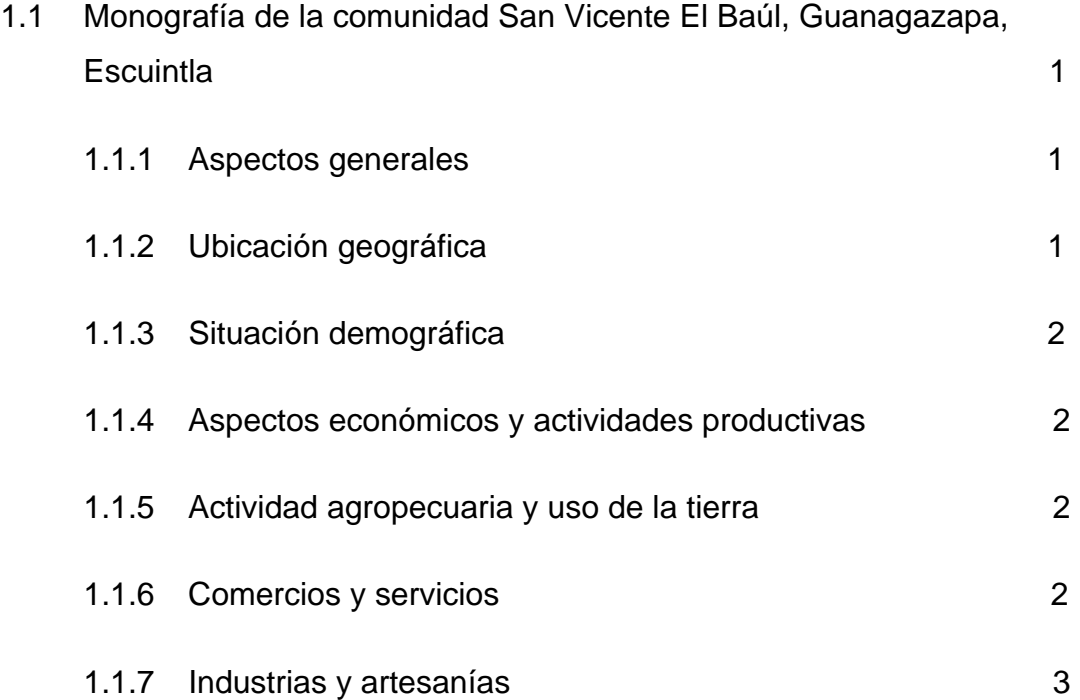

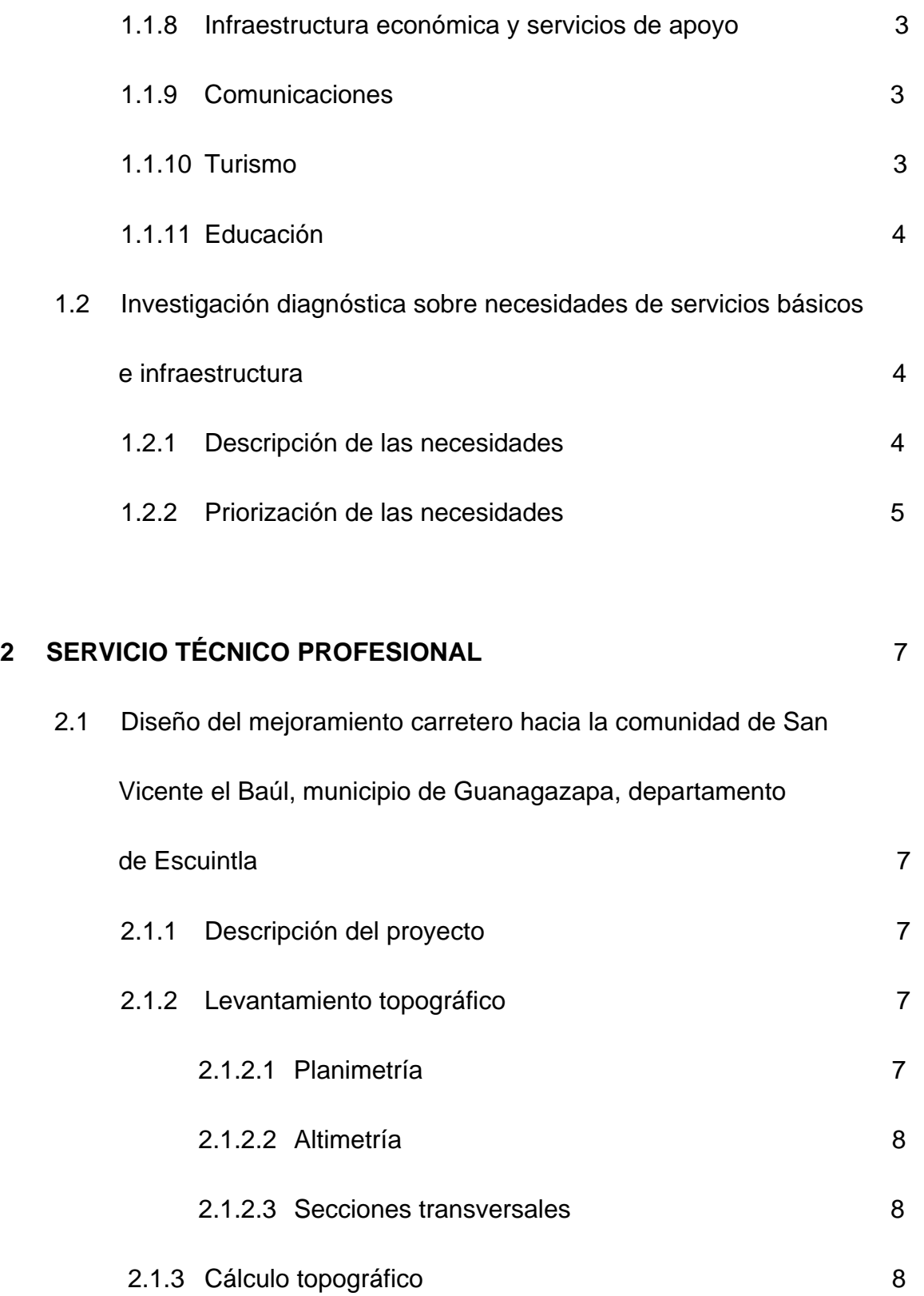

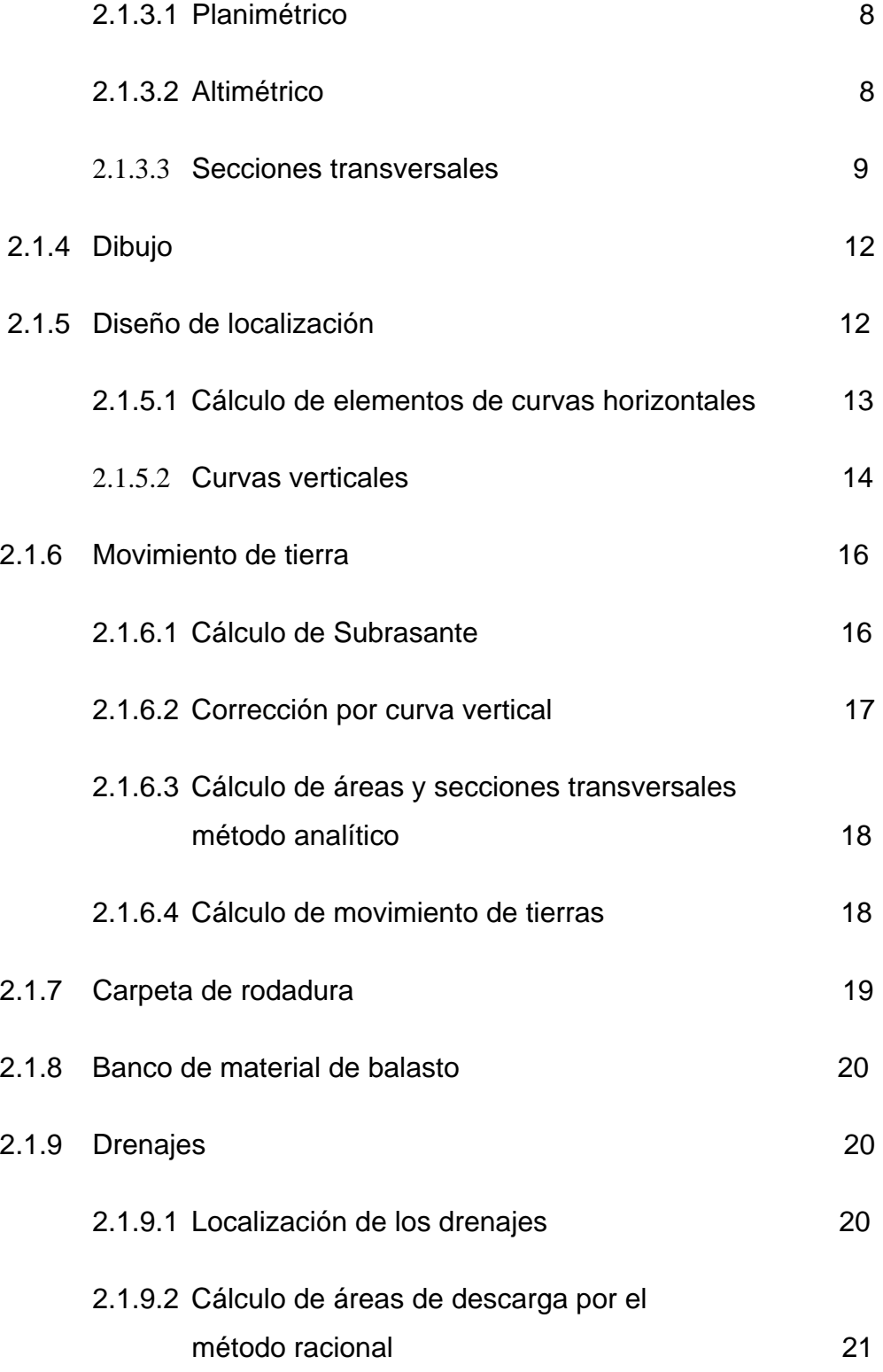

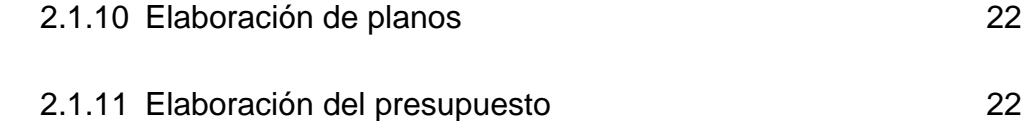

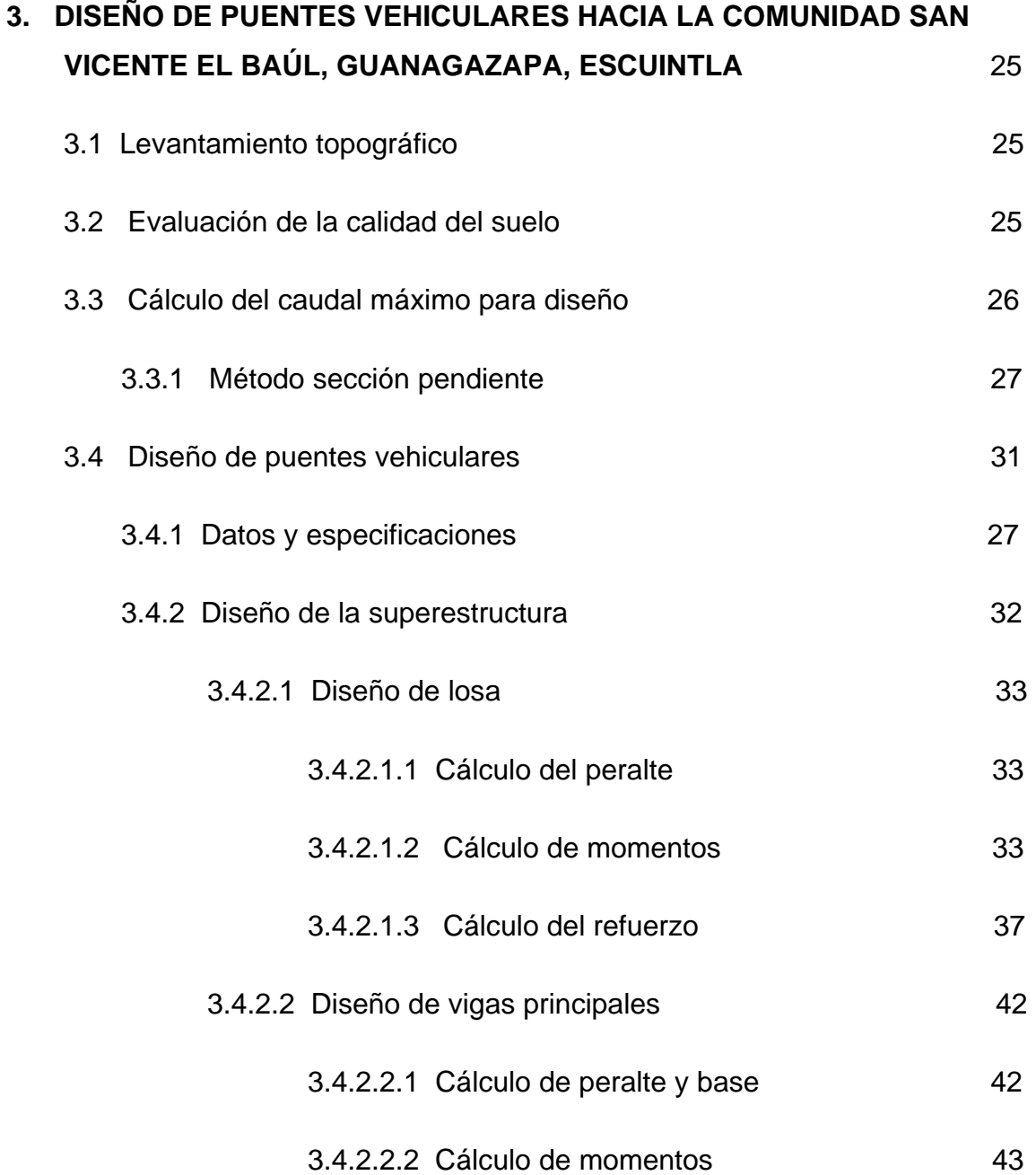

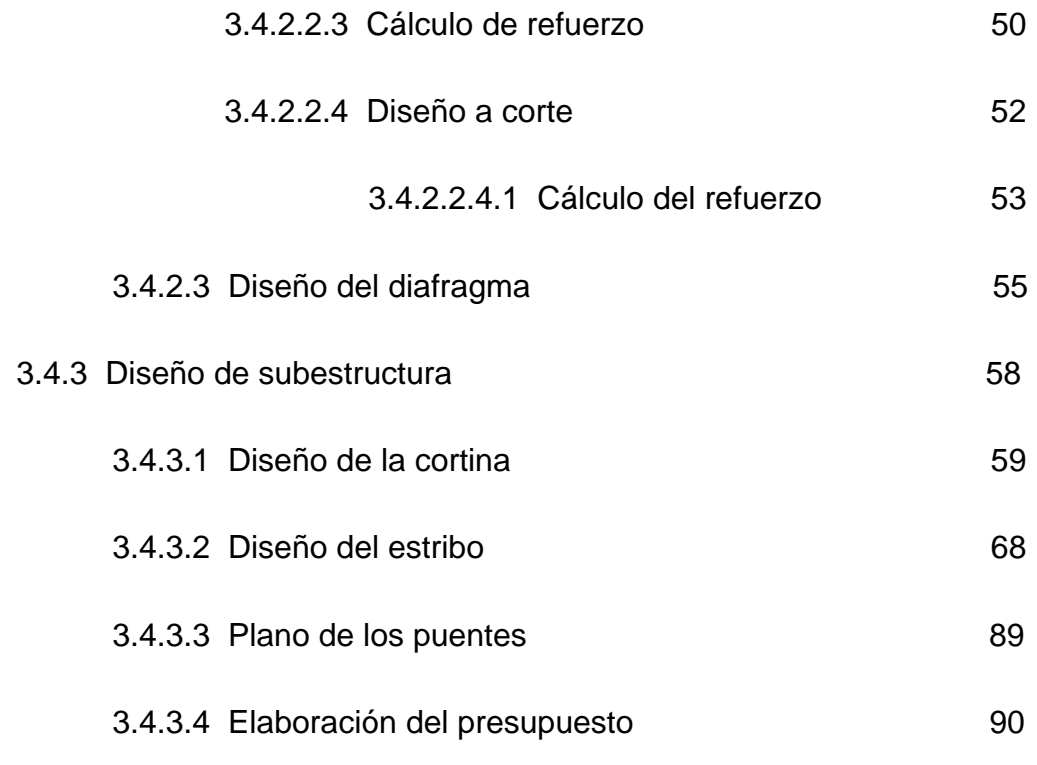

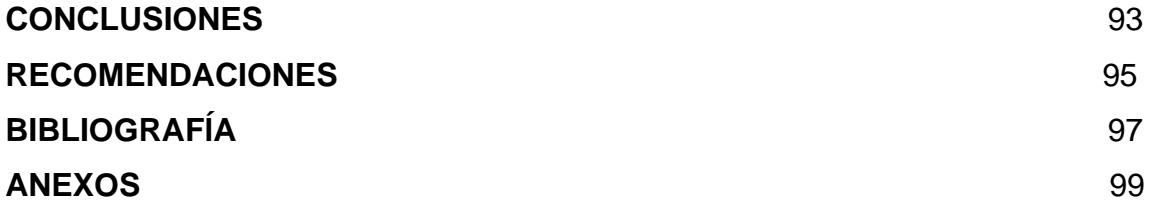

VI

## **ÍNDICE DE ILUSTRACIONES**

#### **FIGURAS**

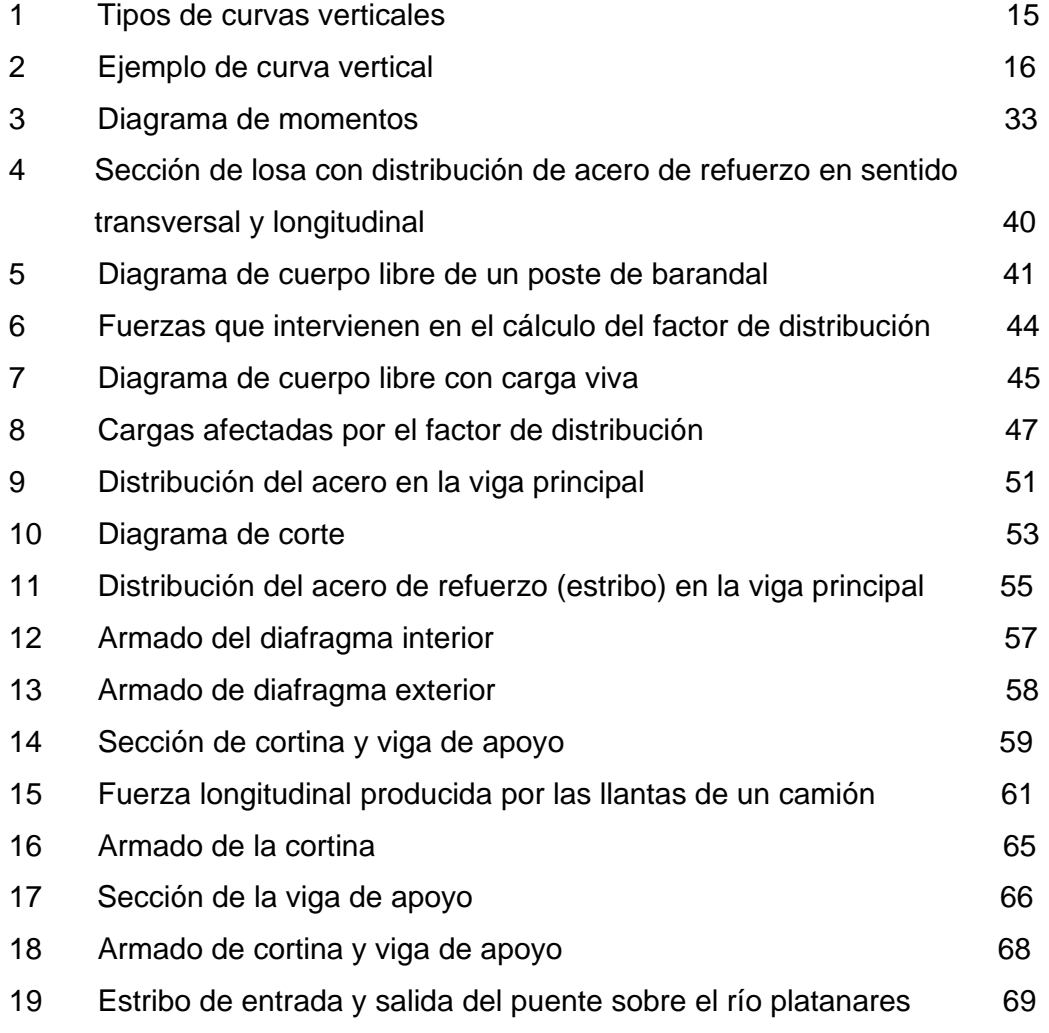

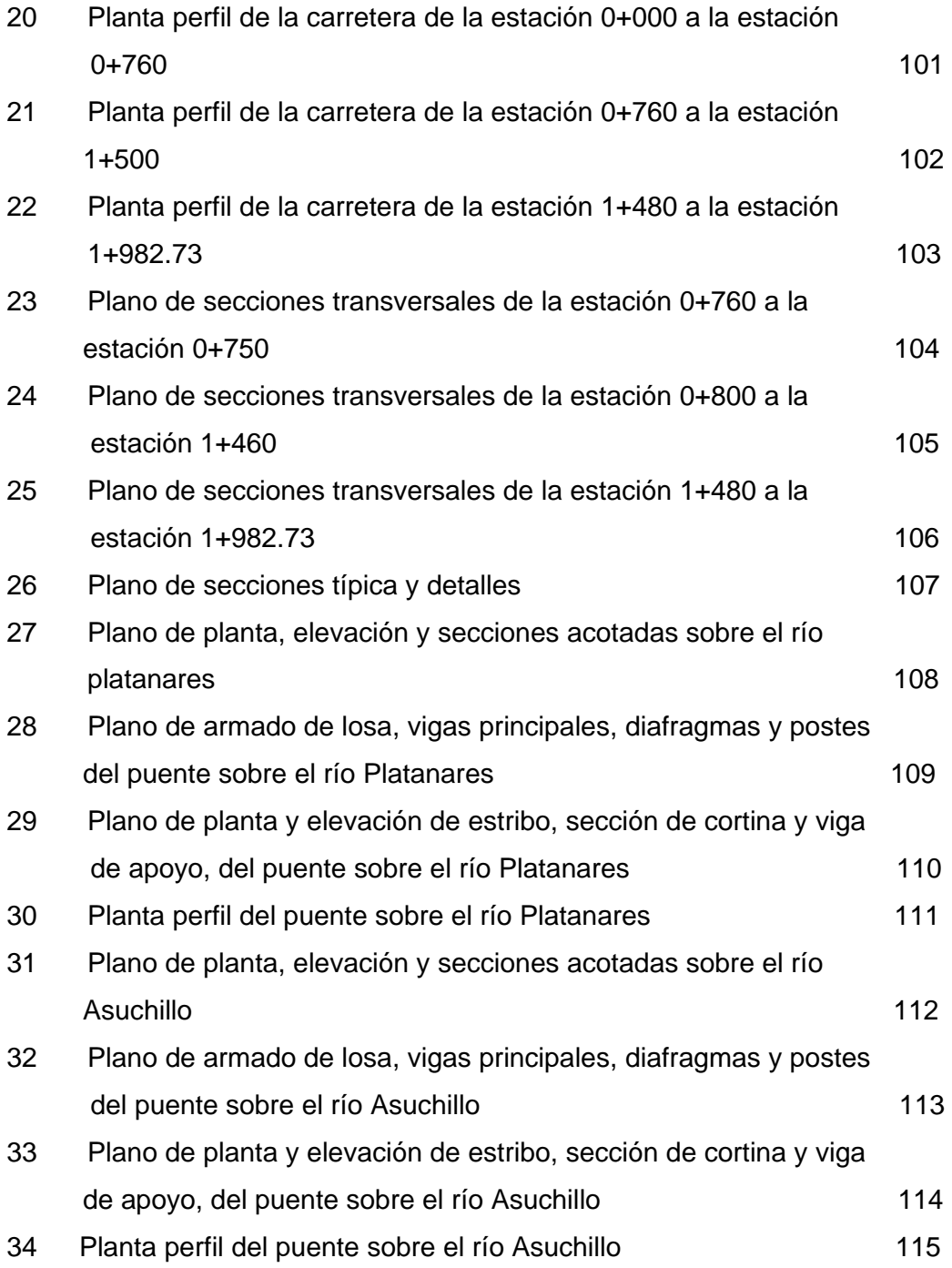

## **TABLAS**

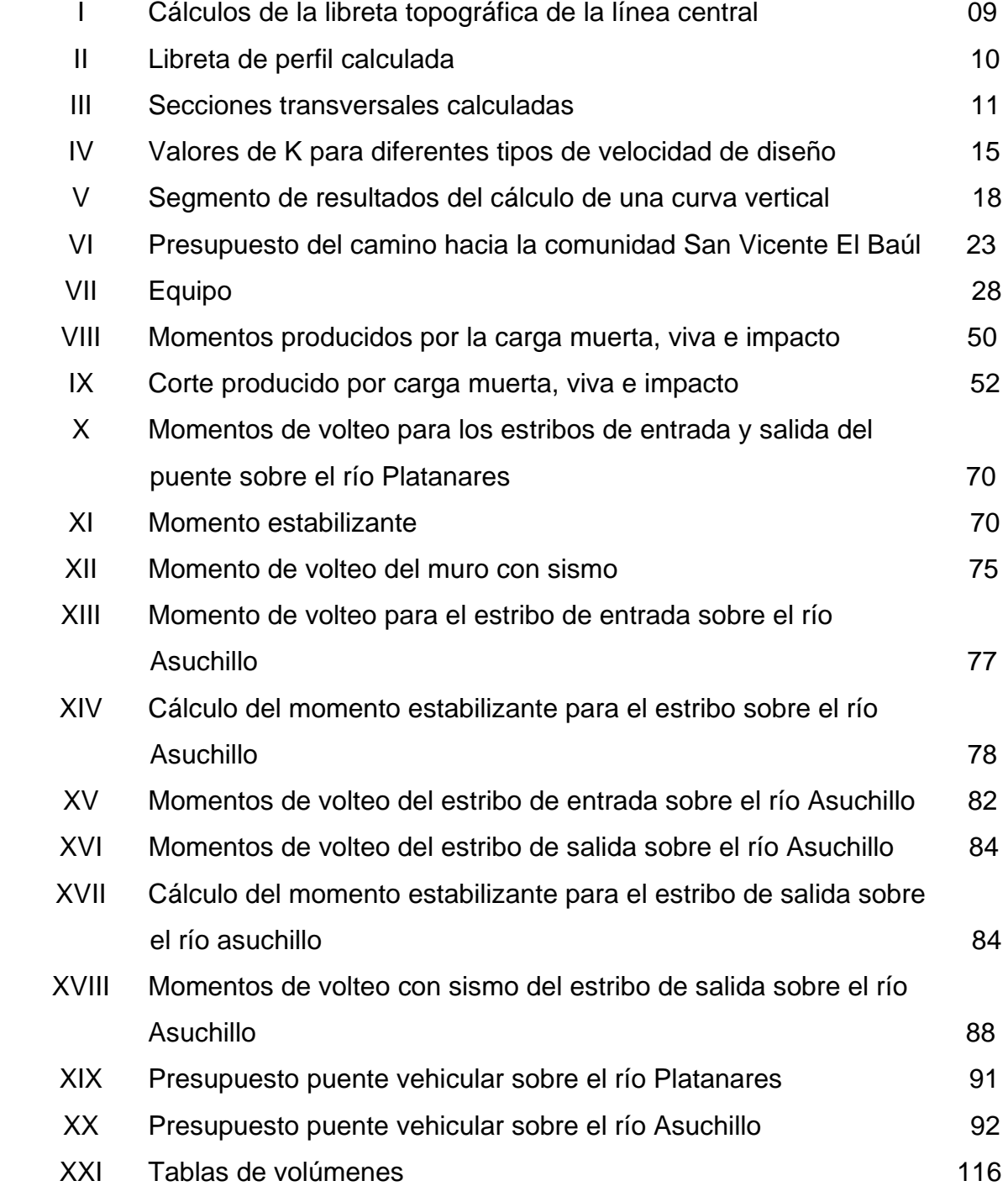

X

# **LISTA DE SÍMBOLOS**

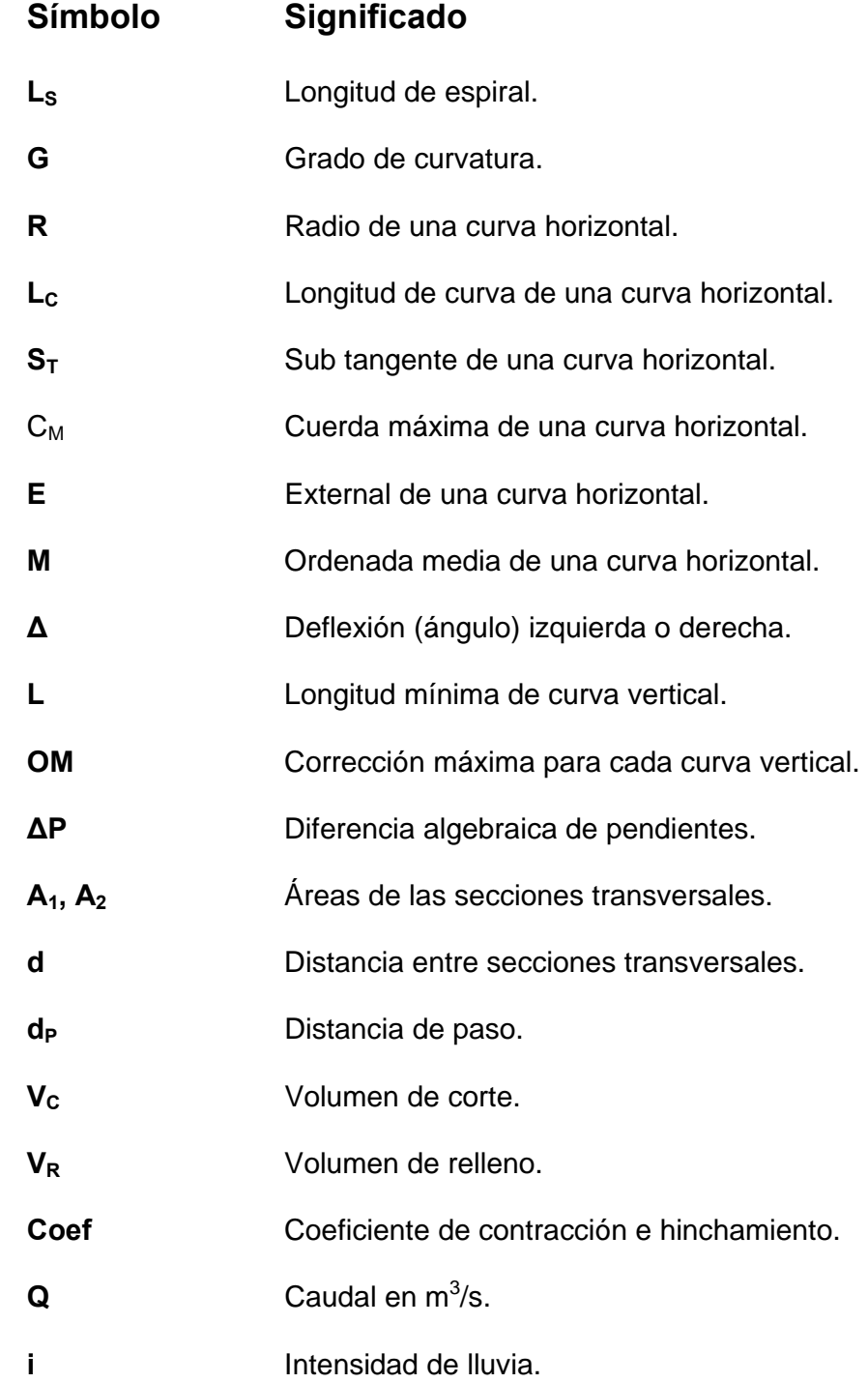

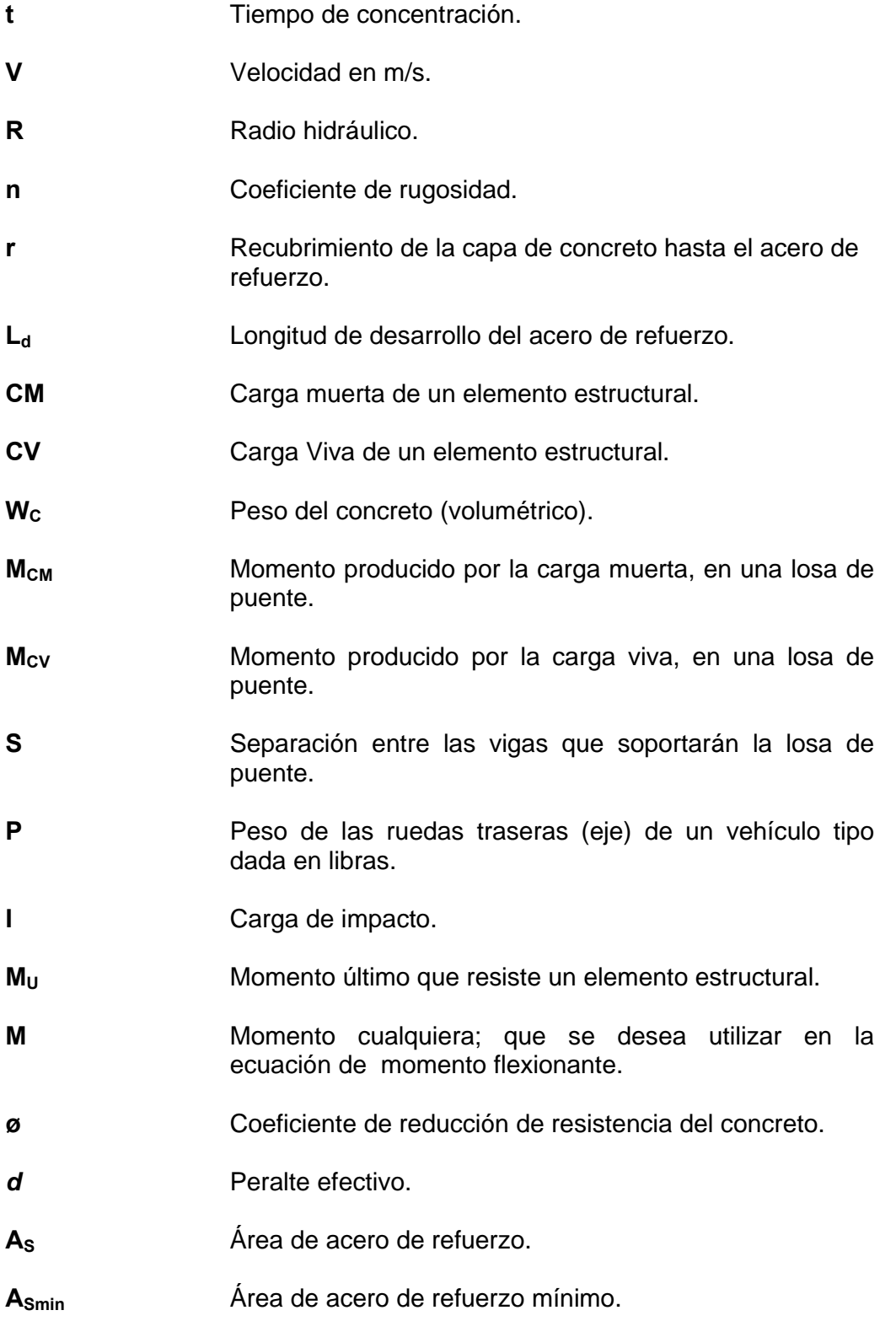

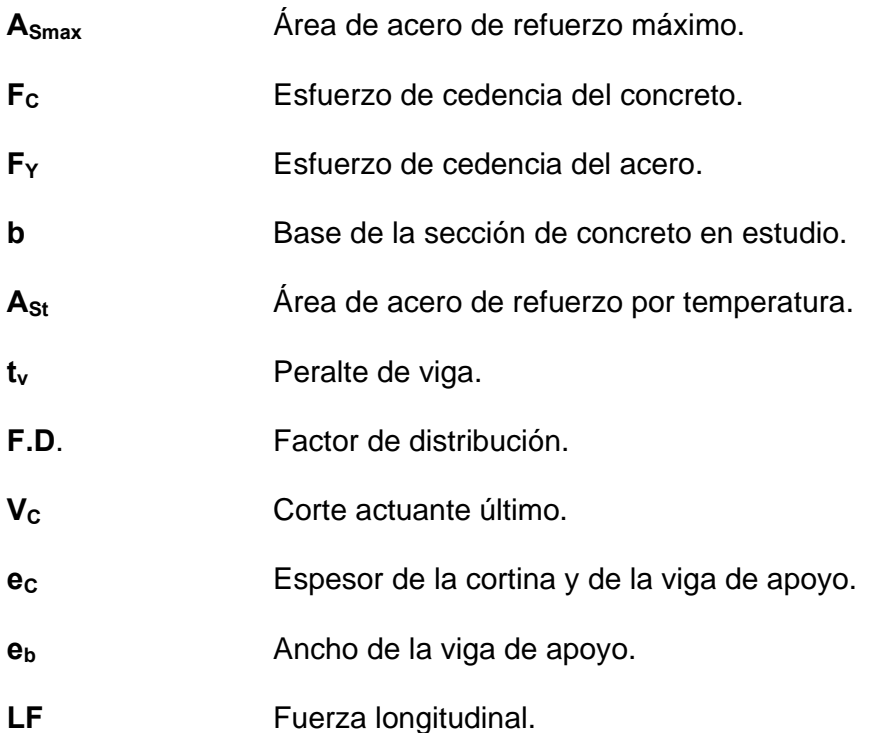

#### **GLOSARIO**

**Aforo:** Es el promedio de llenado de un recipiente con un volumen constante, sus dimensiones están dadas por litros sobre segundo. **Bombeo:** Pendiente dada a las tangentes del alineamiento horizontal, hacia uno y otro lado del eje para evitar la acumulación del agua sobre la superficie de rodamiento. **Caudal:** Es la cantidad de agua que circula por un conducto de unidad de tiempo. **Carga muerta:** Es el peso de la estructura y otros elementos que no pueden trasladarse de posición. **Carga viva:** Es el peso de las cargas no permanentes o sea que pueden cambiar de posición. **Compactación del suelo:**  Procedimiento que consiste en aplicar energía al suelo suelto para consolidarlo y eliminar espacios vacíos, aumentando así su densidad y en consecuencia su capacidad para soportar cargas. **Concreto:** Es la mezcla de arena, grava y cemento, que es amasada con agua.

- **Cortina:** Elemento que constituye la viga de apoyo y resiste las presiones horizontales del relleno estructural o de los aproches.
- **Cuneta:** Es la zanja que está a cada lado del camino o carretera, en la cual el agua pluvial circula, debido a la acción de la gravedad.
- **Curva circular simple:**  Es un arco de curva circular de radio constante que une a dos tangentes.
- **Diafragma:** Es el conjunto de vigas que están colocadas entre las vigas principales.
- **Especificaciones:** Normas que rigen el diseño geométrico de las carreteras.

**Estribo: Es el muro que soporta la superestructura y** transmite su peso al suelo.

- **Grado máximo de curvatura:**  De acuerdo con el tipo de carretera se fija un grado máximo de curva a usarse. Este debe llenar las condiciones de seguridad para el tránsito de la velocidad de diseño.
- **Planimetría:** Es la parte de la topografía que enseña a hacer mediciones horizontales de una superficie.

Sección típica: Es la representación gráfica transversal acotada, que muestra las partes componentes de la carretera.

Subestructura: Conjunto de elementos que componen el puente en su parte inferior, entiéndase viga de apoyo, cortina, estribos, aletones y obras de protección.

**Subrasante:** Es la línea de terreno modificado para darle al terreno natural las pendientes específicas en los planos de diseño del camino.

**Superestructura:** Es el conjunto de elementos que componen el puente en su parte superior, entiéndase vigas principales, losa de rodadura, acera, diafragmas, postes y pasamanos.

**Talud:** Es la inclinación de un terreno que pertenece a la sección típica; que delimita los volúmenes de corte o terraplén y está contenido entre la cuneta y el terreno original.

**Terracería:** Prisma de corte o terraplén, en el cual se construyen las partes de la carretera mostradas en la sección típica.

#### **RESUMEN**

El presente trabajo de graduación contiene en forma detallada, el procedimiento con el cual se desarrollaron los proyectos: Diseño del mejoramiento y rehabilitación del tramo carretero y dos puentes vehiculares para la comunidad San Vicente El Baúl, Guanagazapa, Escuintla.

En la fase de investigación se realizó la monográfica del lugar, la que muestra un cuadro general de las condiciones físicas, económicas y sociales de la población, así como un diagnóstico de las necesidades básicas e infraestructura.

La fase de servicio técnico profesional, incluye los diseños de los proyectos, basados en criterios técnicos, cálculos, planos y presupuestos correspondientes.

XX

#### **OBJETIVOS**

#### **Generales**

- 1 Diseñar la rehabilitación y mejoramiento del tramo carretero de 1.93273 kilómetros y de dos puentes hacia la comunidad de san Vicente El Baúl, municipio de Guanagazapa, departamento de Escuintla.
- 2 Desarrollar una investigación monográfica y un diagnóstico sobre las necesidades de servicios básicos e infraestructura de la comunidad San Vicente El Baúl, Guanagazapa, Escuintla.
- 3 Capacitar a los miembros del COCODE de San Vicente El Baúl, Guanagazapa, Escuintla, sobre el mantenimiento de la carretera y de los puentes.

XXII

#### **INTRODUCCIÓN**

El presente trabajo de graduación, contiene el diseño de dos proyectos para la comunidad de San Vicente El Baúl, Guanagazapa, Escuintla.

En la comunidad de San Vicente El Baúl, existe un camino en malas condiciones de 1.932 kilómetros. Tiene su inicio sobre la carretera que conduce hacia el municipio de Guanagazapa y es de terracería. Atraviesa dos ríos y es susceptible en esos puntos a crecidas, imposibilitando el tránsito tanto de personas, como de cualquier vehículo motorizado, por lo que se propone el diseño del mejoramiento del tramo carretero, para que les genere comercio, transporte y ante todo les reactive la economía.

Así también se propone el diseño de dos puentes vehiculares, de concreto reforzado.

En la primera parte, se presenta la investigación monográfica de la comunidad de San Vicente El Baúl, la cual contiene la situación geográfica, social y económica, así como un diagnóstico sobre las necesidades de servicios básicos e infraestructura

La segunda parte, contiene el diseño del mejoramiento y rehabilitación del tramo carretero y dos puentes vehiculares, Adjuntando los diferentes criterios, normas y cálculos, que dan por resultado la elaboración de los planos y presupuesto de cada uno de los diseños.

#### **1. FASE DE INVESTIGACIÓN**

### **1.1. Monografía de la comunidad San Vicente El Baúl, Guanagazapa, Escuintla**

#### **1.1.1. Aspectos generales**

El nombre de la comunidad lo adoptaron de lo que era antiguamente la finca San Vicente El Baúl, que estaba localizada en ese lugar. La comunidad está integrada por repatriados, que retornaron a nuestro país, luego de la firma de los acuerdos de paz, firme y duradera. Para que estas personas se reintegraran, social, económica y políticamente; el Estado de Guatemala les proporcionó, tierras y herramientas para que las hagan producir y vivan en ellas. La mayoría de sus integrantes son originarias de: Huehuetenango y Quiché.

Como ellos mismo afirman, desde que el gobierno les dio las tierras, se olvidaron de ellos; todo lo que han logrado es por esfuerzo mutuo y el apoyo de otras instituciones. Para que todas las acciones que ellos hagan tengan validez jurídica, se organizaron en Consejos Comunitarios de Desarrollo (COCODE), a través del cual, canalizan todos sus proyectos.

#### **1.1.2. Ubicación geográfica**

Colinda al norte con Hacienda Las Vegas, Guanagazapa, Escuintla; al este con Haciendas La Selva y Sabana Grande, Guanagazapa, Escuintla; Al
sur con Hacienda El Amatillo, Guanagazapa, Escuintla; al oeste con Hacienda Las Vegas y Amatillo, Guanagazapa, Escuintla. Se puede ingresar por dos lugares: 1). Por la ruta departamental 14 (RD-14), localizada sobre la Ruta Centroamericana dos (CA-2) y 2) Camino de terracería sobre la Ruta Centroamericana dos (CA-2), localizada en el kilómetro 77.5

#### **1.1.3. Situación demográfica**

 Existen actualmente 80 viviendas, con un total de 480 personas entre adultos, jóvenes y niños. Hay aproximadamente 72 niños en edad escolar, de éstos son 35 niños y 37 niñas. Hay 408 personas adultas, de las cuales el 45% (184) trabaja en los fincas aledañas, 40% (163) en el área y 15% (61) son adultos mayores. Todas las viviendas son de block , con techo de lámina y piso de cemento.

#### **1.1.4. Aspectos económicos y actividades productivas**

Básicamente se dedican al cultivo del maíz, fríjol y legumbres.

## **1.1.5. Actividad agropecuaria y uso de la tierra**

No poseen ganado y el uso de la tierra es básicamente para siembra y vivienda..

#### **1.1.6. Comercio y servicios**

Los únicos comercios que existen son dos tiendas al menudeo; para adquirir otra clase de productos, se tienen que dirigir hacia el municipio de Guanagazapa o el departamento de Escuintla.

Posee un puesto de salud, centro comunal, tres edificios escolares de nivel preprimario y primario, agua potable; y algunas casas tienen sistema de luz solar. También teléfonos comunales, no tienen luz eléctrica.

#### **1.1.7. Industria y artesanías**

No posee ninguna clase de industria y artesanía.

#### **1.1.8. Infraestructura económica y servicios de apoyo**

Todas las actividades económicas, se llevan a cabo en la cabecera departamental cuando el monto a tratar es muy alto. No poseen agencias bancarias. Solamente el puesto de salud existe como servicio de apoyo en el municipio; ya que en la comunidad existe la infraestructura pero no hay personal asignado, y los que atienden eventualmente, son instituciones que organizan jornadas médicas. Las viviendas son de block con techo de lámina y piso de cemento; y además funciona una iglesia católica.

## **1.1.9. Comunicaciones**

No hay teléfonos de línea, solamente dos teléfonos comunales del tipo celular.

## **1.1.10. Turismo**

No existen sitios turísticos.

#### **1.1.11. Educación**

Posee dos escuelas de nivel primario, y una de nivel preprimario, la educación básica se imparte en la cabecera departamental.

# **1.2. Investigación diagnóstica sobre necesidades de servicios básicos e infraestructura**

De acuerdo al diagnóstico practicado, y las entrevistas sostenidas con los miembros de la directiva del COCODE, se determinó que las necesidades mas urgentes son las siguientes:

- 1. Ampliación del sistema de abastecimiento de agua potable.
- 2. Alcantarillado sanitario.
- 3. Luz eléctrica y sistema de alumbrado público.
- 4. Sistema de miniriego.
- 5. Mejoramiento del camino existente.
- 6. Puentes vehiculares.

#### **1.2.1. Descripción de las necesidades**

- 1 Ampliación del sistema de abastecimiento de agua potable. Actualmente poseen un sistema de agua potable, sin ningún tratamiento, la cual la traen desde un nacimiento y la distribuyen por medio de cinco (5) chorros públicos o llenacántaros, ubicados cada 300 metros uno del otro. Este sistema es insuficiente y no cubre a toda la población.
- 2 Alcantarillado sanitarios. Las viviendas poseen letrinas -pozos ciegos-, y con el fin de mejorar su calidad de vida, es necesario un sistema de evacuación de las aguas negras.
- 3 Luz eléctrica y sistema de alumbrado público. No hay energía eléctrica; sólo unas cuantas viviendas poseen paneles solares (2 familias).
- 4 Sistema de miniriego. Con el propósito de mejorar la situación económica y de producción, se requiere de un sistema de miniriego para diversificar los cultivos.
- 5 Mejoramiento del camino existente. La carretera que comunica a la comunidad es de terracería, la que se encuentra en malas condiciones y en época de invierno no se puede transitar en ella.
- 6 Puentes vehiculares. Para darle continuidad al camino de terracería hay que construir dos puentes vehiculares.

## **1.2.2. Priorización de las necesidades**

Las necesidades más inmediatas en orden de prioridad son los siguientes:

- 1 Rehabilitación y mejoramiento del tramo carretero hacia la comunidad de San –Vicente El Baúl, Guanagazapa, Escuintla.
- 2 Puentes vehiculares.
- 3 Ampliación del sistema de abastecimiento de agua potable.
- 4 Luz eléctrica y sistema de alumbrado público.
- 5 Sistema de miniriego.
- 6 Alcantarillado sanitario.

# **2. SERVICIO TÉCNICO PROFESIONAL**

# **2.1 Diseño del mejoramiento carretero hacia la comunidad de San Vicente El Baúl, municipio de Guanagazapa, departamento de Escuintla.**

## **2.1.1. Descripción del proyecto**

 El proyecto consiste en el diseño del mejoramiento y rehabilitación del camino de terracería que conduce hacia la comunidad San Vicente El Baúl, del Municipio de Guanagazapa, departamento de Escuintla; el cual tiene una longitud de 1.93273 kilómetros, con una sección típica G, con las siguientes características: ancho de calzada de 5.50 metros, ancho de terracería de corte de 7.50 metros, ancho de terracería de relleno de 6.50 metros. Con un bombeo del 3% y 0.15 metros de carpeta de rodadura.

## **2.1.2. Levantamiento topográfico**

## **2.1.2.1. Planimetría**

Se estableció un norte arbitrario en el punto de salida, el método de levantamiento fue el de deflexiones simples; con estacionamientos a cada 20 metros, con este levantamiento se localizó la línea central de la carretera. Se utilizó el equipo siguiente:

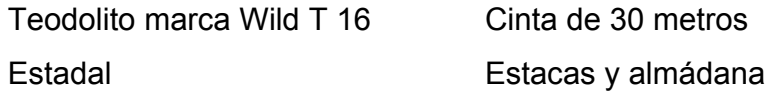

## **2.1.2.2. Altimetría**

El método utilizado fue el de nivelación simple con estacionamientos a cada veinte metros, el equipo utilizado fue:

- △ Nivel marca Sokkia
- ∩ Estadal

## **2.1.2.3. Secciones transversales**

 Se midieron a cada 20 metros con un ancho de 10 metros (5 por lado) con sus respectivas lecturas de nivel.

## **2.1.3. Cálculo topográfico**

## **2.1.3.1. Planimétrico**

 El cálculo consistió en determinar las coordenadas totales de cada estación, para el efecto se aplicó el software SOFTDESK 8 de AUTOCAD R 14. Ver tabla número I

## **2.1.3.2. Altimétrico**

 En este caso se determinaron las cotas de cada una de las estaciones localizada en la planimetría. Estos cálculos se realizaron con la ayuda de una hoja electrónica, los datos calculados se presentan en la tabla número II.

## **2.1.3.3. Secciones transversales**

 Haciendo uso de una hoja electrónica, y con la información del perfil de la línea central, se calcularon las cotas de cada sección transversal, ver tabla número III.

|                |                           |                  | <b>AZIMUT</b> |                 |          |                     |          |          |           |           |            |
|----------------|---------------------------|------------------|---------------|-----------------|----------|---------------------|----------|----------|-----------|-----------|------------|
| ESTACIÓN       | <b>OBSERVADO</b><br>PUNTO | <b>DISTANCIA</b> | GRADOS        | MINUTOS         | SEGUNDOS | R                   | ◁        | xp       | yp        | <b>XT</b> | YT         |
|                |                           |                  |               |                 |          |                     |          |          |           |           |            |
| 0              | $\mathbf{1}$              | 83.40            | 202           | 21              | 0.00     | 202.35              |          | $-31.71$ | $-77.13$  | $-31.71$  | $-77.13$   |
| 1              | $\overline{2}$            | 61.71            | 212           | 58              | 0.00     | 212.97              | 10.62    | $-33.58$ | $-51.77$  | $-65.29$  | $-128.91$  |
| 2              | 3                         | 297.64           | 170           | 45              | 0.00     | 170.75              | $-42.22$ | 47.84    | $-293.77$ | $-17.45$  | $-422.68$  |
| 3              | $\overline{4}$            | 107.43           | 140           | 3               | 0.00     | 140.05              | $-30.70$ | 68.98    | $-82.36$  | 51.53     | $-505.03$  |
| $\overline{4}$ | $\overline{5}$            | 78.89            | 162           | 31              | 0.00     | 162.52              | 22.47    | 23.70    | $-75.25$  | 75.23     | $-580.28$  |
| 5              | 6                         | 55.64            | 174           | $\overline{2}$  | 18.00    | 174.04              | 11.52    | 5.78     | $-55.34$  | 81.01     | $-635.62$  |
| 6              | $\overline{7}$            | 69.04            | 160           | 13              | 12.00    | 160.22              | $-13.82$ | 23.36    | $-64.97$  | 104.38    | $-700.59$  |
| $\overline{7}$ | 8                         | 67.07            | 216           | 38              | 54.00    | $2\overline{16.65}$ | 56.43    | $-40.03$ | $-53.81$  | 64.34     | $-754.40$  |
| 8              | 9                         | 84.62            | 215           | 19              | 24.00    | 215.32              | $-1.32$  | $-48.93$ | $-69.04$  | 15.42     | $-823.44$  |
| 9              | 10                        | 107.41           | 203           | 5               | 12.00    | 203.09              | $-12.24$ | $-42.12$ | $-98.81$  | $-26.70$  | $-922.25$  |
| 10             | 11                        | 41.25            | 152           | 39              | 30.00    | 152.66              | $-50.43$ | 18.95    | $-36.64$  | $-7.76$   | $-958.89$  |
| 11             | 12                        | 44.30            | 163           | 36              | 30.00    | 163.61              | 10.95    | 12.50    | $-42.50$  | 4.75      | $-1001.39$ |
| 12             | 13                        | 43.61            | 194           | 47              | 48.00    | 194.80              | 31.19    | $-11.14$ | $-42.16$  | $-6.39$   | $-1043.55$ |
| 13             | 14                        | 86.78            | 168           | 21              | 6.00     | 168.35              | $-26.45$ | 17.52    | $-84.99$  | 11.13     | $-1128.54$ |
| 14             | 15                        | 124.42           | 208           | 23              | 30.00    | 208.39              | 40.04    | $-59.16$ | $-109.45$ | $-48.03$  | $-1238.00$ |
| 15             | 16                        | 119.71           | 117           | 51              | 18.00    | 117.86              | $-90.54$ | 105.84   | $-55.93$  | 57.81     | $-1293.93$ |
| 16             | 17                        | 88.84            | 133           | 31              | 48.00    | 133.53              | 15.68    | 64.41    | $-61.19$  | 122.22    | $-1355.12$ |
| 17             | 18                        | 33.43            | 116           | $\overline{14}$ | 18.00    | 116.24              | $-17.29$ | 29.99    | $-14.78$  | 152.20    | $-1369.90$ |
| 18             | 19                        | 33.60            | 182           | 23              | 42.00    | 182.40              | 66.16    | $-1.40$  | $-33.57$  | 150.80    | $-1403.47$ |
| 19             | 20                        | 74.07            | 206           | 37              | 12.00    | 206.62              | 24.23    | $-33.19$ | $-66.22$  | 117.61    | $-1469.69$ |
| 20             | 21                        | 91.22            | 154           | 31              | 0.00     | 154.52              | $-52.10$ | 39.25    | $-82.35$  | 156.86    | $-1552.03$ |
| 21             | 22                        | 89.15            | 157           | 59              | 12.00    | 157.99              | 3.47     | 33.42    | $-82.65$  | 190.27    | $-1634.68$ |
| 22             | 23                        | 69.80            | 163           | 22              | 0.00     | 163.37              | 5.38     | 19.98    | $-66.88$  | 210.25    | $-1701.56$ |

**Tabla I Cálculos de la libreta topográfica de la línea central.** 

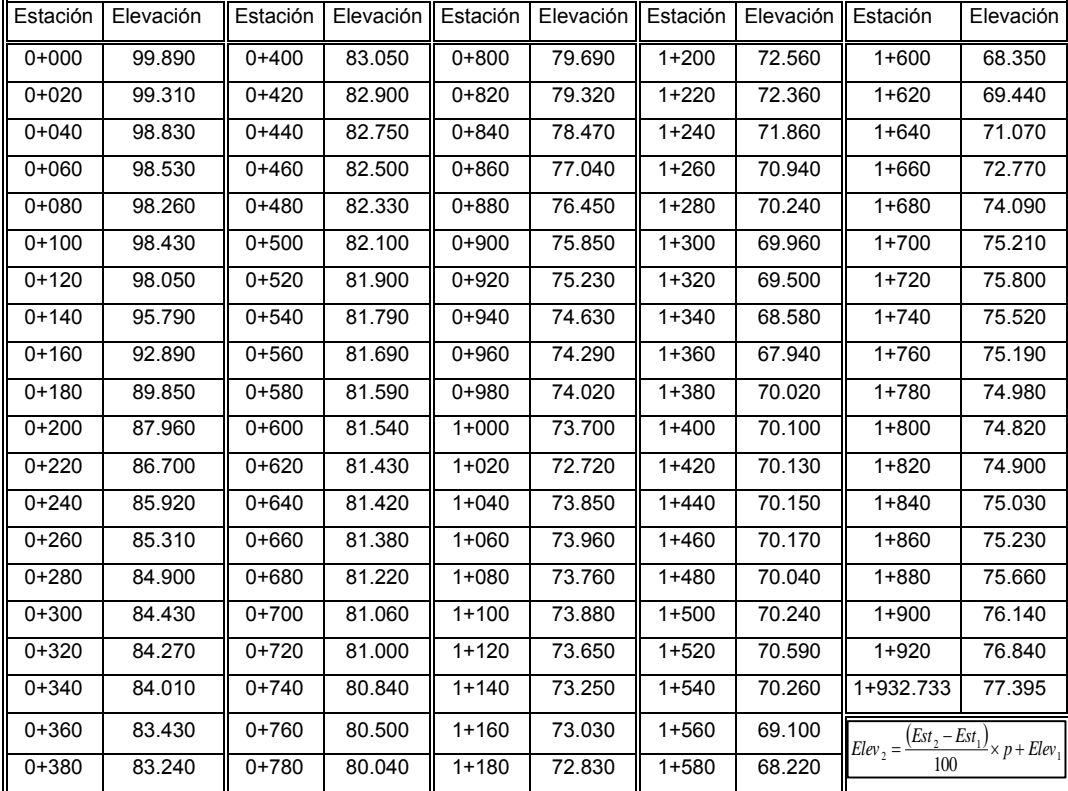

## **Tabla II Libreta de perfil calculada.**

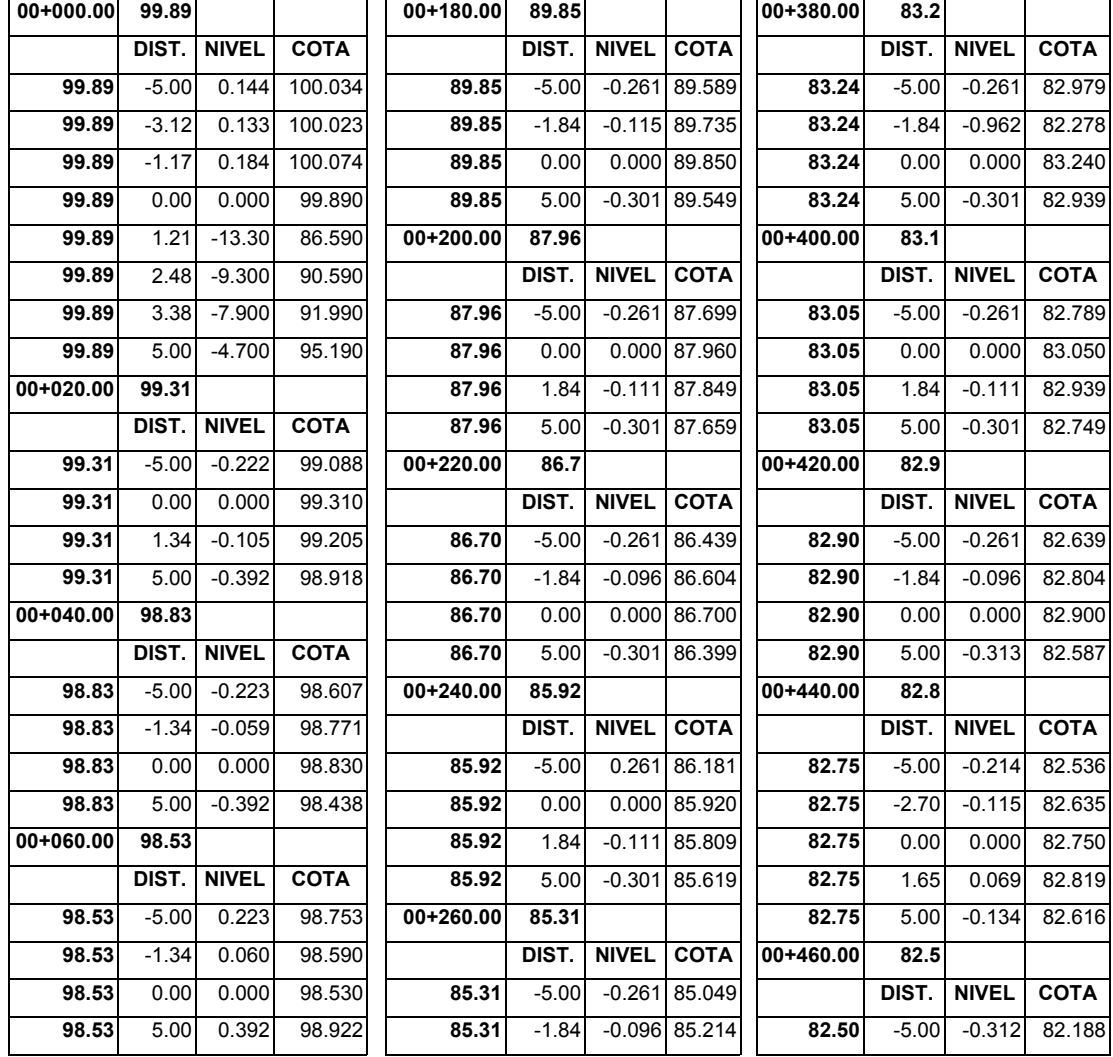

## **Tabla III Secciones transversales calculadas**

## **2.1.4. Dibujo**

En lo concerniente al dibujo, se aplicó el programa para diseño de carreteras, *softdesk8* de *Autocad R14* . De tal manera que se obtuvo el dibujo de localización de la línea central, perfil y secciones transversales. Ver planos en la sección de anexos.

## **2.1.5. Diseño de localización**

En el proceso de diseño se deben tomar en cuenta aquellos puntos que se tienen que salvar, por existir en ellos tomas de agua, bebederos, canales existentes, casas, ríos a salvar y cualquier otra situación que pueda afectar al diseño de la carretera. A éstos se les conoce como puntos obligados. Los puntos obligados considerados importantes son los siguientes.

- 1. Drenaje mayor: Construcción de dos puentes para darle continuidad al camino, localizado en las estaciones 1+006.62 y 1+026.62 (río Platanares), 1+346.41 y 1+366.41 (río Asuchillo).
- 2. Drenaje menor: existe drenaje natural que baja de la montaña y cruza el camino en la estaciones 0+080, 1+590 y 1+804.854 (punto más bajo).

La sección típica para este terreno es la tipo G, que tiene un ancho de calzada de 5.50 metros, ancho de terracería en: corte de 7.50 metros y en relleno de 6.50 metros. Sobre la subrasante terminada se coloca la carpeta de rodadura. En este caso se colocará balasto, con un espesor mínimo de 15 centímetros.

#### **2.1.5.1. Cálculo de elementos de curvas horizontales**

Para el cálculo de los elementos de las curvas horizontales, se midió en campo la sub tangente y la deflexión. Para tal caso se utilizaron las ecuaciones siguientes:

Radio

\nLongitud de curva (Lc)

\nSub-tangente (St)

\n
$$
R = \frac{1145.9156}{G}
$$
\n
$$
Lc = \frac{20 * \Delta}{G}
$$
\n
$$
St = R * Tg\Delta/2
$$

| Cuerda máxima (Cm)         | External              | Ordenada media              |
|----------------------------|-----------------------|-----------------------------|
| $Cm = 2 * R * SEN\Delta/2$ | $E = R * SEC\Delta/2$ | $M = R * (1 - COS\Delta/2)$ |

Ejemplo:

Se tiene la deflexión Δ<sub>1</sub> = 10°37'0" y la external *E<sub>1</sub>*=0.56 m  $R = \frac{E}{I} = \frac{E \cos(\mu / 2)}{E \cos(\mu / 2)} = \frac{0.56 \text{ GeV}((10.57)^2)}{E \cos(\mu / 2)} = 130.01m$ *Cos Cos Cos ECos Sec*  $R = \frac{E}{\epsilon_0 \epsilon_0} = \frac{ECos(\Delta/2)}{ECos(\Delta/2)} = \frac{0.56 * Cos((10°37')/2)}{ECos(\Delta/2)} = 130.01$  $1 - Cos((10°37')/2)$  $0.56 * Cos((10°37')/2)$  $1 - Cos(\Delta/2)$  $=\frac{E}{Sec(\Delta/2)} = \frac{ECos(\Delta/2)}{1-Cos(\Delta/2)} = \frac{0.56 * Cos((10°37')/2)}{1-Cos((10°37')/2)} =$ 

$$
G = \frac{1145.9156}{R} = \frac{1145.9156}{130.01} = 8.81^{\circ}
$$

$$
S_t = R * Tan(\Delta/2) = 130.01 * Tan((10°37')/2) = 12.08m
$$

$$
L_c = \frac{20 * \Delta}{G} = \frac{20 * 10^{\circ} 37}{8.81^{\circ}} = 24.09m
$$

$$
C_m = 2 * R * \text{Seno}(\Delta/2) = 2 * 130.01 * \text{Sen}(10^{\circ}37'/2) = 24.06m
$$

 $M = R * (1 - \cos(\Delta/2)) = 130.01 * (1 - \cos(10^{\circ}37'/2)) = 0.56$ 

El programa que se utilizó necesita que se ingresen los datos de campo siguientes: subtangente y deflexión; obteniendo los resultados siguientes: radio, longitud de curva, grado de curva, cuerda máxima, externa y ordenada media.

#### **2.1.5.2. Curvas verticales**

La finalidad de una curva vertical es proporcionar suavidad al cambio de una pendiente a otra, pudiendo ser éstas circulares, parabólicas simples y cúbicas. Normalmente la que se utiliza es la parabólica simple.

La longitud mínima de la curva vertical está en función de la diferencia algebraica de pendientes y la velocidad de diseño, para dejar la mejor visibilidad posible; llamándosele a ésta, visibilidad de parada. Para calcular estas curvas se utiliza la siguiente expresión:

$$
L = k * A
$$

Donde

L = Longitud mínima de curva vertical (cóncava o convexa para la visibilidad)

K = Constante que depende de la velocidad de diseño

A = diferencia algebraica de pendientes

Las curvas verticales son cóncavas si la pendiente de la rasante va de negativa a positiva, o convexas si va de positiva a negativa.

## **Figura 1. Tipos de curvas verticales**

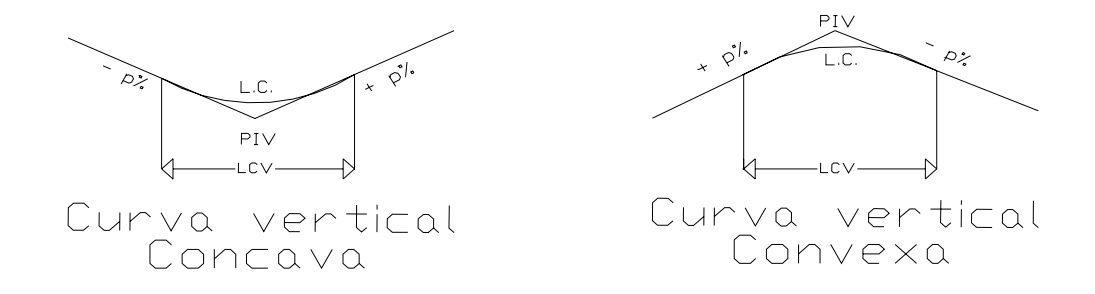

Estos datos se calculan conjuntamente con la rasante, y el programa solicita la información siguiente: pendiente de entrada, pendiente de salida, velocidad de diseño para ese tramo y el valor de k, el cual se da en la siguiente tabulación.

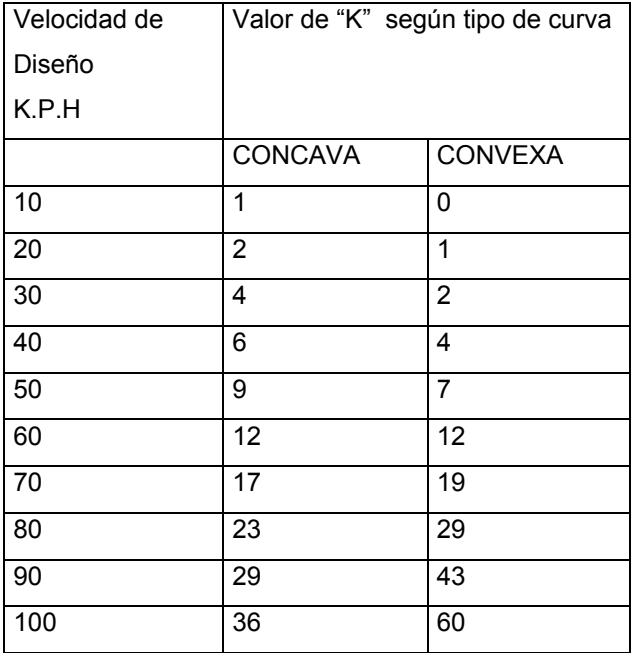

## **Tabla IV. Valores tabulados de K para curvas verticales**

Ejemplo:

Se tienen las siguientes pendientes: entrada -3.77%, salida +1.67%, velocidad 20 Km/h. La curva vertical es cóncava; teniendo la velocidad de diseño y el tipo de curva, se busca el valor de K en la tabla V, que es igual a 2 y la diferencia de pendientes es ∆P =5.44 metros. Procesando la información, el valor de la longitud de curva vertical (LCV) es igual a  $(2)$ <sup>\*</sup> $(5.44m) = 10.88 m$ .

**Figura 2. Ejemplo de curva vertical** 

| $-3.77%$ | $LCV = 10.88$ | 1.67% |
|----------|---------------|-------|
| - PCV.   | PIV           |       |

#### **2.1.6. Movimiento de tierra**

#### **2.1.6.1. Cálculo de subrasante**

 Son las operaciones que se realizan en una hoja electrónica, para determinar la elevación de cada estación, con el fin de proceder a realizar el replanteo en el campo. Previamente se diseñó la subrasante, sobre el perfil del terreno donde se consideró la sección típica, pendiente y velocidad de diseño. Al finalizar el diseño de la subrasante y el cálculo de los puntos de intersección vertical (PIV), se efectuaron los cálculos de las curvas verticales, calculando su ordenada media, el punto de inicio de curva vertical (PVC) y el punto de finalización de curva vertical (PVT). El cálculo de la subrasante debe tener las siguientes columnas: Estación, velocidad, subrasante, subrasante corregida, anchos y cotas de subrasante.

#### **2.1.6.2. Corrección por curva vertical a subrasante**

 Para efectuar correctamente el cálculo de la subrasante, se debe realizar las correcciones por curvas verticales, y los datos obtenidos se anotan en la casilla correspondiente de la hoja electrónica. La corrección de la curva vertical a subrasante se efectúa por medio de las siguientes fórmulas que están basadas en las propiedades de la parábola.

$$
OM = \frac{P_2 - P_1}{800} * LCV
$$
  

$$
D = (Est(PI) - Est(i)) - \frac{LCV}{2}
$$
  

$$
Y = \frac{OM}{\left[\frac{(LCV)^2}{2}\right]} * D^2
$$

Donde:

OM = corrección máxima para cada curva vertical (ordenada máxima) P2 = Pendiente de salida (con su signo) P1 = Pendiente de entrada (con su signo) Y = corrección para un punto cualquiera.

 En el programa utilizado se realiza todo esto de forma automática, pero para tener una mejor visualización de este tema, se realiza el siguiente ejemplo Se tiene una pendiente de entrada de -1.21 % en la estación 1+220 y una pendiente de salida de -5.34% en la estación 1+272, una longitud de curva de 52 m.

$$
OM = \left(\frac{-5.34 - (-1.21)}{800}\right) * (52)
$$
  
\n
$$
D = (1 + 245.019 - 1 + 220) - \frac{52}{2}
$$
  
\n
$$
D = -0.981 - metres
$$

$$
Y = \frac{-0.26845}{\left[\frac{(52)^2}{2}\right]} \times (-0.981)^2
$$
  
 
$$
Y = -0.000191 - metres
$$

| <b>ESTACIÓN</b> | D        |             | <b>OM</b>  | LCV <sub>2</sub> | Cota  | Rasante   |
|-----------------|----------|-------------|------------|------------------|-------|-----------|
| $1+220.00$      | $-0.98$  | $-0.000191$ |            |                  | 72.99 | 72.989809 |
| $1+240.00$      | $-20.98$ | $-0.087$    |            |                  | 72.75 | 72.663    |
| $1+245.02$      | $-26.00$ | $-0.134225$ | $-0.26845$ | 52               | 72.69 | 72.555775 |
| $1+260.00$      | $-40.98$ | $-0.33$     |            |                  | 71.89 | 71.56     |
| $1+270.00$      | $-50.98$ | $-0.516$    |            |                  | 71.3  | 70.784    |
| $1+272.00$      | $-52.98$ | $-0.557$    |            |                  | 70.84 | 70.283    |

**Tabla V. Segmento de resultados del cálculo de la curva vertical.** 

## **2.1.6.3. Cálculo de áreas y secciones transversales método analítico**

 Consiste en la obtención de las coordenadas totales de la estación de la línea central; conocidas las distancias de los diferentes puntos a los lados de la sección y su correspondiente elevación, se suma o resta estas coordenadas totales. Conocidas todas las coordenadas, se calcula el área por el método de determinantes. El volumen entre estaciones, es el promedio de las áreas multiplicadas por la distancia de paso  $(d_p)$ ; calculando la  $d_p = (Cxd)/(C+R)$ , donde C es el corte; R es el relleno y d es la distancia entre estaciones. En el *Software* utilizado para el diseño de carreteras, esto lo realiza de forma inmediata.

#### **2.1.6.4. Cálculo de movimiento de tierras**

 Para obtener el cálculo de movimiento de tierras es necesario contar con la siguiente información:

- $\triangleright$  Áreas de las secciones transversales
- ¾ Volúmenes entre dos estaciones

$$
V = \frac{A_1 + A_2}{2} * d
$$

Donde  $A_1$  y  $A_2$  se refieren a las áreas de las secciones transversales en estudio y d es la distancia entre secciones transversales.

¾ Cálculo de la distancia de paso

$$
d_p = \frac{C*D}{C+R}
$$

Donde C y R se refieren a los volúmenes de corte y de relleno.

¾ Cálculo de volúmenes de corte y relleno

$$
V_c = \frac{(AC_1 + AC_2)^2}{2(AC_1 + AC_2 + AR_1 + AR_2)} * D \qquad V_R = \frac{(AR_1 + AR_2)^2}{2(AC_1 + AC_2 + AR_1 + AR_2)} * D
$$

Donde AC y AR son las áreas de corte y de relleno respectivamente.

El software utilizado genera ésta información de forma automática y se presenta de forma completa en la sección de anexos.

#### **2.1.7. Carpeta de rodadura**

 El material utilizado en esta capa es el que conoce como balasto, el cual debe tener las siguientes características: peso unitario de 80 lb/pie cúbico (1282 Kg/metro cúbico), el tamaño máximo del agregado grueso del balasto, no debe exceder de 2/3 del espesor de la capa, y en ningún caso debe ser mayor de 10 centímetros. La porción del balasto retenida en el tamiz No. 4, debe estar comprendida entre el 70 y el 30% en peso, debe tener un porcentaje de abrasión no mayor de 60, determinado por el método AASHTO T 96; la porción que pase el tamiz No. 40 debe tener un límite líquido no mayor de 35 determinado por el método AASHTO T 89, y un índice de plasticidad entre 5 y 11 determinado por el método AASHTO T90; y la que pase el tamiz No. 200 no debe exceder de 25% en peso, determinado

por el método AASHTO T 11. Se debe compactar como mínimo al 90% de la densidad máxima determinada por el método AASHTO T 180, la compactación se comprobará en el campo, cada 300 metros de longitud de cada capa, de preferencia mediante el método AASHTO T191.

#### **2.1.8. Banco de material de balasto**

 El banco de material de balasto se localizó dentro de casco urbano de la comunidad de San Vicente El Baúl, el cuál presentó las características siguientes: agregado grueso con buena dureza, es una combinación adecuada de arcilla, limo y arena, el cuál se consideró como buen material para carpeta de rodadura.

#### **2.1.9. Drenajes**

 Toda carretera debe contar con obras accesorias que tiendan a eliminar la acumulación del agua en su superficie, lo cual le proporcionará más vida útil. Se proporcionaran drenajes longitudinales (cunetas), transversales (tuberías) como obras de drenaje menor y dos puentes vehiculares cono drenaje mayor.

#### **2.1.9.1. Localización de drenajes**

 Las obras de drenaje mayor se localizan en las estaciones 1+006.62 y 1+026.62 que pasa sobre el río Platanares y en 1+346.41 a 1+366.41 que pasa sobre el río Asuchillo. La colocación de tubería, será necesaria en la estación 0+082.42, 1+589.90 y 1+804.854.

#### **2.1.9.2. Cálculo de áreas de descarga por el método racional**

 Para el diseño hidráulico de las obras de drenaje es necesario contar con la siguiente información 1) caudal de diseño en m3/seg.; 2) área drenada de la cuenca en hectáreas; 3) intensidad de lluvia en MM/Hora. Este dato será proporcionado por el INSIVUMEH conjuntamente con los valores a y b. La fórmula a usar es la siguiente:

$$
Q = \frac{CIA}{360}
$$
  

$$
I = \frac{a}{t+b}
$$
  

$$
t = \left[\frac{0.886c * L^3}{H}\right]^{0.385}
$$

$$
v = \frac{1}{N} R^{2/3} S^{1/2}
$$
  
\n
$$
Q = \frac{1}{N} R^{2/3} S^{1/2} * A
$$
  
\n
$$
A = \frac{\pi D^2}{4} (tub.circular)
$$
  
\n
$$
R = \frac{D}{4} (tub.circular)
$$

 $0.015\phi(24"$  $0.013\phi$ ) 24" − − *coeficiente rugosidad N concreto*

Ejemplo:

Los datos obtenidos en el campo son: Área de la cuenca = 5.51 Ha, longitud de la tubería = 10 metros , diferencia de nivel: 1.2 metros, pendiente: 15%, coeficiente de escorrentía: 0.8 y un coeficiente de rugosidad: 0.015. Los datos obtenidos para el cálculo de la intensidad de lluvia son:  $a = 8537$  y el de  $b = 48.56$ . Realizar los siguientes cálculos:

1) Tiempo de concentración (t):

$$
t = \left(\frac{0.886 \cdot L^3}{H}\right)^{0.385} * 60 = 0.018299 \text{ min}
$$

2) Intensidad de lluvia

$$
I = \frac{a}{t+b}
$$
  
I = 175.73690

3) Caudal

$$
Q = \frac{CIA}{360}
$$
  
Q= 2.1518 m<sup>3</sup>/seg

4) Calcular el diámetro de la tubería (d)

$$
d = \left[\frac{4^{\frac{5}{3}} \times Q \times n}{\pi \times S^{\frac{1}{2}}}\right]^{\frac{3}{8}}
$$

 $d = 00.6097$  metros = 24.0071 pulgadas

#### **2.1.10. Elaboración de planos**

Los planos elaborados son los siguientes:

- 1. Plano de planta perfil (3hojas).
- 2. Plano de secciones transversales (3 hojas).
- 3. Plano de detalles y sección típica.

#### **2.1.11. Elaboración del presupuesto**

 Para la elaboración del presupuesto, se tomó en cuenta la disponibilidad de los materiales y maquinaria en el departamento; y la mano de obra no calificada, de la comunidad San Vicente El Baúl. Se calcularon por renglón, los imprevistos, indirectos y las utilidades; con los valores que están consignados en tabla correspondiente.

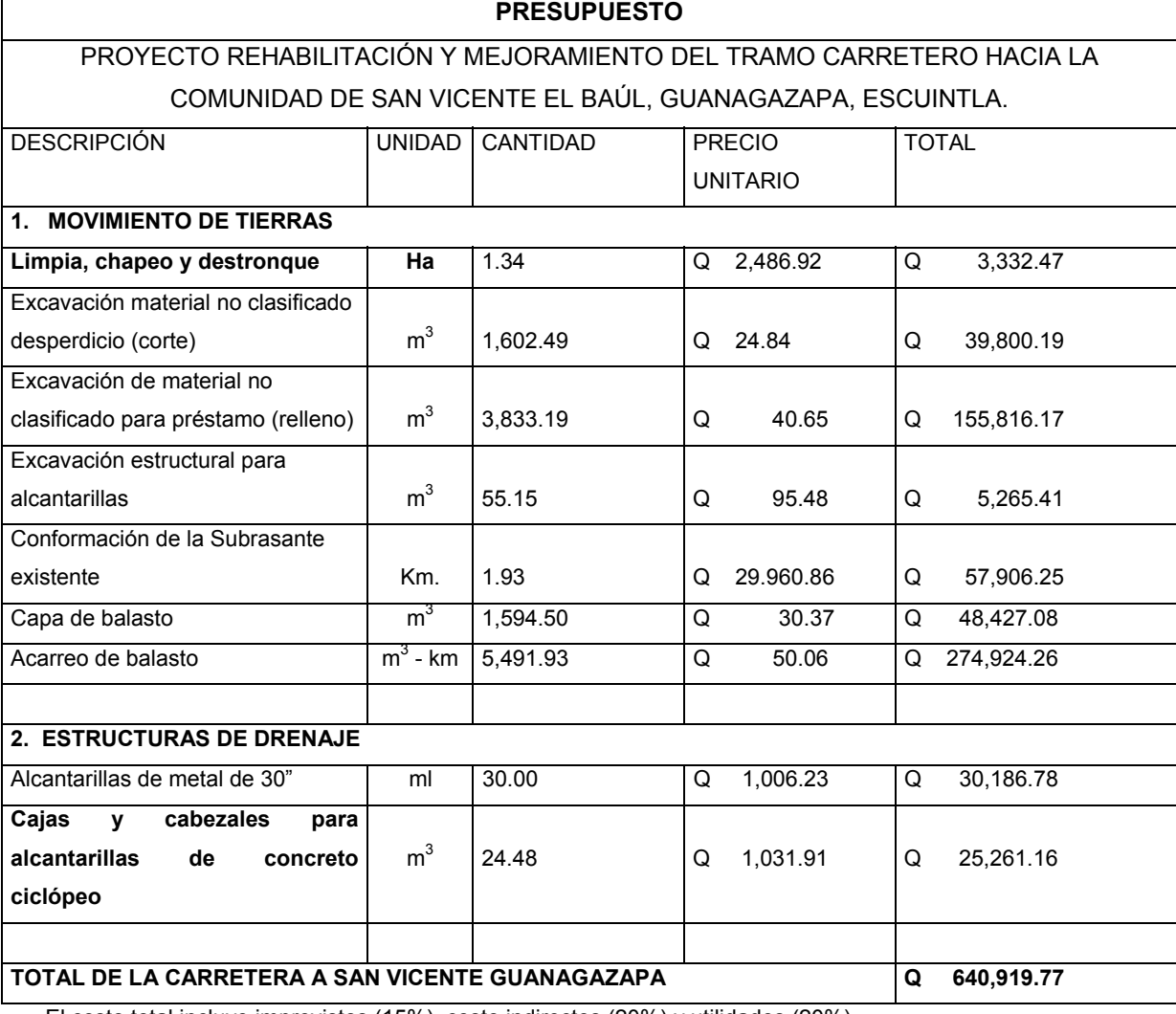

## **Tabla VI. Presupuesto de tramo carretero**

El costo total incluye imprevistos (15%), costo indirectos (20%) y utilidades (20%)

# **3 DISEÑO DE PUENTES VEHICULARES HACIA LA COMUNIDAD SAN VICENTE EL BAÚL, GUANAGAZAPA, ESCUINTLA.**

#### **3.1. Levantamiento topográfico**

#### **3.1.1. Planimetría**

Se localizó y alineó el puente con el eje central de la carretera y la sección del río, aplicando para el efecto el método de conservación de azimut.

#### **3.1.2. Altimetría**

Se realizó este levantamiento 50 metros aguas arriba y 50 metros aguas abajo, en el punto de localización de cada puente. Se obtuvo el perfil del eje central de los ríos y sus secciones transversales correspondientes a cada 10 metros de distancia, se aplicó el método de levantamiento de nivelación simple. Ver planos en la sección de anexos.

## **3.2. Evaluación de la calidad del suelo**

La forma como se evaluó la calida del suelo consistió básicamente en la determinación de la cota de cimentación de los estribos de los puentes realizando para ello excavaciones de pozos a cielo abierto de 1.50 metros de diámetro por 1.50 metros de profundidad. Como consecuencia de esta exploración se encontró una capa de suelo firme (roca y arena de rio) a una profundidad de 1.50 metros, el suelo está formado por una mezcla de arcilla y arena con grava.

#### **3.3. Cálculo del caudal máximo para diseño**

No existe registro alguno sobre las precipitaciones de la región; ya que no hay estación metereológica cercana. Para este caso se propone utilizar el método sección pendiente, que aunque es un método empírico se obtienen resultados bastante aceptables. Este método surgió de la necesidad de estimar crecidas de ríos donde prácticamente no se tiene los números de datos suficientes para efectuar un cálculo confiable y con un buen margen de seguridad, sin poner en peligro vidas humanas ni aumentar excesivamente los costos de ingeniería civil.

Para la determinación de crecidas por este método, es necesario conocer la máxima altura de agua alcanzada por una corriente en el pasado; lográndose esto por uno o varios de los siguientes procedimientos:

- 1. Buscar señales que dejan las crecidas (árboles, piedras, en terrenos aledaños que estén a un nivel más alto que el que está en estudio).
- 2. Preguntar a los habitantes del lugar.
- 3. Buscar en archivos o crónicas locales.

El río Platanares tiene un nivel máximo de 1.00 mts, y la extraordinaria de 1.50 mts (MITCH) y para el río Asuchillo de 0.80 y la extraordinaria de 1.30 mts (MITCH); para el diseño se tomó la altura máxima de crecida de 1.50 mts en promedio, se adicionará 2 mts para el arrastre que tenga el río en algún momento de precipitación.

## **3.3.1. Método sección pendiente**

- 1. Determinar alturas de crecidas
- 2. De la sección de la corriente se obtiene el valor del área y el perímetro mojado.
- 3. Calcular la pendiente del río.

Una vez determinada la altura máxima, se obtiene el valor del área "A" de la sección de la corriente, en la misma forma como se hace en aforos, para obtener el caudal máximo por medio de la fórmula Q = V X A. El valor de la velocidad "V" de la corriente, se obtiene por medio de la fórmula de Manning.

$$
V = \frac{1}{n} R^{\frac{2}{3}} S^{\frac{1}{2}}
$$

De donde:

V= velocidad en m/seg.

- R = radio hidráulico = área / perímetro mojado
- S = pendiente
- n = coeficiente de rugosidad

## **Cálculo de la pendiente**

Para determinar la pendiente de cada uno de los ríos, se hizo uso del nivel de manguera en el sector más representativo cercano al puente, en una longitud de 5 metros.

## **Tabla VII. Equipo**

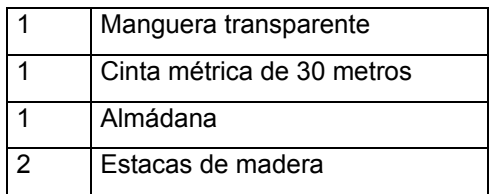

De los datos obtenidos en el campo son los siguientes:

- 1 Pendiente para determinar el caudal máximo para el diseño del puente sobe el río Platanares. Pendiente= 5 %
- 2 Pendiente para determinar el caudal máximo para el diseño del puente, sobe el río Asuchillo. Pendiente=4.11%

## **Cálculo del área de la sección de la corriente**

El valor del área "A" de la sección de la corriente se obtienea partir de la altura máxima.

1 Área de la sección transversal para el diseño del puente sobre el río Platanares. Área =  $34.2264$  m<sup>2</sup>

2 Área de la sección transversal para el diseño del puente sobre el río Asuchillo. Área =50.28  $m^2$ 

## **Cálculo de los caudales máximos**

 Para el cálculo de los caudales, se hace uso de un coeficiente de escorrentía de 0.13, tomando en cuenta el tipo de terreno.

1. Cálculo del caudal máximo para el diseño del puente sobre el río Platanares.

Datos:

Área =  $34.2264 \text{ m}^2$ 

Perímetro mojado= 27.0436 m.

Pendiente = 5 %

Coeficiente de rugosidad = 0.13

Cálculos:

$$
V = \frac{1}{n} R^{\frac{2}{3}} S^{\frac{1}{2}}
$$
  
\n
$$
R = \frac{A}{P} = \frac{34.2264}{27.0436} = 1.265
$$
  
\n
$$
V = \frac{1}{0.13} (1.265)^{\frac{2}{3}} (0.05)^{\frac{1}{2}} = 2.0119 \frac{m}{s}
$$
  
\n
$$
Q = V^* A = 2.0119^* 34.2264 = 68.86 \frac{m^3}{s}
$$

El cálculo de la altura total del puente, medido desde el centro del río hasta la viga principal

$$
Q = V * L * H
$$
  
H =  $\frac{Q}{LH} = \frac{68.86}{2.0119 * 15.96} = 2.10m$ 

2. Cálculo del caudal máximo para el diseño del puente sobre el río Asuchillo.

Datos:

$$
\text{Área} = 50.28 \, \text{m}^2
$$

Perímetro mojado= 42.432 m.

Pendiente =  $4.11%$ 

Coeficiente de rugosidad = 0.13

Cálculos:

$$
V = \frac{1}{n} R^{\frac{2}{3}} S^{\frac{1}{2}}
$$
  

$$
R = \frac{A}{P} = \frac{50.28}{42.43} = 1.185
$$
  

$$
V = \frac{1}{0.13} (1.185)^{\frac{2}{3}} (0.0411)^{\frac{1}{2}} = 1746 \frac{m}{s}
$$
  

$$
Q = V * A = 1.746 * 50.28 = 87.788 \frac{m^3}{s}
$$

La altura máxima del centro del río a la viga.

$$
Q = V * L * H
$$
  

$$
H = \frac{Q}{LV} = \frac{87.788}{16.3 * 1.746} = 3.08m
$$

#### **3.4. Diseño de puentes vehiculares**

Se diseñan dos puentes vehiculares de concreto reforzado, con 4.66 metros de ancho y 20 metros de largo, de una vía, y soportaran una carga viva producida por un vehículo H15-44 (15,000 Lb).

El tipo de materiales, se resume de la siguiente forma:

En la superestructura se utilizó concreto clase 4000 PSI (281 Kg/cm<sup>2</sup>) y acero grado 40 (2800 Kg/cm<sup>2</sup>); con excepción de las vigas principales que se utilizó acero grado 60 (4200 Kg/cm<sup>2</sup>) y el mismo tipo de concreto.

En la sub estructura se utilizó concreto clase 3000 PSI (210 Kg/cm<sup>2</sup>) y acero grado 40 (2800 Kg/cm<sup>2</sup>) para la cortina y la viga de apoyo, los estribos se diseñaron con concreto ciclópeo clase 2500 PSI (175 Kg/cm<sup>2</sup>). Se asumió un valor soporte del suelo Vs, igual a 25,000 Kg/m<sup>2</sup>.

#### **3.4.1. Datos y especificaciones**

**Recubrimientos:** AASHTO **8.22**. Medido del rostro de la barra a la superficie del concreto: **8 cms para cimientos y muros, 5 cms para losas arriba y 2.5 cms abajo, 5 cms para columnas y vigas.** 

**Longitud de desarrollo:** AASHTO 8.24.1.2. Se proporcionará a todas las barras la longitud necesaria a partir del punto donde se requieren por diseño, siendo ésta la mayor de la profundidad efectiva del elemento, **15 diámetros de la barra o la luz/20.** 

**Traslapes: AASHTO 8.25. DGC 509.080. ACI 318 (12.2, 12.3, 12.4, 12.5, 12.14, 12.15 Y 12.16)** Se calculan en base a la longitud de desarrollo establecida en cada caso. Se recomienda el uso de uniones mecánicas para las barras No. 11; de tal modo que desarrollen un 125% del Fy nominal de la barra, siguiendo la especificación AASHTO 8.33.2, evitando localizarlas en los puntos donde se producen esfuerzos de tensión críticos y nunca en una misma línea; deberán colocarse alternos a cada 60 cm.

**Ganchos: AASHTO 8.23.2.2, DGC 509.06 ACI 7.3, 7.1** Los dobleces deberán ser hechos en frío y un equivalente a 6 diámetros en su lado libre cuando se trata de 180 grados o 12 diámetros cuando se trata de 90 grados. Se deben seguir las normas establecidas para manojos de barras respecto a su cantidad, longitud de desarrollo y recubrimientos, siguiendo los lineamientos del artículo 8.21.5 de AASHTO.

## **2.4.2. Diseño de la superestructura.**

 La superestructura está compuesta por los siguientes elementos : losa de rodadura, vigas principales, diafragmas, aceras, postes y barandal. Se detalla a continuación el análisis y diseño de cada uno de los elementos.

#### **3.4.2.1. Diseño de losa**

#### **3.4.2.1.1. Cálculo de peralte**

 El espesor de losas para puentes de concreto reforzado va desde 15 cm. hasta 25 cm. máximo, según lo especifica AASHTO, (el refuerzo principal es perpendicular a la dirección del tránsito). Para este diseño se tomó un peralte de 15 cm. (0.49 pies).

## **3.4.2.1.2. Cálculo de momentos**

 Para el cálculo de los momentos hay que integrar cargas, tales como la carga muerta, carga viva y carga de impacto. Para una correcta aplicación es necesario contar con el modelo matemático. La separación entre vigas es S = 2.26 mts (7.415 pies) medido de centro a centro; hay que tomar en cuenta que los cálculos se realizan en el Sistema Inglés y posteriormente se realizará la conversión al Sistema Internacional.

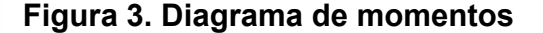

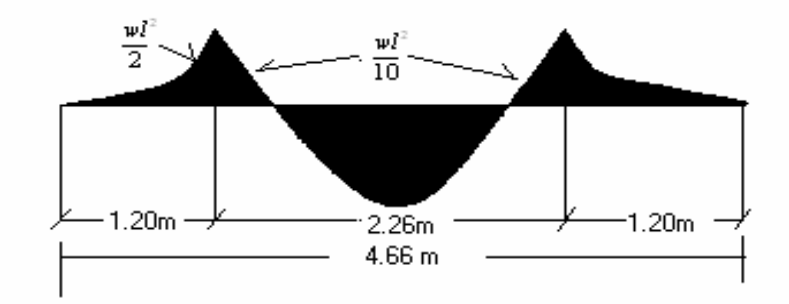

# **Carga muerta**

# **Integración de cargas**

Se realizará según la expresión siguiente:

$$
W_{m} = t \cdot W_{c} (kg/m^{2})
$$
  
\n
$$
W_{\text{LOSA}} = 2400 \text{ Kg/m}^{3*} 0.15 \text{ m}^{*} 1.0 \text{ m} = 360 \text{ Kg/m}
$$
  
\n
$$
W_{\text{BARANDAL}} = 40 \text{ Kg/m}
$$
  
\n
$$
W_{\text{ASFALTO}} = 2100 \text{ Kg/m}^{3*} 0.05 \text{ m}^{*} 1.0 \text{ m} = 105 \text{ Kg/m}
$$
  
\n
$$
W_{\text{CM}} = 505 \text{ Kg/m}
$$

**Momentos por carga muerta** 

**Losa entre vigas** 

$$
M_{CM} = \frac{W_{CM} \times S^2}{10} (Kg - m)
$$

$$
M_{\text{CM}} = \frac{505 \times 2.26^2}{4} = 257.93 \text{ kg} - \text{m}
$$

$$
\begin{array}{c}\n10 \\
\hline\n\end{array}
$$

**Losa en voladizo** 

$$
M_{\text{VOLADIZO}}^{\text{CM}} = \frac{W_{\text{CM}} \times L^2}{2} (Kg - m)
$$

$$
M^{CM}_{VOLADIZO} = \frac{505*1.20^2}{2} = 363.60 \text{ Kg} - m
$$

 De los momentos realizados, tomar el que tenga el mayor valor; así que para diseñar por carga muerta se tendrá el momento  $M_{CM} = 363.60$  kg - m

#### **Momento por carga viva**

 Es causado por las carga de los diferentes vehículos que circularán sobre el mismo, escogiéndose para el diseño el vehículo tipo h-15, el cual produce en las llantas del eje delantero una carga de 1,360.80 Kg. (3,000 lb.) y en las llantas del eje trasero una carga de 5,443.20 Kg. (12,000 Lb.); tomándose para el diseño , la carga del eje mas pesado:

 $W_{eje-trasero}^{cv} = 5,443.20Kg(12,000Lb)$ 

El cálculo se realiza de acuerdo con la siguiente expresión dada en libras pie

$$
M_{cv} = \left[\frac{0.8(S+2)}{32}\right]P
$$

**MCV** = (0.8\*(7.415+2)/32)\*12,000 = 2,824.50 lb. - Pie = **382.63 Kg - m**

#### **Carga por impacto (AASHTO 3.8.2.1)**

 Es el incremento que se le hace al momento producido por la carga viva y tiene que ser igual o menor que el 30 %. El cálculo se realiza con la siguiente expresión:

Im *pacto* = 
$$
\frac{15.24}{S + 38} \le 30\%
$$

IMPACTO = 0.33 >0.3 Si el cálculo realizado excede de 0.3 se toma este último valor.

$$
W_{impacto} = W_{CV} * I
$$
  
**M<sub>IMPACTO</sub> = 382.63\*0.3 = 114.79 Kg - m**

#### **Momento último (AASHTO 1.2.22)**

La expresión que integra los momentos para dar el momento último es:

$$
M_{U} = 1.3 \bigg[ M_{CM} + \frac{5}{3} (M_{CV} + M_{IMPACTO}) \bigg]
$$

$$
M_U = 1.3*(363.60+5/3*(382.63+114.79)) = 1,550.42 \text{ Kg} - m
$$

#### **3.4.2.1.3. Cálculo del refuerzo**

#### **Acero transversal cama inferior**

Para el cálculo del acero de refuerzo, se tienen los siguientes datos:

$$
M_U = 1,550.42
$$
  $Kg - m$ 

 $F'c = 281$  Kg /cm<sup>2</sup> (concreto clase 4000 PSI)

Fy = 2,800 Kg /cm<sup>2</sup> (acero grado 40)

- b = 100 cm (Ancho unitario)
- $t = 15$  cm (Espesor de losa)
- $r = 2.5$  cm
- $d = 12.5$  cm

Se realizan los cálculos con las siguientes expresiones:

1) Para el cálculo del área de acero

$$
M = \phi A_{S} F_{y} \left[ d - \frac{A_{S} F_{y}}{1.7 f'_{C} b} \right]
$$

2) Se obtiene la ecuación cuadrática de la forma

$$
aA_s^2 + bA_s + c = 0
$$

3) La solución de ésta ecuación es

$$
A_s = \frac{-b \pm \sqrt{b^2 - 4ac}}{2a}
$$

4) Calcular el área de acero mínimo y acero máximo:
$$
A_{s_{\min}} = \frac{14.1}{F_y} bd \qquad A_{s_{\max}} = 0.5 \left[ \frac{0.00255 \beta_d f'_c}{\left(\varepsilon_y + 0.003 F_y\right)} \right] bd
$$

Siempre y cuando cumpla con que el  $_f f_c \leq 4000 \text{ psi}$  para que  $\beta_d = 0.85$ 

5) si  $A_s > A_{s,min}$  utilizar A<sub>S</sub>

$$
A_s < A_{\text{rmin}}
$$
utilizar A<sub>s min</sub>

Siguiendo este procedimiento, se obtienen los siguientes resultados:

$$
A_{\rm S} = 5.04 \text{ cm}^2
$$
\n
$$
\text{As } \text{min} = 6.29 \text{ cm}^2
$$
\n
$$
\text{As } \text{max} = 31.092 \text{ cm}^2
$$
\n
$$
A_{\text{SMIN}} \le A_{\text{S}} < A_{\text{SMAX}}
$$

Como el acero calculado  $(A_s)$  es menor que el acero mínimo  $(A_{SMIN})$ , se utilizará el acero mínimo (A<sub>SMIN</sub> = 6.29 cm<sup>2</sup>).

## **Proponiendo acero**

Se propone utilizar acero número 3 (0.71 cm<sup>2</sup>), para cama inferior transversal

$$
A_{s} \rightarrow 100cm
$$
  
\n
$$
A_{PROP} \rightarrow X
$$
  
\n
$$
X = \frac{0.71}{6.29} \times 100 = 11.287cm
$$

Colocar *# 3 @ 11 CM* 

# **Acero transversal cama superior**

Es el refuerzo por temperatura, para lo cual se utiliza la expresión siguiente:

$$
A_s=0.002bt
$$

Donde:

b = base unitaria del elemento

t = espesor de la losa

$$
A_{\rm S} = 0.002^* 100^* 15 = 3.0 \, \text{cm}^2
$$

Proponiendo acero:

$$
X = \frac{0.71}{3.00} \times 100 = 23.66 \, \text{cm}^2 \to \text{tomarX} = 23.00 \, \text{cm}^2
$$

Colocar *# 3 @ 23 CM* 

# **Acero longitudinal cama superior e inferior**

AASHTO recomienda que la siguiente ecuación no sobrepase el 67%

$$
A_s = \frac{220}{\sqrt{S}} < 67\%
$$
\n
$$
A_s = \frac{220}{\sqrt{7.415}} = 80.79 > 67\% \rightarrow tomar - el - 67\%
$$

As =  $5.04*67% = 3.38$  cm<sup>2</sup>

Proponiendo acero

$$
X = \frac{0.71}{3.38} \times 100 = 21 \, \text{cm}^2 \rightarrow \text{tomarX} = 20 \, \text{cm}
$$

Colocar *# 3 @ 20 cm.* 

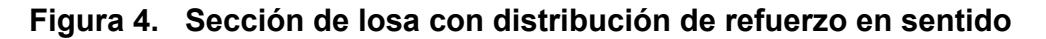

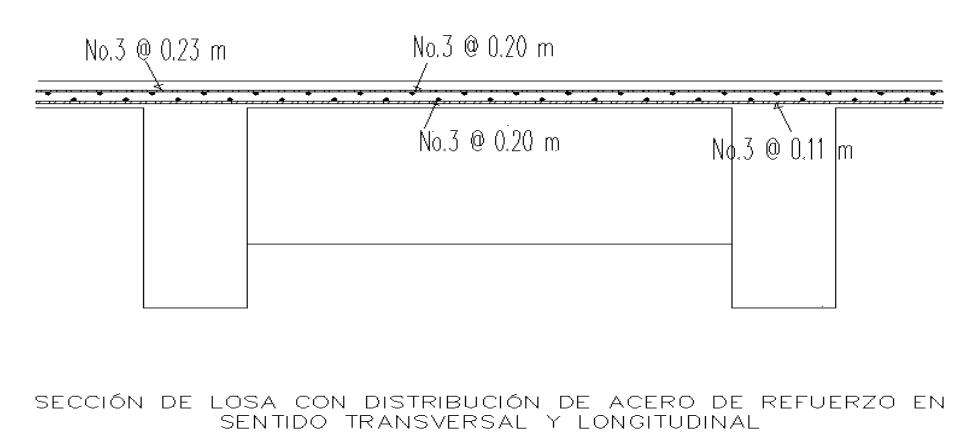

 **transversal y longitudinal** 

## **Diseño de barandal (poste y pasamanos)**

Según AASHTO 2.7.1 los postes y pasamanos se diseñan con las cargas provocadas por los peatones; las cargas actuantes quedarán de la siguiente manera:

- 1. Carga vertical 150 Kg./m (100 lb./pie)
- 2. Carga horizontal 447 Kg./m (300 lb./pie)

Se tomarán de esta forma, ya que una persona recostada sobre la baranda provoca una carga inclinada que al descomponerse en sus proyecciones horizontal y vertical, da aproximadamente el estimado anteriormente descrito; con lo cual el barandal se debe de diseñar a corte y flexión poniendo especial atención en la fijación, la que será el centro resistente a estas cargas.

Se diseñan barandales de tubo de HG y postes de concreto armado clase 3000 PSI.

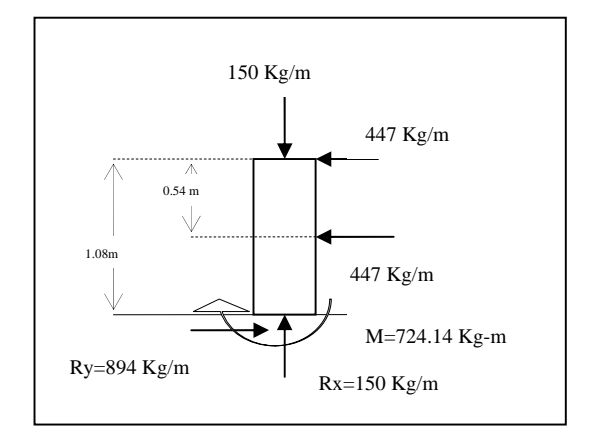

**Figura 5. Diagrama de cuerpo libre de un poste del barandal** 

# **BARANDAL**

El barandal se diseñará como una viga continua, de metal adaptándose tubos de hierro galvanizado (HG) de diámetro de 3", tomando además para diseño la carga mayor de 447 Kg./m.(300 Lb. /pie).

Datos

 $\Phi_{ext} = 3.50$ "

 $\Phi_{\text{int}}$  =3.068"

 $I = 3.017$  pul<sup>2</sup>

 $C = \Phi_{ext} / 2 = 1.75$ "

 $S = I/C = 1.724$  pul<sup>3</sup>

Resistencia del tubo

 $M = S^*f$ 

Tomando  $f = 2,000$  Lb.l. pul<sup>2</sup>

 $M = 1.724$  pul<sup>3</sup> \* 2,000 Lb I pul<sup>2</sup> = 34480 Lb-Pulg = 2,873.33 Lb – pie

Para tramos continuos:

 $M = Wl^2 / 10$ 

 $I = (10*2873.33/300)^{1/2} = 9.79$  pie (2.98 m)

**# de tubos** = 65.62 pie / 9.79 pie = 6.70 tubos »» **7 tubos**

Por tanto , se utilizarán tubos de hierro galvanizado de 3" de diámetro.

#### **Postes**

Las sección transversal de los poste es de 15 cm por 15 cm de concreto clase 3000 (210 kg/cm<sup>2</sup>) y acero grado 40 (2800 kg/cm<sup>2</sup>), colocados a una distancia de 2.835 metros uno del otro. Se colocará un refuerzo principal de 4 varillas número 3 y refuerzo transversal número 3 a cada 15 centímetros.

# **3.4.2.2. Diseño de vigas principales**

## **3.4.2.2.1. Cálculo de peralte y base**

 La sección de vigas principales se determina basándose en la luz de las mismas; es decir, el largo. Por tanto para el cálculo del peralte se recomienda que éste no sea menor que L/16 para no hacer chequeo por deflexiones y la base de la viga no deberá ser menor que el peralte sobre 3.5, para no chequear alabeo

$$
t_v = \frac{L}{16} = \frac{20}{16} = 1.25 \text{ mts}
$$

$$
b = \frac{t_v}{3.5} = \frac{1.25}{3.5} = 0.357 \approx 0.40 \text{ mts}
$$

#### **3.4.2.2.2. Cálculo de momentos**

## **Análisis por carga viva**

 Se trabajará la carga del camión como crítica debido a la luz que se tiene. Según la tabla 3.23.1 AASHTO se tiene la siguiente distribución:

## **Sección transversal**

#### **Cálculo del factor de distribución**

 La carga viva a utilizar es la del camión tipo H15-44, utilizando para ello la carga del eje más pesado (eje trasero). En este caso, la carga eje trasero P = 12,000 Lb (5,443.20 Kg.) con una separación entre vigas igual a S = 7.415 pies para puente de una vía.

Puente de 1 vía = S/6.5 si S < 6pies

Si S =7.415 pies> 6 pies

El factor de distribución se calculará en función de P, de la siguiente forma:

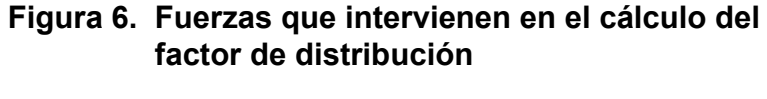

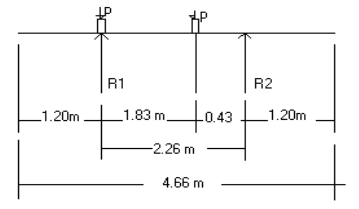

 La distancia entre las ruedas del camión en sentido transversal es de 6 pies, lo que equivale a 1.83 de metro, y en cada punto de contacto de las ruedas con la losa, se localiza la carga P.

Realizando sumatoria de momentos en R2, se obtiene la siguiente expresión:

$$
\sum M_{R2} = 0
$$
  
2.26R<sub>1</sub> - 2.26P - 0.43P = 0  
R<sub>1</sub> = 1.19P  
 $\therefore f.d. = 1.19$ 

#### **Sección longitudinal**

 En este sentido, se determina: 1) El momento máximo producido por la carga viva y 2) El corte máximo.

## **Momento máximo por carga viva**

 El momento máximo por carga viva ocurre en la carga más cercana al centro de gravedad, cuando ésta se encuentra tan lejos del soporte como su centro de gravedad del otro. En este sentido se realiza el siguiente diagrama de cuerpo libre, para determinar las reacciones en los apoyos, seguidamente calcular el momento máximo producido por carga viva.

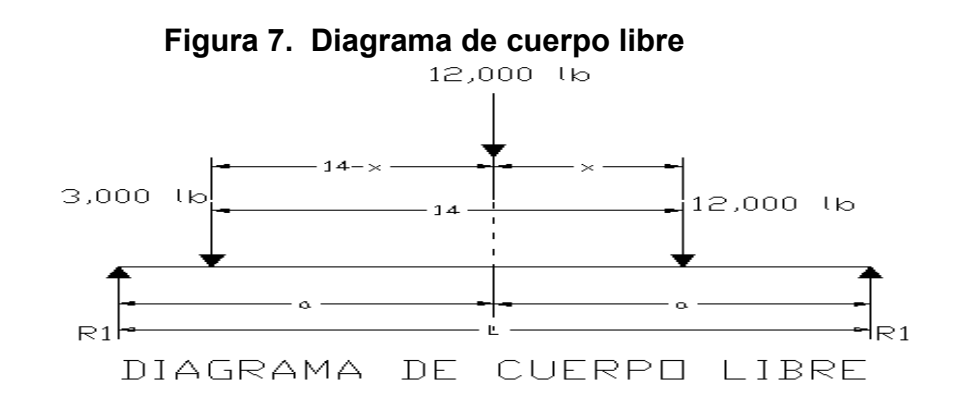

$$
\sum F_y = 0 \uparrow
$$
\n
$$
R_1 + R_2 = P
$$
\n
$$
EI - valor - de - a = \frac{L}{2}
$$
\n
$$
R_2 = \frac{P}{2} = \frac{15,000}{2} = 7,500Lb
$$

Para encontrar el valor de "x" se hace la suma de momentos en el centro de gravedad (C.G.), así:

$$
\sum M_{c.g.}=0
$$

 $-3,000*(14-x)+R_1a+12,000x-R_2a=0$ 

Si a=65.62/2 = 32.81'

-3,000(14-x)+R(65.62)+12,000x-R(65.62)=0

15,000x=3000\*14

**x = 2.8 pie** 

#### **Momento máximo**

Se aplica la fórmula

 $M_{\text{max}} = Ra(x + a) - (p' * a)$ 

x = distancia del centroide al eje trasero

a = distancia del centroide a cada apoyo

P'= carga viva eje delantero

a'= distancia entre ejes

$$
M_{MAX} = 7500(2.8 + 32.081) - (3000 * 14)
$$
  
\n
$$
M_{MAX} = 219,607.50Lb - pie
$$
  
\n
$$
M_{MAX} = 26,774.55Kg - m
$$

#### **Carga de impacto**

 La aplicación de las cargas dinámicas producidas por los camiones a los puentes no se efectúa de manera suave y gradual, sino de manera violenta, lo cual produce incrementos notables en las fuerzas internas de la estructura. Por esta razón, se deben considerar cargas adicionales, denominadas cargas de impacto, las cuales se calculan como una fracción de la carga viva que la incrementa en un porcentaje que, según AASHTO 1.2.12, se calcula de la siguiente forma:

$$
I = \frac{50}{L + 125}
$$

Donde L= longitud puente en pies = 65.62 pies = 20 metros

$$
I = \frac{50}{65.62 + 125} = 0.262 < 0.30
$$

Carga de impacto =  $1.262 \times M_{MAX} = 1.262 \times 219,607.50$  Lb. - pie= 277,144.66 Lb. – pie

Carga de impacto = 33,789.48 Kg. m

## **Carga de ejes afectadas por el factor de distribución (FD= 1.19).**

 Se encuentran las reacciones afectadas por el factor de distribución hallada anteriormente, según AASHTO 3.23.1. Esta situación se da cuando la carga más pesada se encuentra sobre uno de los apoyos

Eje trasero = 12,000\*1.19=14,280 Lb.

Eje delantero = 3,000\*1.19 = 3,570 Lb.

El valor de la reacción será el mismo que el del corte afectado por el factor de distribución (FD).

# **Figura 8. Cargas afectadas por el factor de distribución**

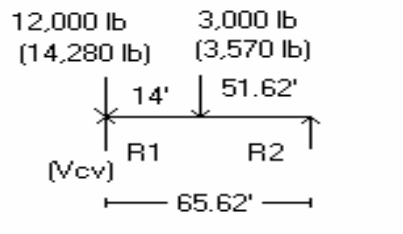

 $\sum M_2=0$ 

R165.62+12000\*65.62-3000\*51.62=0

**R1=** 14359.95\*1.19= 1**7,088.34 Lb. = 6,835.34 Kg.** 

Para realizar este cálculo se utilizó las expresiones entre paréntesis del diagrama anterior

 $V_{cv}$  (65.62)-14,280\*65.62-3,570\*51.62=0

**Vcv= 17, 088.34 Lb. = 6,835.34 Kg.** 

## **Corte por impacto**

Por ser el impacto un incremento en la carga viva, se tiene que afectar el corte por carga viva con la carga de impacto, de la siguiente forma:

$$
VI = V_{CV} * I
$$

Donde VI: corte por impacto

 $V_{\text{CV}}$ : corte por carga viva = 17,088.34 Lb.

I: impacto = **1.262** 

VI =17,088.34\*1.262

**VI** = 21,565.49 Lb. **= 8,626.19 Kg.** 

## **Momento por carga muerta**

Es la carga que ejerce el diafragma interior sobre la viga (p')

P'=2400\*h\*base\*longitud del diafragma

H= 0.90 m Base =  $0.30$  m Longitud del diafragma = 2.26 m **P'**= 2400\*0.90\*0.3\*2.26 =**1,464.48 Kg** 

**Carga de losa + viga** 

## **Losa**

**WL** = 2400\*0.15\*(4.66)/2= **838.80 Kg. /m**

## **Viga**

**WVIGA**= 2400\*(1.25-0.15)\*0.40 = **1,056 Kg. /m** 

# **Carga total**

 $W_T$ = W<sub>L</sub> + W<sub>V</sub>

 $W_T$ = 838.80+1,056 = **1,894.80 Kg/m** 

# **Datos:**

W = 1,894.80 Kg./m

 $L = 65.62$  pie (20 mts)

A=  $L/2$  = 10 mts

$$
M_{MAX} = \frac{WL^2}{8} + PA
$$

$$
M_{MAX} = \frac{1,894.80 * 20^{2}}{8} + 1,464.48 * 10
$$
  

$$
M_{MAX} = 109,384.80Kg - m
$$

El cálculo del momento último necesita de la siguiente información:

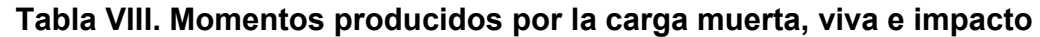

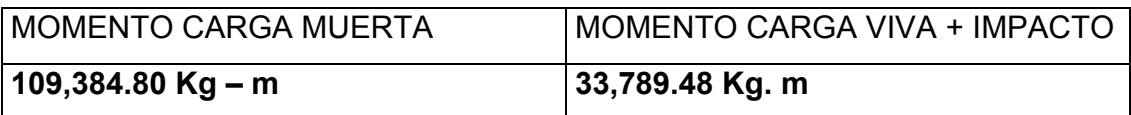

Se hace uso de la siguiente expresión:

$$
M_{U} = 1.3 \left[ M_{CM} + \frac{5}{3} (M_{CV} + I) \right]
$$
  

$$
M_{U} = 1.3 \left[ 109,384.80 + \frac{5}{3} (33,789.48) \right]
$$
  

$$
M_{U} = 215,410.78Kg - m
$$

# **3.4.2.2.3. Cálculo de refuerzo**

Datos para diseño:

 $M_{u}$  = 215,410.78 Kg-cm  $F'C = 281$  Kg /cm<sup>2</sup> Fy = 4,200 Kg /  $cm<sup>2</sup>$  acero grado 60  $b = 40$  cm H=125 cm

 $r = 5$  cm

d=120 cm

Para el cálculo del área de acero, se realiza el procedimiento descrito en la pagina 31 de este documento, obteniendose la información siguiente:

$$
A_{\rm S} = 52.46 \text{ cm}^2
$$
\n
$$
A_{\rm S,min} = \frac{14.1}{4200} * 40 * 120 = 16.114 \text{ cm}^2
$$
\n
$$
A_{\rm S,max} = 0.5 \left[ \frac{0.00108375 * 285}{(0.002059 + 0.003)4200} \right] * 40 * 120 = 69.77 \text{ cm}^2
$$
\n
$$
A_{\rm S,min} < A_{\rm S} < A_{\rm S,max}
$$

# **Proponer acero**

- $\circ$  En la cama superior 33 % As (17.316 cm<sup>2</sup>-), colocar 2#8 + 3#6 =  $2*5.07+3*2.85 = 18.69$  cm<sup>2</sup>.
- $\circ$  En la cama inferior 50 % As (26.23 cm<sup>2</sup>-) acero corrido, colocar 6#8=6\*5.07 =30.42 cm<sup>2</sup>.
- $\alpha$  En la cama inferior acero concentrado (As = 52.46 30.42 cm<sup>2</sup> = 22.04 cm<sup>2</sup>) acero corrido, colocar  $4#8+1#6=6*5.07+2.85=33.27$  cm<sup>2</sup>.
- $\circ$  Acero adicional de 0.25 pulg<sup>2</sup> por cada pie de alto. La altura libre de la viga es de 3.71 pie, entonces se colocarán 3#6 en cada cara.

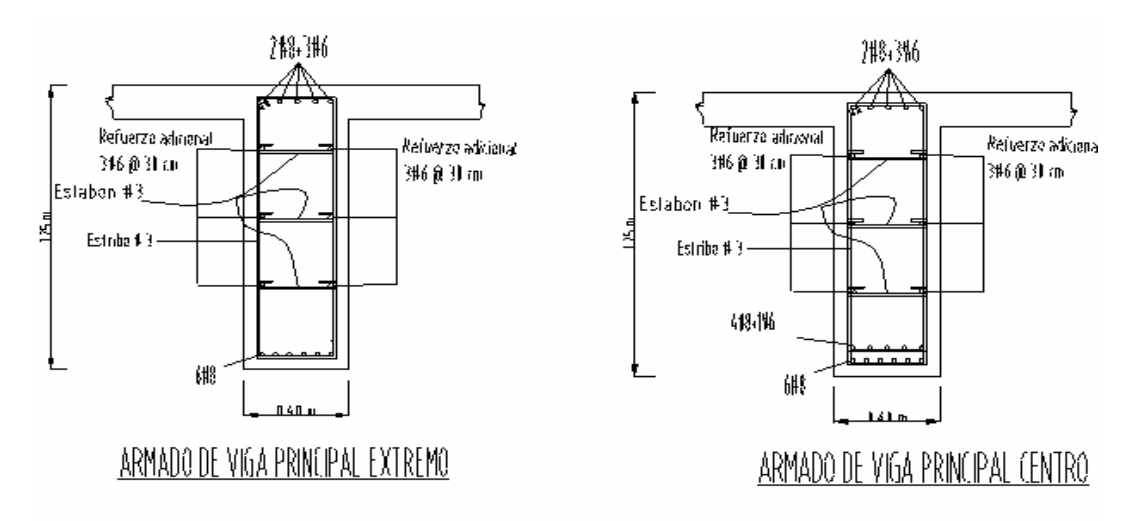

## **Figura 9. Distribución del acero en la viga principal**

## **3.4.2.2.4. Diseño a corte**

 El corte máximo se da en los apoyos, cuando la carga mayor del camión está sobre uno de éstos. Como se ha realizado hasta el momento, el análisis de cada elemento del puente se incluye la carga muerta, carga viva + impacto.

## **Carga muerta**

 Es afectada por la carga puntual del diafragma interior y el peso propio de la viga, por tanto se realiza el cálculo de reacciones en los apoyos.

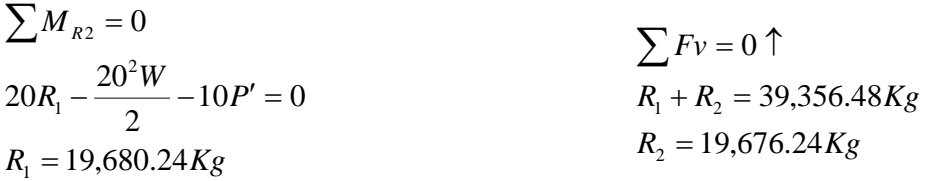

#### **Tabla IX. Corte por carga muerta, viva e impacto**

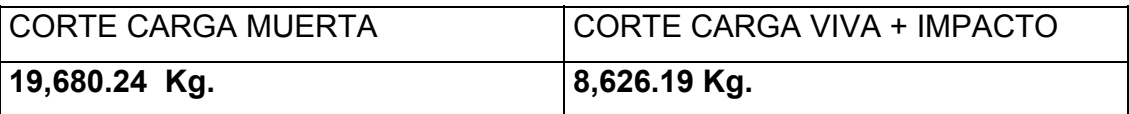

## **Corte actuante**

$$
V_u = 1.3 \left[ V_{cm} + \frac{5}{3} (V_{cv} + I) \right]
$$
  
\n
$$
V_u = 1.3 \left[ 19,680.24 + \frac{5}{3} (8,626.19) \right]
$$
  
\n
$$
V_u = 44,274.40 Kg
$$

# **3.4.2.2.4.1. Cálculo del refuerzo**

# **Corte resistente**

 $V_c = 36,505.51Kg$  $V_c = 0.53\sqrt{285(40)(120)(0.85)}$  $V_c = 0.53 \sqrt{f_c'bd\phi}$ 

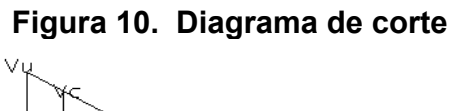

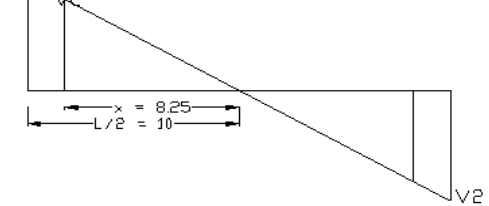

El corte actuante es mayor que el corte resistente, según se puede apreciar en la figura número 10. Relacionando trigonométricamente la distancia con el corte:

$$
\frac{L/2}{V_U} = \frac{x}{V_C}
$$

Despejando x y resolviendo ésta ecuación

$$
x = \frac{L/2 * V_c}{V_u}
$$

$$
\frac{10*36505.51}{44274.40} = x = 8.25cm
$$

Se obtiene el valor de x, el cuál físicamente significa que es el segmento donde el concreto resiste por si solo el corte, en tal sentido, se calcula la separación a la cuál se colocarán los estribos según la expresión siguiente:

$$
S = \frac{d}{2} \le 30cm
$$

$$
S = \frac{120}{2} = 60cm > 30cm
$$

El valor calculado S es mayor , entonces se colocan los estribos a cada 30 centímetros. La diferencia de longitudes , 10 – 8.25 = 1.75 centímetros, es la distancia que se tiene que reforzar la viga para que resista el corte en ese punto y se hace con la expresión siguiente:

$$
S = \frac{2A_V f_y d}{V_s}
$$

Donde :

A<sub>v</sub> = el área de la varilla propuesta para que resista el corte (#3(0.71cm<sup>2</sup>))

 $F_Y$  = esfuerzo del acero = 4200 kg/cm<sup>2</sup>

d = peralte efectivo de la viga = 120 cm

 $V<sub>S</sub>$  = fuerza de corte en el punto de análisis = 44, 274.40 Kg

Sustituyendo valores

$$
S = \frac{2(0.71)(4200)(120)}{44274.40_s} = 16.16
$$
cm

Por tanto se colocara el acero a cada 15 centímetros, a partir del recubrimiento longitudinal de la viga y la distribución final del acero se aprecia en la figura siguiente

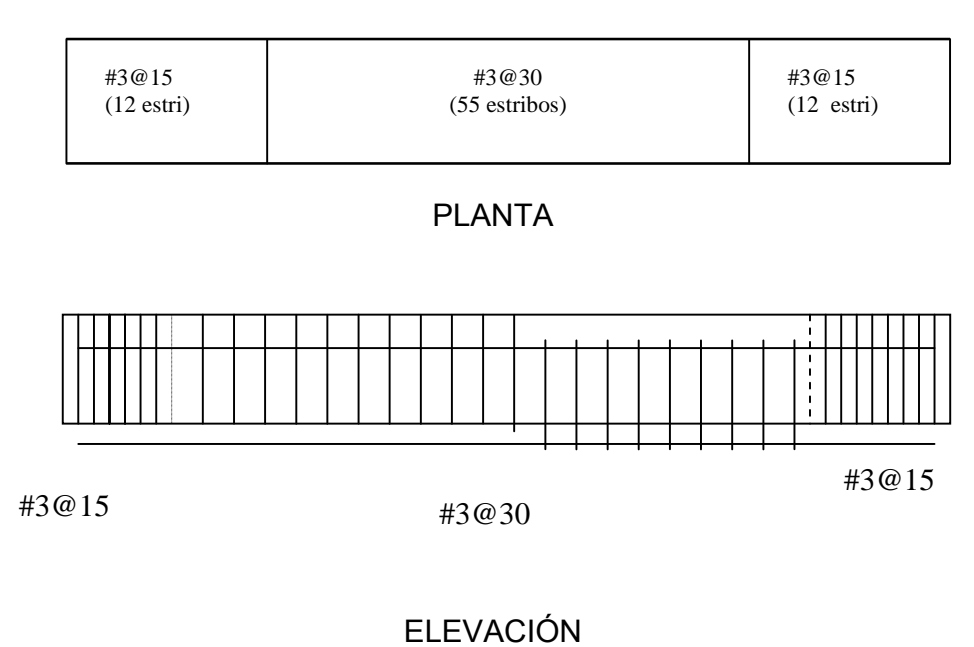

## **Figura 11. Distribucion del acero de refuerzo (estribo) en la viga principal**

**2.2.4.2.2. Diseño de diafragma** 

 Son los elementos estructurales que se colocan perpendiculares a la viga principal, son los encargados de absorber los efectos de las fuerzas sismo y de viento. Se colocan a L/3 (diafragma externo) y a L/2 (diafragma interno) de la luz de la viga; por criterio se colocarán a ¼L de la viga el diafragma externo; el ancho usual de la base es de 30 cm, el peralte para el diafragma interior es de HI= $\frac{3}{4}$  H<sub>viga</sub> y el peralte de los diafragmas exteriores es de HE= $\frac{1}{2}$  H<sub>viga</sub>. Los diafragmas exteriores transmiten su peso a los apoyos interiores de la viga como cargas puntuales P'.

El refuerzo que se le coloca es el acero mínimo

$$
A_{\rm s\,min}=\frac{14.1}{f_{\rm y}}bd
$$

y se colocará un refuerzo adicional de 0.25 pulg<sup>2</sup> por cada pie de alto en ambas caras del elementos.

## **Diafragma interior (a L/2)**

Las dimensiones de sección transversal de diafragma interior se calcula así: para la altura del elemento  $H_{di} = \frac{3}{4} H_v$  y el ancho usual del elemento es de 30 cm.

$$
H_{I} = \frac{3}{4} H_{V}
$$
  
\n
$$
H_{I} = \frac{3}{4} (1.25) = 0.93 \approx 0.90
$$
  
\n
$$
b = 0.30
$$
  
\n
$$
F_{V} = 2800 \frac{Kg}{Cm^{2}}
$$
  
\n
$$
f_{c}' = 281 \frac{Kg}{Cm^{2}}
$$
  
\n
$$
b = 30
$$
  
\n
$$
r = 5Cm
$$
  
\n
$$
d = (90 - 5) = 85
$$
  
\n
$$
A_{s min} = \frac{14.1}{2800} (30)(85) = 12.84
$$

Por cada cama se coloca el As mínimo

$$
A_{\rm smin} = 12.84 \, \text{cm}^2
$$

En resumen se colocará el refuerzo de la siguiente manera:

Cama superior  $A_{\text{S min}}$  → colocar  $2\#8+1\#6$ 

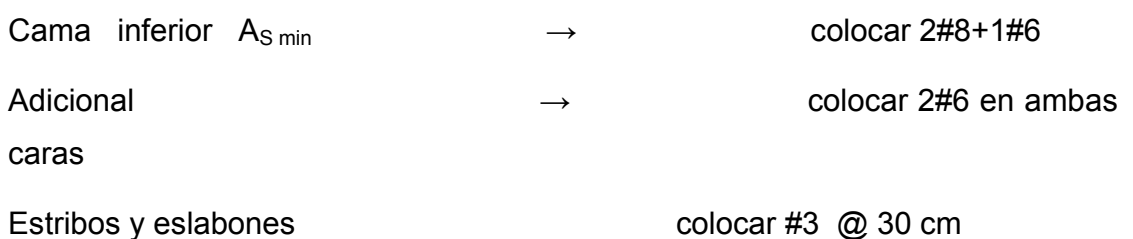

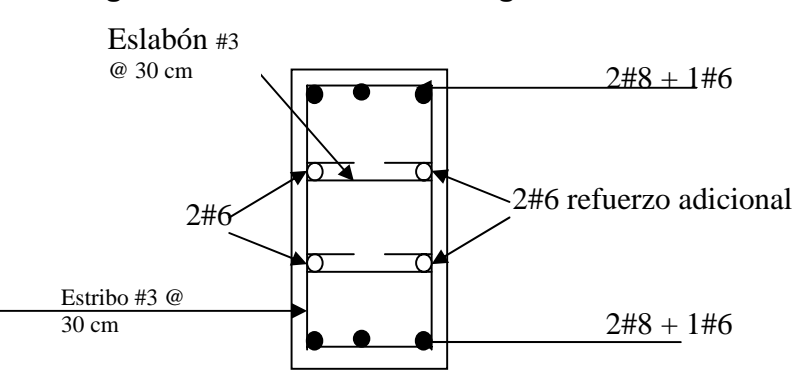

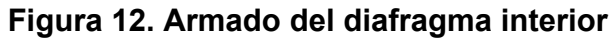

**Diafragma exterior (a L/4)** 

Las dimensiones de sección transversal de diafragma exterior se calcula así: para la altura del elemento  $H_{di} = \frac{1}{2} H_v$  y el ancho usual del elemento es de 30 cm.

$$
H_E = 0.625 \approx 0.60
$$
 *mts*  

$$
b_E = 0.30
$$
 *mts*

Colocar acero mínimo

$$
A_{SMIN} = \frac{14.1}{2800} (30)(55) = 8.31 cm^2
$$

Por cada cama

$$
A_{SMIN}=8.31cm^2
$$

En resumen se colocará el refuerzo de la siguiente manera:

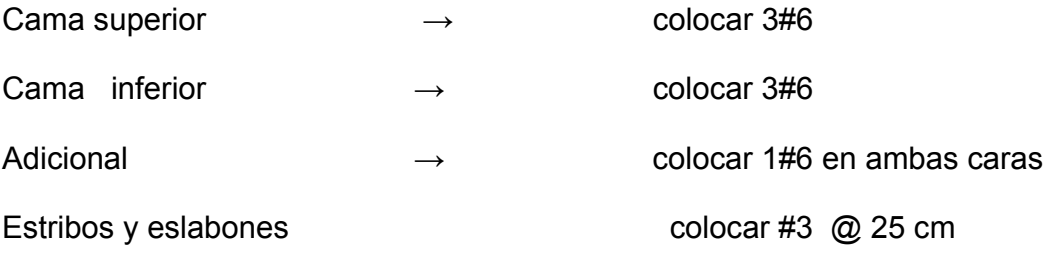

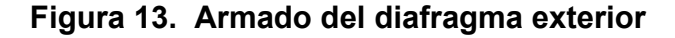

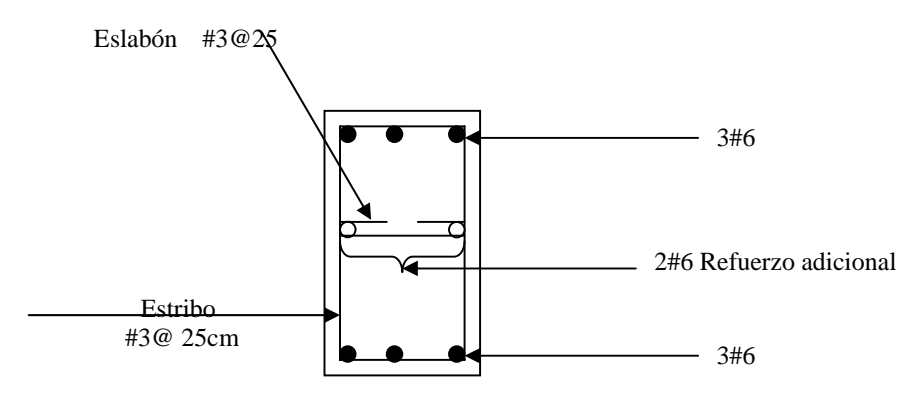

**3.4.3. Diseño de subestructura** 

 Para el diseño de la subestructura se toma en cuenta del estudio de suelos, el peso especifico del suelo (γ<sub>s</sub>), valor soporte (ν<sub>s</sub>) y el ángulo de fricción interna del material (θ). También los materiales a utilizar: en este caso para la cortina y la viga de apoyo el fc y fy.

## **3.4.3.1. Diseño de la cortina**

Sirve para detener el relleno en sentido longitudinal (sentido del caminamiento), se considera empotrada a la viga de apoyo, el alto depende de la viga principal del puente. La cortina no deberá ser menor de 30 cm de espesor y se diseña a flexión y corte, de acuerdo a las fórmulas de los grupos III y VII, tomando la mayor de las dos (incluyen sismo).

1  $Sismo = 0.12 W$ 

2 Fuerza longitudinal (L.F.) LF=0.05P/ (2H).

P = Peso camión y actúa a 6' sobre el piso de manera que el brazo es 6'+H

3 Presión de suelo.

 Según AASHTO 3.20 se deberá considerar una sobrecarga del suelo del equivalente líquido de 2 pies de alto y con una presión de 480 Kg. /m<sup>3</sup>.

 $S_{\text{o b}}$ = 480 Kg. /m<sup>3</sup> x 0.61 m (2')

E  $_{\text{cortina}}$  = E  $_{\text{sob}}$  calculado a 2' a lo largo de todo el alto de la misma + E $_{\text{sob}}$  en la base de la cortina aplicado al centro de la misma.

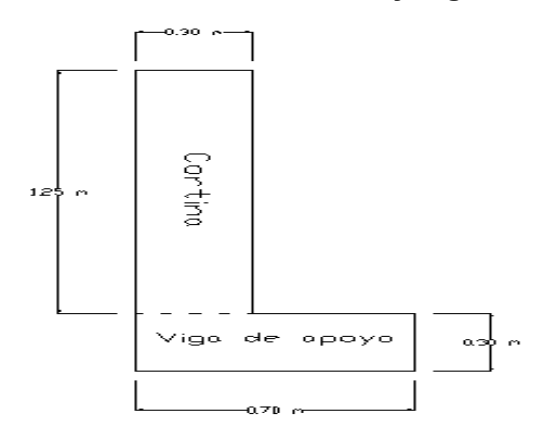

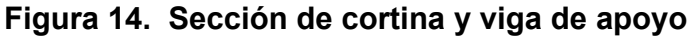

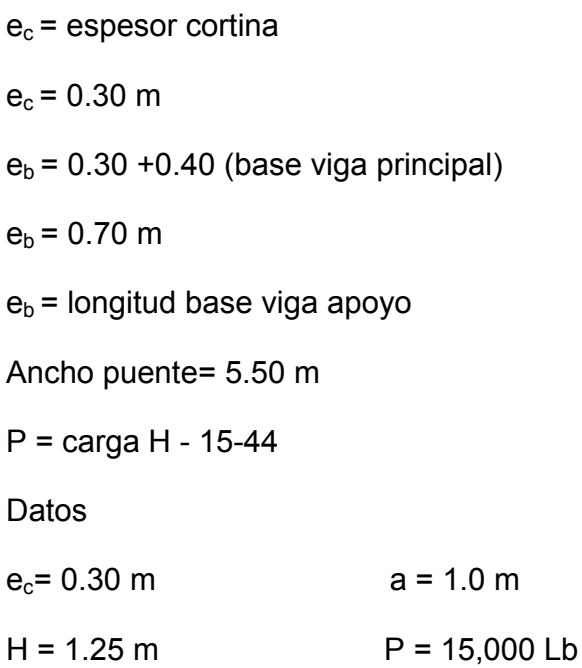

# **Cálculo de presiones**

Presión sob=  $480*0.61 = 292.8$  Kg/m<sup>2</sup>

Presión s =  $480*1.25 = 600$  Kg/m<sup>2</sup>

Donde:

Presión sob = presión sobre carga

Presión s = presión base cortina

# **Cálculo de fuerzas**

Esob = Presión sob \* (1.25)=292.8 \* 1.25 = 366 Kg/m.

E s = Presión s. x H/2 = 600\*1.25/2 = 375 Kg/m.

 $E = 741$  Kg/m

#### **Cálculo de momentos**

 $M_{Esob}$  = Esob \* H = 3.66 \* 1.25 = 4575 Kg-m/m MEs= Es \* H/2 = 375 \* 1.25/2 = 234.38 Kg - m/m

# **Cálculo de fuerza longitudinal**

 Será producida por las llantas del camión o trailer en el terraplén o aproche, la cual es transmitida a la viga de apoyo de la siguiente manera:

**Figura 15. Fuerza longitudinal producida por las llantas de un vehículo.**

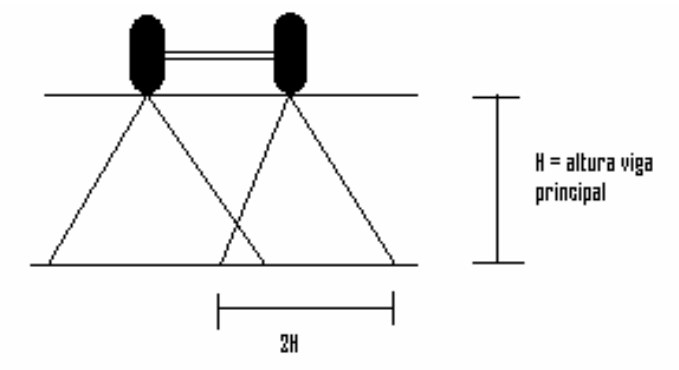

15,000 Lb = 6803.96 Kg.

 $H = 1.25$  mts

$$
LF = 0.05 \frac{P}{2H}
$$
  

$$
LF = 0.05 \frac{6,803.96}{2.50} = 136.0792 Kg
$$

Al ser dos llantas la fuerza longitudinal:

LF = 136.0792\*2 = 272.158 Kg

**Momento fuerza longitudinal** 

$$
M_{FL} = FL*H
$$
  

$$
M_{FL} = 272.158*(1.25+1.83) = 838.25Kg
$$

## **Sismo**

Se utiliza la fórmula siguiente:

$$
S=0.12W
$$

Peso cortina 1 metro de ancho

Así

$$
W = \gamma * b * H * ancho
$$
  
W = 2400 \* 0.7 \* 1.25 \* 1 = 2100Kg  

$$
EQ = 0.12 * 2100 = 252Kg
$$

Brazo al centro de gravedad =  $1.25/2$  = 0.625 mts.

$$
M_{\rm sismo} = 252*0.625 = 157.5 \text{ Kg} - \text{m}
$$

# **Momento**

$$
GRUPOIII = 1.3(E_{SOB} + E_s + LF)
$$
  

$$
GRUPOVII = 1.3(E_{SOB} + E_s + S)
$$

$$
GRUPOIII = 1.3(4575 + 234.38 + 838.25) = 7,341.92Kg - m
$$

$$
GRUPOVII = 1.3(4575 + 234.38 + 157.5) = 6,456.94Kg - m
$$

Se toma el valor más grande, en este caso **M=7,341.92 Kg-m**

# **Área de acero**

 $M_U$  = 7,341.92 Kg-m = 734192 Kg-cm

r= 5 cm.

Base = 100 cm.

Espesor cortina = 30 cm.

 $d = 25$  cm

F'c = 210 Kg / cm<sup>2</sup>  $\rightarrow$  concreto clase 3000

Fy = 2800 Kg /  $\text{cm}^2 \rightarrow \text{acero grad}$  40

Se utiliza la fórmula:

$$
M = \phi A_S f_y \bigg( d - \frac{f_y A_s}{1.70 f_c' b} \bigg)
$$

Ingresando datos se obtiene la siguiente ecuación:

$$
3714.61 - 318.75As + As2 = 0
$$

Resolviendo con la ecuación cuadrática:

$$
A_s = \frac{-b \pm \sqrt{b^2 - 4ac}}{2a}
$$

El área de acero es entonces:

$$
A_s = 12.12 \, \text{cm}
$$

**Cálculo del acero mínimo** 

$$
A_{s_{\min}} = \frac{14.1}{f_y}bd
$$

$$
A_{s_{\min}} = 12.60cm^2
$$

El área de acero por flexión es menor al área de acero mínimo, por tanto, se utiliza el área de acero mínimo, colocar varillas No. 4 @ 10 cm

**Refuerzo por corte** 

 $V_{MAX} = 1.3(E' + S)$  $V_{MAX} = 1.3(E + LF)$ *GRUPOVII GRUPOIII*

GRUPO III

 $V_{MAX}$  = 1.3 (375+272.16) = 841.31 Kg.

GRUPO VII

 $V_{MAX}$  = 1.3 (366+375)=1,290.90 Kg.

Se toma el valor más alto V<sub>max</sub> =1,290.90 Kg.

Corte resistente del concreto:

$$
V_{UC} = 0.53\phi \sqrt{f_C} bd
$$
  
\n
$$
V_{UC} = 0.53 * 0.85 \sqrt{210} (100)(25) = 16,320.91 Kg
$$

Vu<Vuc → El concreto resiste

Se coloca acero # 3 @ 12 cm

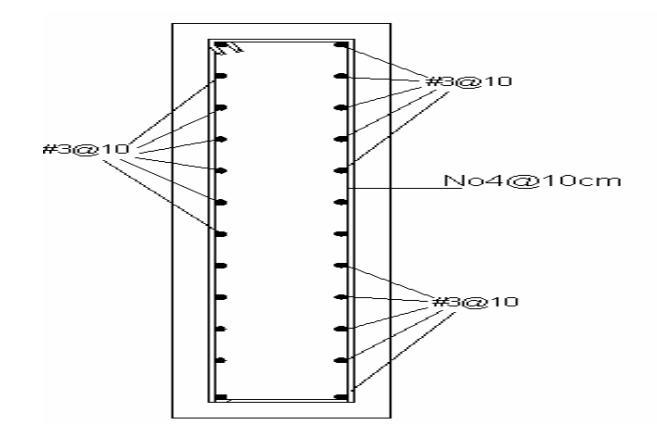

**Figura 16. Armado de la cortina** 

# **Viga de apoyo:**

 Recibe las cargas de los siguiente elementos estructurales: losa, viga principal y diafragma exterior, según el área tributaria afectada. Se chequea por aplastamiento y se coloca  $A_{S \text{ min}}$  longitudinal y para corte mínimo el  $S_{\text{max}}$ . La longitud de la viga de apoyo es de 70 centímetros y 30 centímetros de peralte.

**Figura 17. Sección de la viga de apoyo** 

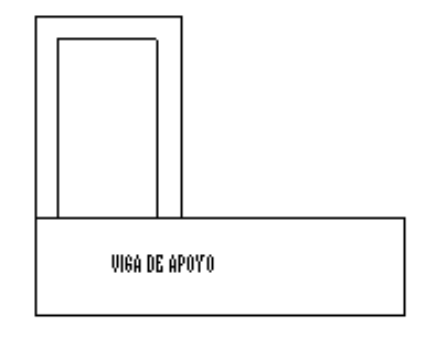

**Cargas que interviene para el chequeo del aplastamiento** 

$$
W_{LOSA} = 2400 * 5.50 * 0.15 = 1,980 \frac{Kg}{m}
$$
  
\n
$$
W_{V.P.} = 2400 * 0.40 * 10 * 2 = 19,200 \frac{Kg}{m}
$$
  
\n
$$
W_{D.E.} = 2400 * 1.83 * 0.30 = 1,317.60 \frac{Kg}{m}
$$
  
\n
$$
W_{V.A.} = 2400 * 0.30 * 0.70 = 504 \frac{Kg}{m}
$$
  
\n
$$
W_{CM} = 23,001.60 \frac{Kg}{m}
$$

**Carga viva:** 

$$
P = 5,443.164
$$
  $kg$ 

**Corte actuante**:

$$
V_A = \frac{WL}{2} + \Sigma \frac{P}{2}
$$

$$
V_A = \frac{13,401.60X0.40}{2} + \frac{5,443.164}{2} = 5,401.902Kg
$$

**Corte resistente:** 

$$
V_r = 0.85 * 0.53 * \sqrt{f_c} bd
$$
  
\n
$$
V_r = 0.85 * 0.53 * \sqrt{210} (70)(26) = 11,881.62 Kg
$$
  
\n
$$
Si \rightarrow V_r > V_a
$$

El espaciamiento:

$$
S_{estribos} = \frac{d}{2}
$$

$$
S_{estribos} = \frac{25}{2} = 12.5 \approx 12Cm
$$

$$
S_{estribos} = 12Cm
$$

Por lo tanto se colocará estribos No3 @ 12 cm.

# **Acero por temperatura:**

El acero longitudinal será por temperatura, se utiliza la siguiente expresión:

$$
A_{\scriptscriptstyle st} = 0.002bt
$$

Donde:

b = base de elemento

t = ancho del elemento

El área a utilizar será de As =  $5 \text{ cm}^2$ 

colocar 6 varillas del No.4 en la cama superior e inferior

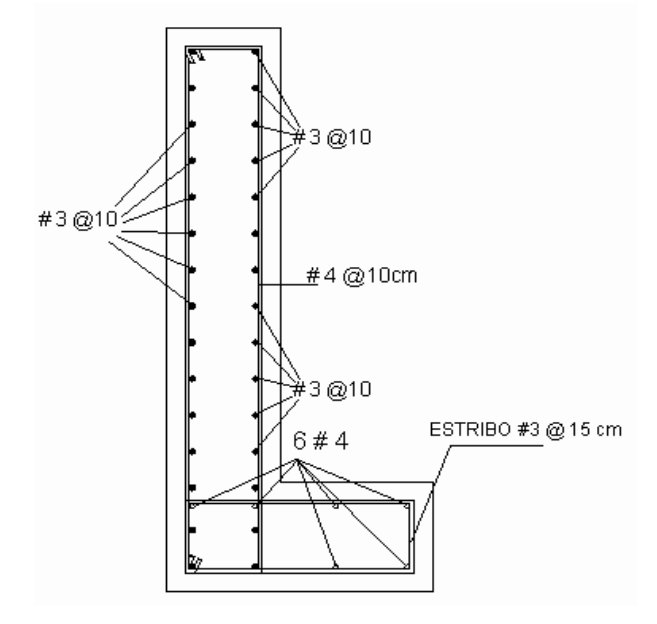

**Figura 18. Armado de cortina y viga de apoyo** 

## **2.2.4.3.2. Diseño de estribos**

 Son los componentes del puente que soportan la estructura en los lados extremos y transmiten la carga al suelo. Para el caso que nos ocupa, se diseñarán los estribos para los dos puentes, dependiendo únicamente de la altura que de uno a otro varía.

 El estribo que se diseñará corresponde a un muro de gravedad de concreto ciclópeo, se asume una sección del muro y se verifica volteo, deslizamiento y presiones.

$$
\gamma_c = 2,400Kg/m^3
$$
  
\n
$$
\gamma_{cc} = 2,500Kg/m^3
$$
  
\n
$$
\gamma_s = 1,960Kg/m^3 \leftarrow punctel
$$
  
\n
$$
\gamma_s = 1,840Kg/m^3 \leftarrow punctelado - izq
$$
  
\n
$$
\gamma_s = 1,700Kg/m^3 \leftarrow punctelado - der
$$

El valor soporte del suelo (lecho del río) se tomará de  $Vs = 25,000$  Kg/m<sup>2</sup>, la cota de cimentación para los puentes se localizó a 1.50 metros.

# **ESTRIBOS NÚMERO 1 Y NÚMERO 2, PUENTE LAS DELICIAS**

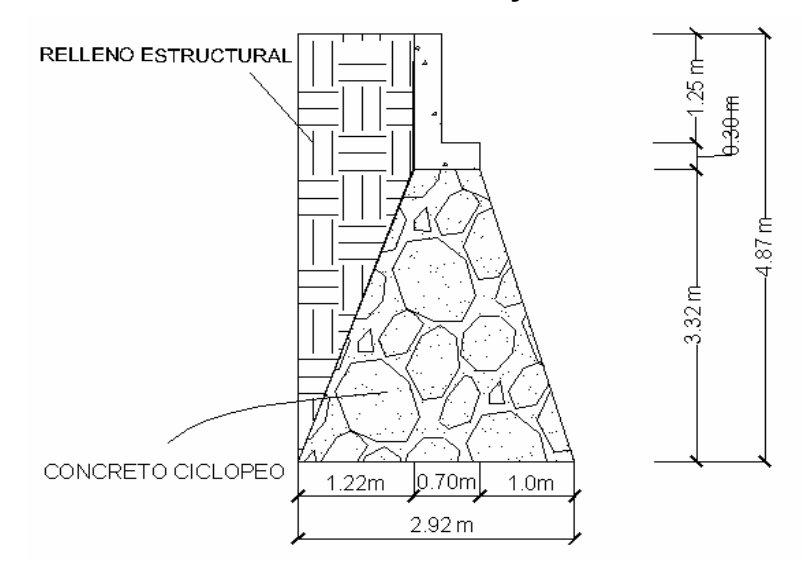

**Figura 19. Sección de estribo de entrada y salida Puente Platanares** 

Valor soporte del suelo (Vs=)= 25,000 Kg.

## **Presiones**

Presiones SOB= 292.608 Kg/m

Presiones Suelo= 2337.6 Kg/m

# **Fuerza**

Fuerza SOB= 1,425.00 Kg.

Fuerza suelo= 5,692.06 kg.

## **Momentos**

Momento SOB= 3,469.88 Kg - m

Momento Suelo= 9,240.10 Kg – m

# **Tabla X. Momentos de volteo**

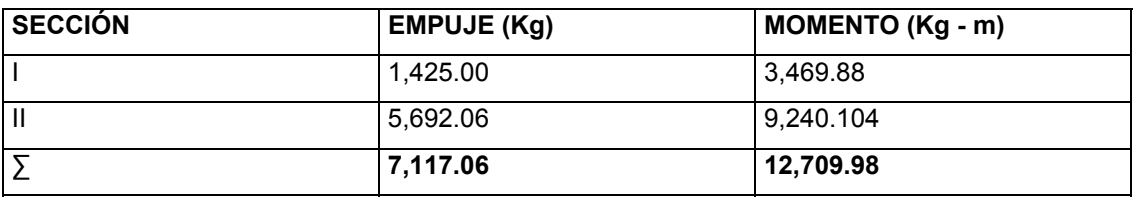

# **Tabla XI. Momento estabilizante**

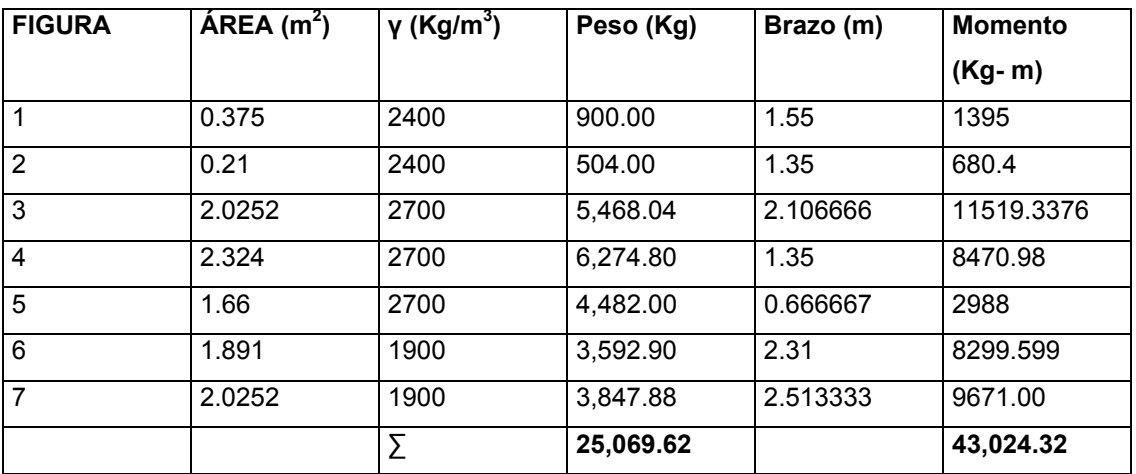

# **(1) verificación de estribos sin superestructura**

## **Volteo = ME/MV>1.5**

VOLTEO = 3.385 >1.5

# **Deslizamiento = 0.5\*W/E > 1.5**

D=  $1.76 > 1.5$ 

## **PRESIONES**

(Verificar si existen presiones negativas)

Calcular el valor de "a"

#### **a = (ME-MV)/W**

a **=** 1.209

## **Chequear**

3a > base

3.627> 2.92 (base)

## **Excentricidad**

 $e = (b/2) - a$ 

e =0.250793794

 $p = (W/A) (1 \pm (6e)/b)$ 

 $P_{max}$  = 13,009.84 < Vs

## P  $_{min.}$  = 4,161.13 > 0

La sección propuesta cumple

## **(2) Verificación de estribos con superestructura y carga viva.**

 Es necesario realizar este chequeo, para verificar que el muro sí resiste el peso de la estructura que tendrá que soportar (superestructura). Se tomará en cuenta, el estado del muro, el peso propio de la superestructura y la carga viva. La carga muerta y carga viva son los valores que corresponden a los calculados para las cargas que soporta la viga de apoyo; el punto de aplicación (brazo) será el punto medio de la base del estribo. Se obtiene nuevo momento estabilizante (ME2), que es el que produce la aplicación de la carga muerta y la carga viva, sumándole el momento estabilizante (ME) que produce el peso del muro, totalizando el momento estabilizante (MET).

CM =13,408.80 Kg.  $CV = 5,443.16$  Kg.  $CT = 18,851.964$  Kg  $Brazo = 1.46$  $ME2 = (Wcm + Wc)^*(B/2)$  $ME2 = 27,523.86744$  Kg – m

## **Momento estabilizante total**

 $M_{ET} = ME + ME2$ MET = 70,548.1891 Kg - m

## **Volteo**

 $VOLTEO = M_{ET}/M_V$ Volteo =  $5.55 > 1.5$ 

#### **Deslizamiento**

$$
D = 0.5 * (W_{SUB} + W_{SUPER}) / E
$$
  
D = 3.085 > 1.5

#### **Verificación de presiones**

 $a = (M_{ET} - M_{V})/(W_{sub} + W_{SuperEst})$  $a = 1.316$ Verificar si  $3a > base$ 3.9505 > base (2.92)

### **Excentricidad**

$$
e = (b / 2) - a
$$
  
e = 0.1431  
p = (W/A) (1± (6e)/b)  
P<sub>max</sub> = 8,355.17 < vs  
P<sub>min</sub> = 4,557.14 > 0

#### **(3) Verificación de estribos con sismo sin carga viva**

 En este punto no se considera la carga viva, tomando en cuenta el peso del muro (Wm), la carga muerta que soporta, para así obtener la carga muerta total (W2); así mismo se sumará el momento estabilizante (ME) y el generado por la carga muerta (CM x brazo), para obtener el momento estabilizante (ME3), también se calcula la fuerza horizontal (FH) que se produce, aplicándoles el factor por sismo del 8% recomendado por la Dirección General de Caminos de Guatemala, se tabula el momento (MV2) que se produce con respecto al punto
(a) que servirá como pivote al momento de girar el muro por la acción del empuje. Se aplica al momento obtenido (MV2) en la tabla , el factor de sismo para obtener el momento por sismo (MEQ), que servirá para calcular el momento de volteo (ME3).

$$
W=W_{\mathit{SUB}}+W_{\mathit{CM}}
$$

W = peso del muro con sismo y sin carga viva  $W<sub>sub</sub>$ =peso estribo = 25,069.62 Kg  $W_{cm}$  = peso superestructura = 13,408.80 Kg W = 38,478.42 Kg

#### **Momento estabilizante**

$$
ME = ME1 + (W_{CM} * brazo)
$$

ME1 = 43,024.32167 Kg - m Wcm = 13,408.80 Kg- m Brazo (b) =  $1.46 \text{ m}$ 

 $ME = 62,601.16$  Kg – m

#### **Fuerza horizontal**

$$
FH = 1.08 * E + 0.08W
$$

#### **Empuje**

 $E = 7,117.06$  Kg – m

## **Carga de super estructura**

 $W = 30,512.78$  Kg – m

FH = 10,127.44 Kg

| <b>FIGURA</b>  | $\widehat{AREA}$ (m <sup>2</sup> ) | $\gamma$ (Kg/m <sup>3</sup> ) | Peso (Kg) | Brazo (m) | <b>Momento</b> |
|----------------|------------------------------------|-------------------------------|-----------|-----------|----------------|
|                |                                    |                               |           |           | $(Kg-m)$       |
| 1              | 0.375                              | 2400                          | 900       | 4.245     | 3820.5         |
| $\overline{2}$ | 0.21                               | 2400                          | 504       | 3.47      | 1748.88        |
| ادی            | 2.0252                             | 2700                          | 5468.04   | 1.106666  | 6051.2975      |
| $\overline{4}$ | 2.324                              | 2700                          | 8274.8    | 1.68      | 10416.168      |
| 5              | 1.66                               | 2700                          | 4482      | 1.66      | 7440.12        |
| 6              | 1.891                              | 1900                          | 3592.9    | 4.095     | 14712.9255     |
| $\overline{7}$ | 2.0252                             | 1900                          | 3847.88   | 2.2133    | 8516.641       |
|                |                                    | Σ                             | 25069.62  |           | 52706.5321     |

**Tabla XII. Momentos de volteo del muro con sismo** 

## **Momento estabilizante (ME)**

 $ME = 0.08 * MV<sub>S</sub>$ 

ME = 4,216.52 Kg – M

#### **Momento de volteo**

 $M_{\text{VOLTEO}} = 1.08 * M_{\text{V}} + 0.08 * W_{\text{CM}} + ME$ 

Mvolteo = 19,016.00 Kg – m

## **Verificaciones**

$$
VOLTEO = \frac{ME2}{MV3}
$$
  
VolTEO = 2.77 > 1.5

#### **Deslizamientos**

$$
D = 0.5 \frac{W2}{FH}
$$
  
D = 1.50 > 1.5

## **Presiones**

$$
a = \frac{ME - MV}{W}
$$
  
a = 1.104  
3 a > b

## **Excentricidad**

 $e = (B/2) - a$ 

 $e = 0.35585$ 

## **Presión**

P = 18,090.4208 Kg/m<sup>2</sup> < Vs (25,000 Kg/m<sup>2</sup>).

P=2,808.75 >0

#### **Estribo número 3 puentes San Vicente**

Valor soporte del suelo (Vs=)= 25,000 Kg

## **Presiones**

Presiones SOB= 292.61 Kg/m

Presiones Suelo= 2,673.60 Kg/m

#### **Fuerza**

Fuerza SOB= 1,629.83 Kg

Fuerza Suelo= 7,445.98 Kg

## **Momentos**

Momento SOB= 4,539.07 Kg - m

Momento Suelo= 13,824.70 Kg - m

## **Tabla XIII. Momentos de volteo**

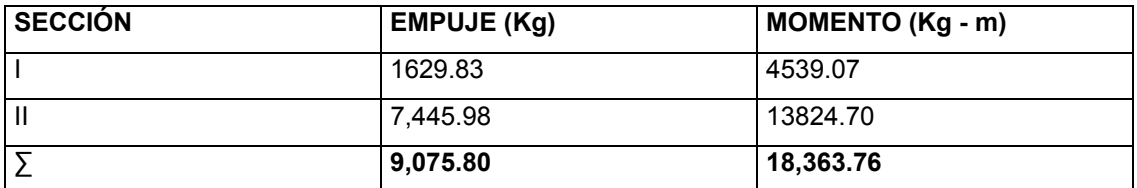

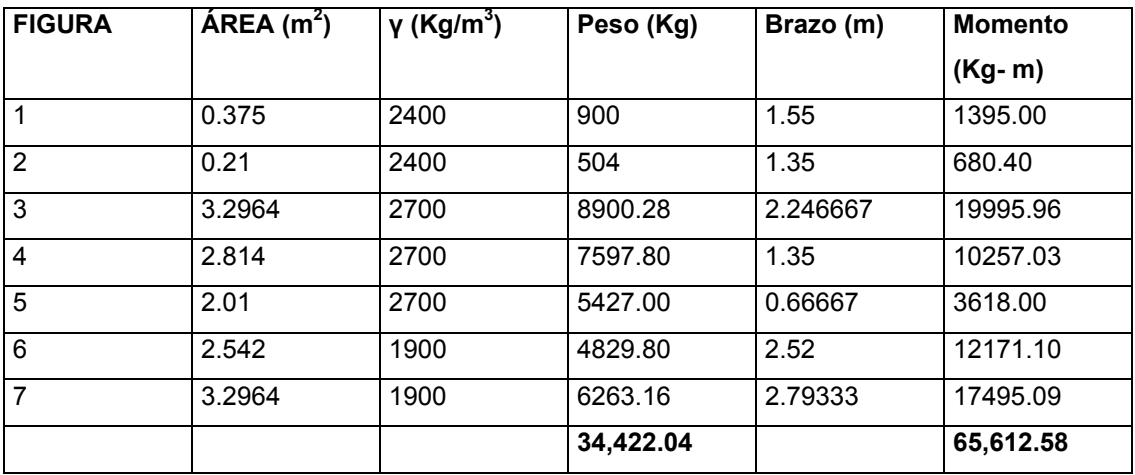

## **Tabla XIV. Momento estabilizante**

## **(1) verificación de estribos sin superestructura**

## **Volteo**

**V= 3.57 >1.5** 

## **Deslizamiento**

**D= 1.89 > 1.5** 

## **Presiones**

Calcular el valor de "a"

## a = **1.3726**

### **Chequear**

3a > base

4.117 > 3.34 (base)

#### **Excentricidad**

e = 0.29736 No existen presiones negativas  $p = (W/A) (1 \pm (6e)/b)$ P  $_{max}$  = 15,811.39 < Vs P  $_{min}$  = 4,800.61 > 0

#### **(2) verificación de estribos con superestructura y carga viva.**

$$
CM = 13,408.80 \text{ Kg.}
$$
  
\n
$$
CV = 5,443.16 \text{ Kg.}
$$
  
\n
$$
CT = 18,851.96 \text{ Kg}
$$
  
\n
$$
Brazo = 1.67
$$
  
\n
$$
ME2 = 31,482.78 \text{ Kg-m}
$$

#### **Momento estabilizante total**

MET = 97,095.36 Kg – m

#### **Volteo**

Mv = 5.2873 Kg - m

## **Deslizamiento**

 $D = 2.93 > 1.5$ 

## **Verificación de presiones**

 $a = 1.477$ 

Verificar si

 $3a > base$ 

4.433 > base (3.34)

#### **Excentricidad**

 $e = 0.192$ 

#### **Presión**

**P max = 7,592.48 < Vs** 

P  $_{min.}$  = 3,696.12 > 0

## **(3) verificación del estribo con sismo sin carga viva**

$$
W=W_{\rm SUB}+W_{\rm CM}
$$

W = peso del muro con sismo y sin carga viva

 $W<sub>sub</sub>$ =peso estribo = 34,422.04 Kg  $W_{cm}$  = peso superestructura = 13,408.80 Kg W = 47,830.84 Kg

#### **Momento estabilizante**

$$
ME = ME1 + (W_{CM} * brazo)
$$

 $ME1 = 65,612.58$  Kg - m

Wcm = 13,406.80 Kg- m

Brazo (b) =  $1.67 \text{ m}$ 

ME = 88,005.28 Kg - m

## **Fuerza horizontal**

**Empuje** 

 $E = 9,075.80$  Kg – m

## **Carga de superestructura**

 $W = 39,865.20$  Kg - m

FH = 12,991.083 Kg

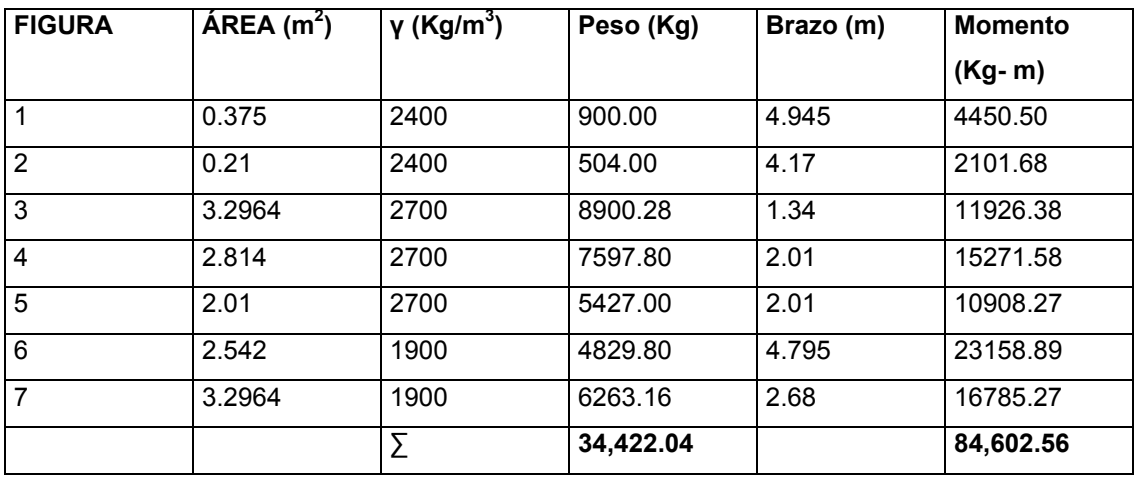

## **Tabla XV. Momentos de volteo del muro con sismo**

## **Momento estabilizante (ME)**

ME = 6,768.205 Kg - M

## **Momento de volteo**

Mvolteo = 27,673.77 Kg - m

#### **Verificaciones:**

VOLTEO =  $3.057$  > 1.5

#### **Deslizamiento**

 $D = 1.53$  > 1.5

#### **Presiones**

 $a = 1.428$ 

 $3a > b$ 

#### **Excentricidad**

 $e = 0.2419$ 

## **Presión**

P =17,123.81 Kg/m<sup>2</sup> < Vs (25,000 Kg/m<sup>2</sup>).

P=6,747.57 >0

#### **Estribo número 4 puente San Vicente**

Valor soporte del suelo (Vs) = 25,000 Kg

## **Presiones**

Presiones SOB= 292.61 Kg/m Presiones Suelo= 2,102.40 Kg/m

#### **Fuerza**

Fuerza SOB= 1,281.62 Kg

Fuerza Suelo= 4,604.26 Kg

#### **Momentos**

Momento SOB= 2,806.75 Kg - m

Momento Suelo= 6,722.21 Kg – m

#### **Tabla XVI. Momentos de volteo**

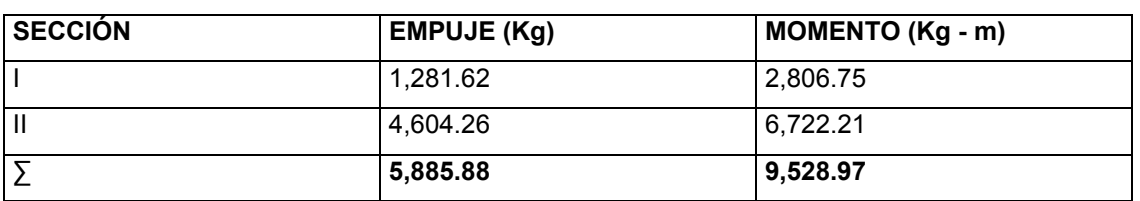

## **Tabla XVII. Momento estabilizante**

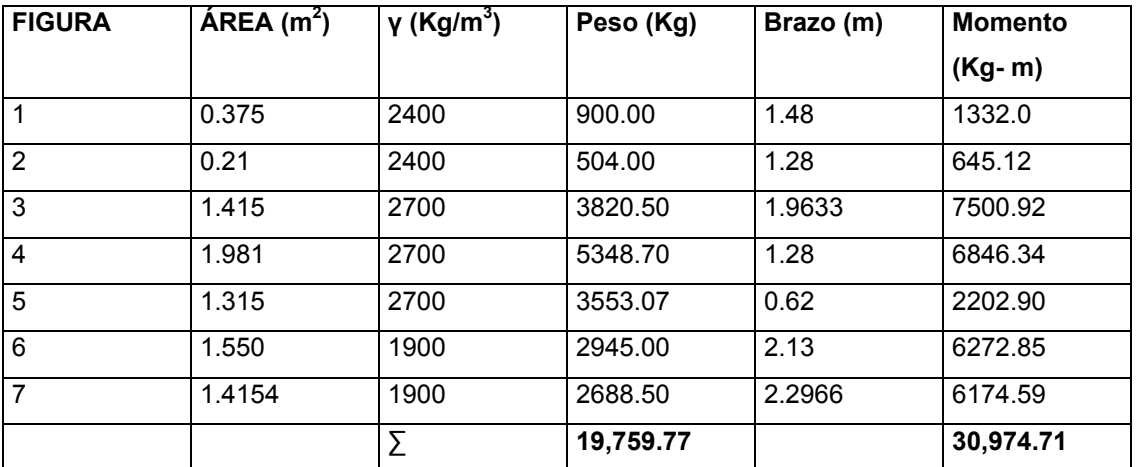

# **(1) Verificación de estribo sin superestructura**

#### **Volteo**

VOLTEO= 3.25 >1.5

#### **Deslizamiento**

D=  $1.67 > 1.5$ 

## **Presiones**

(Verificar si existen presiones negativas)

Calcular el valor de "a"

a **=** 1.08

## **Chequear**

3a > base

 $3.25 > 2.63$  (base)

## **Excentricidad**

e = 0.229 No existen presiones negativas

#### **Presiones**

P  $_{max}$  = 11,449.97 < Vs

P  $_{min}$  = 3,576.47 > 0

## **(2) verificación del estribo con superestructura y carga viva.**

CM =13,408.80 Kg. CV = 5,443.16 Kg. CT = 18,851.96 Kg Brazo = 1.315

ME2 = 24,790.33 Kg - m

#### **Momento estabilizante total**

 $MET = 55,765.04$  Kg – m

## **VOLTEO**

 $Mv = 5.825$  Kg – m

#### **Deslizamiento**

 $D = 3.28 > 1.5$ 

#### **Verificación de presiones**

 $a = 1.197$ 

Verificar si

 $3 a > base$ 

 $3.59 > base(2.63)$ 

## **Excentricidad**

 $e = 0.1175$ 

## **Presiones**

P  $_{max}$  = 9,090.14 < Vs

P  $_{min}$  = 5,245.95 > 0

**(3) verificación del estribo con sismo sin carga viva** 

$$
W=W_{\rm SUB}+W_{\rm CM}
$$

W = peso del muro con sismo y sin carga viva

 $W<sub>sub</sub>=$ peso estribo = 19,759.77 Kg

 $W_{cm}$  = peso superestructura = 13,408.80 Kg

W = 33,168.57 Kg

#### **Momento estabilizante**

$$
ME = ME1 + (W_{CM} * brazo)
$$

ME1 = 30,974.71 Kg - m

Wcm = 13,408.80 Kg- m

Brazo (b) =  $1.32 \text{ m}$ 

 $ME = 48,607.28$  Kg – m

## **Fuerza horizontal**

#### **Empuje**

 $E = 5,895.88$  Kg – m

#### **Carga de superestructura**

 $W = 25,202.93$  Kg – m

## **FH = 8,372.98 Kg**

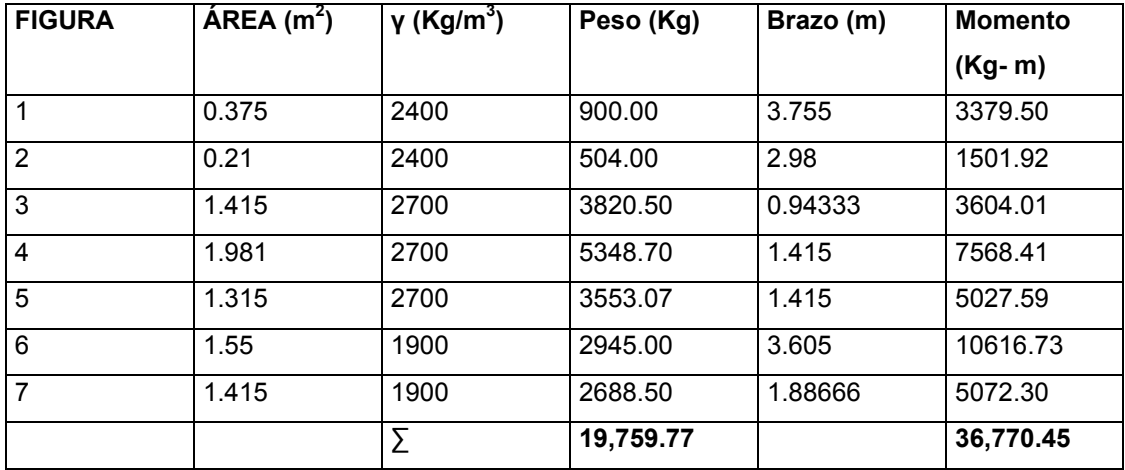

## **Tabla XVIII Momentos de volteo del muro con sismo**

#### **Momento estabilizante (ME)**

ME = 2,941.6361 Kg – M

#### **Momento de volteo**

Mvolteo =  $14,305.63$  Kg – m

#### **Verificaciones:**

 $VOLTEO = 2.57$  > 1.5

#### **Deslizamiento**

 $D = 1.505$  > 1.5

#### **Presiones**

 $a = 0.891$  $3a > b$  $2.67 > b$ 

#### **Excentricidad**

 $e = 0.423$ 

#### **Presión**

P = 18,844.55 Kg/m<sup>2</sup> < Vs (25,000 Kg/m<sup>2</sup>). P=321.18 Kg/m<sup>2</sup> >0

#### **3.4.3.3. Planos de los puentes**

Se realizaron los siguientes planos:

Plano número 1. Planta y elevación acotadas; secciones del puente, de la viga principal, de los diafragmas externos e internos, barandal y postes del puente sobre el río Platanares.

Plano número 2. Armado de losa, vigas principales, diafragmas externos e interno y postes del puente sobre el río Platanares.

Plano número 3. Planta, elevación, secciones y detalle de armado de cortina, viga de apoyo y estribos del puente sobre el río Platanares.

Plano número 4. Planta del alineamiento horizontal y del perfil del terreno natural con detalle del puente sobre el río Platanares.

Plano número 5. Planta y elevación acotadas; secciones del puente, de la viga principal, de los diafragmas externos e internos, barandal y postes del puente sobre el río Asuchillo.

Plano número 6. Armado de losa, vigas principales, diafragmas externos e interno y postes del puente sobre el río Asuchillo.

Plano número 7. Planta, elevación, secciones y detalle de armado de cortina, viga de apoyo y estribos del puente sobre el río Asuchillo.

Plano número 8. Planta del alineamiento horizontal y del perfil del terreno natural con detalle del puente sobre el río Asuchillo.

#### **3.4.3.4. Elaboración del presupuesto**

 Para la elaboración del presupuesto de los puentes se aplicaron los mismos criterios que se utilizaron en el proyecto de la carretera.

# **Tabla XIX Presupuesto puente vehicular sobre río Platanares**

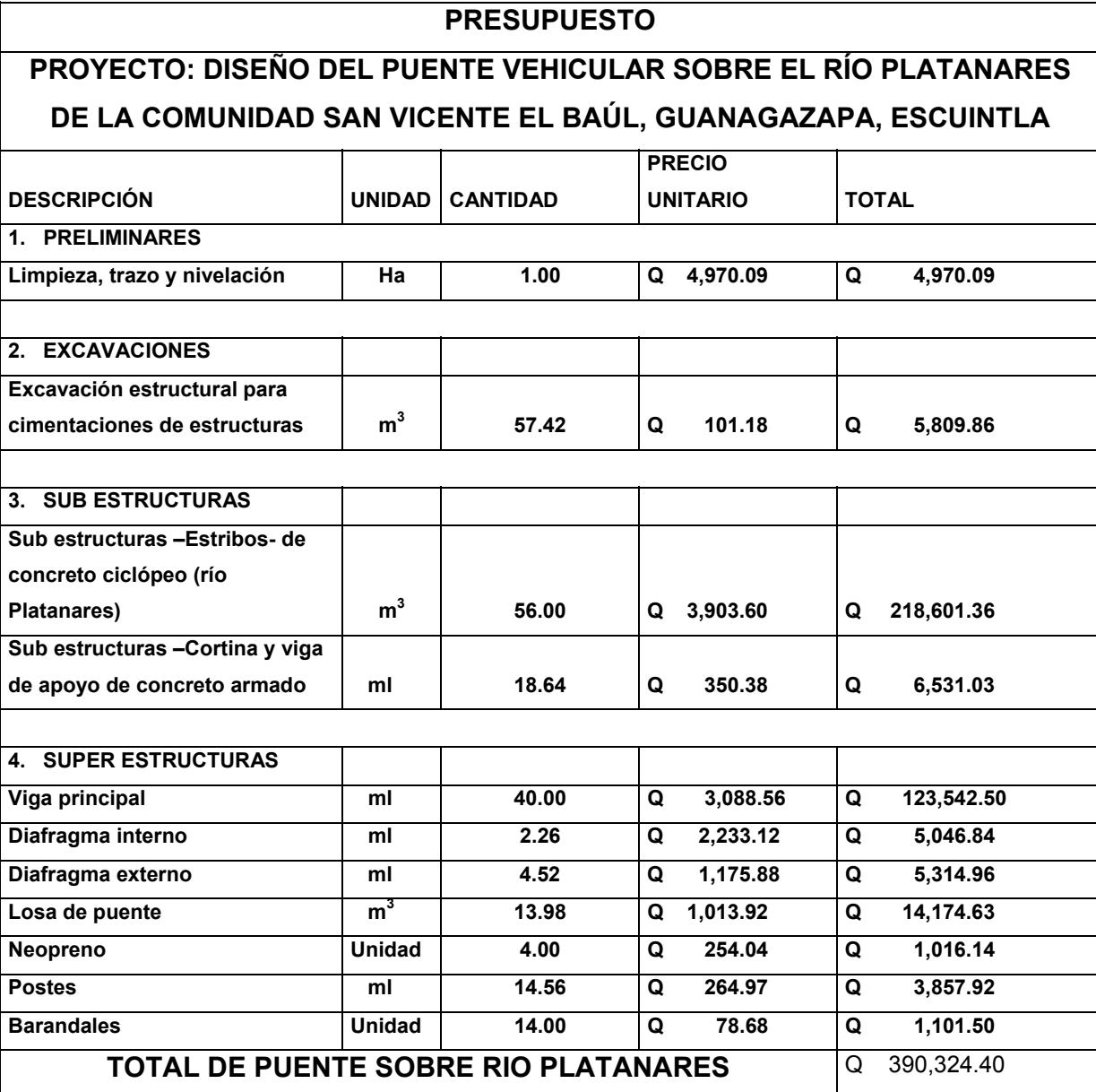

El costo total incluye imprevistos (15%), costo indirectos (20%) y utilidades (20%)

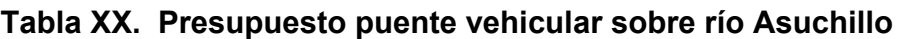

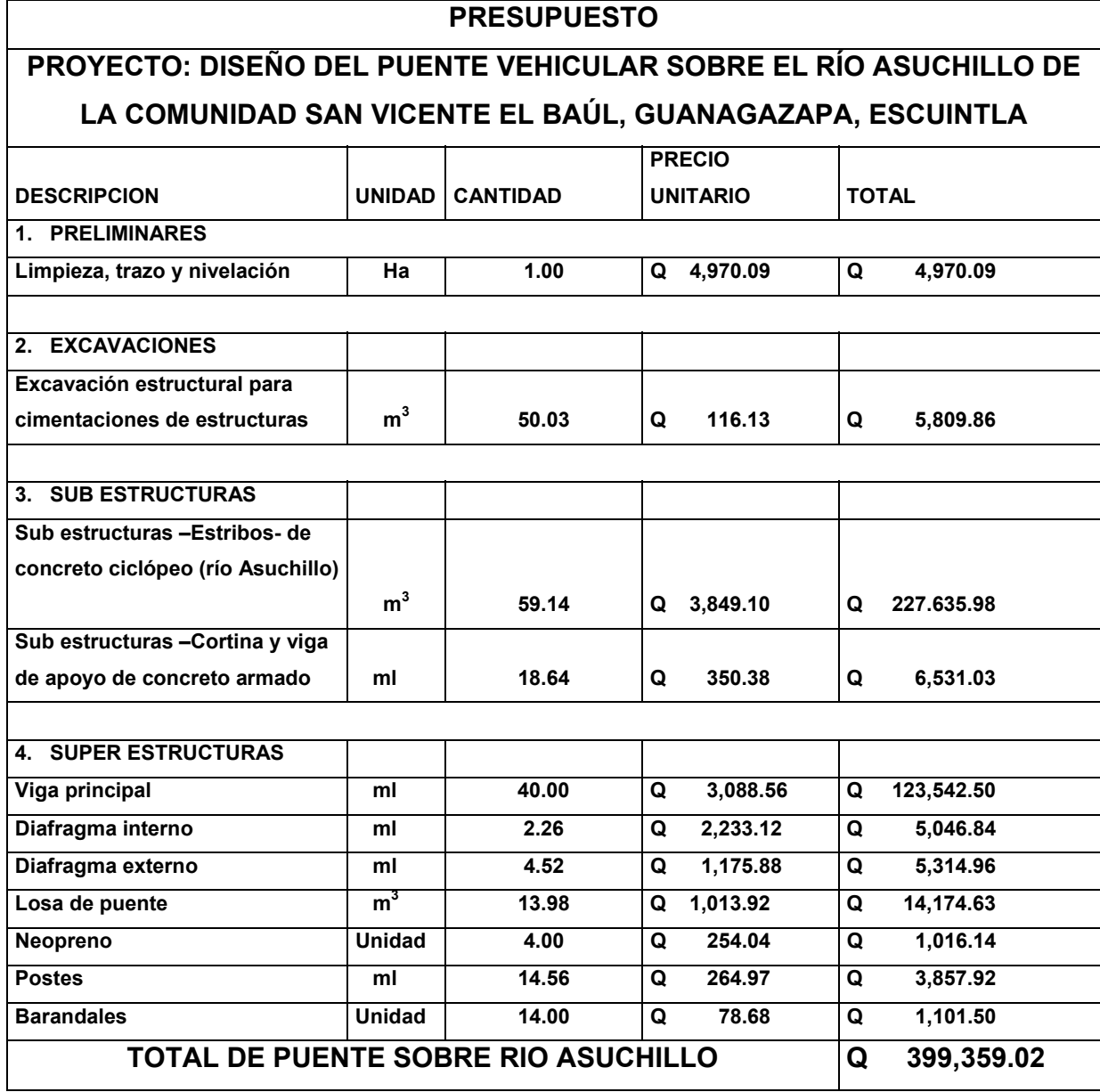

El costo total incluye imprevistos (15%), costo indirectos (20%) y utilidades (20%)

# **CONCLUSIONES**

- 1. De acuerdo con el diagnóstico practicado en la comunidad San Vicente El Baúl, se determinó que las necesidades mas prioritarias están en el área de la infraestructura vial (carreteras y puentes), por tal razón, se presentó a la comunidad, el diseño de la carretera de 1.932 kilómetros y dos puentes vehiculares de 20 metros cada uno.
- 2. La realización de los proyectos de infraestructura vial beneficiará a una población de 560 habitantes, con lo cual se estará mejorando su calidad de vida.
- 3. La realización del Ejercicio Profesional Supervisado, permite aplicar los conocimientos adquiridos durante la formación académica, para la solución de problemas reales que se presentan en el campo, dando lugar a que se adquiera criterio y experiencia.

## **RECOMENDACIONES**

## **AL COMITÉ DE DESARROLLO COMUNITARIO**

- 1. Realizar los trámites necesarios para que éstos proyectos se desarrollen lo más pronto posible.
- 2. Buscar el apoyo de un profesional de la Ingeniería Civil, para la supervisión de la construcción de los proyectos, y así garantizar la aplicación correcta de las especificaciones contenidas en los planos, con el fin de alcanzar su período de diseño.
- 3. Una vez finalizada la construcción de los proyectos, se sugiere brindarle su mantenimiento correspondiente, con el objeto de obtener obras durables y en buen estado todo el tiempo.

# **BIBLIOGRAFÍA**

- 1. Canales Portillo, Marvin Enrique. Diseño de tres puentes vehiculares y de un camino vecinal, para el municipio de El Tumbador, departamento de San Marcos. Tesis de Ingeniero Civil. Guatemala, Universidad de San Carlos de Guatemala, Facultad de Ingeniería, Octubre de 2002.
- 2. Enríquez Palencia, Hugo Gerardo. Diseño de puentes rurales cortos. Tesis de Ingeniero Civil. Guatemala, Universidad de San Carlos de Guatemala, Facultad de Ingeniería, 1993.
- 3. Juárez Isem, Henry Otoniel. Diseño de carretera hacia la comunidad San Sebastián El Refugio y sistema de alcantarillado sanitario Barrio Vista Hermosa, municipio de San Cristóbal Verapaz, Alta Verapaz. Tesis de Ingeniero civil. Guatemala, Universidad de San Carlos de Guatemala, Facultad de Ingeniería, septiembre 2004.
- 4. "Especificaciones técnicas para el diseño de puentes de concreto reforzado". AASHTO, Estados Unidos de Norte América: 1980. 400 pp.
- 5. "Especificaciones generales para la construcción de carreteras y puentes", Dirección General de Caminos, Ministerio de Comunicaciones, Infraestructura y vivienda, Guatemala, septiembre 2001.

# **ANEXOS**

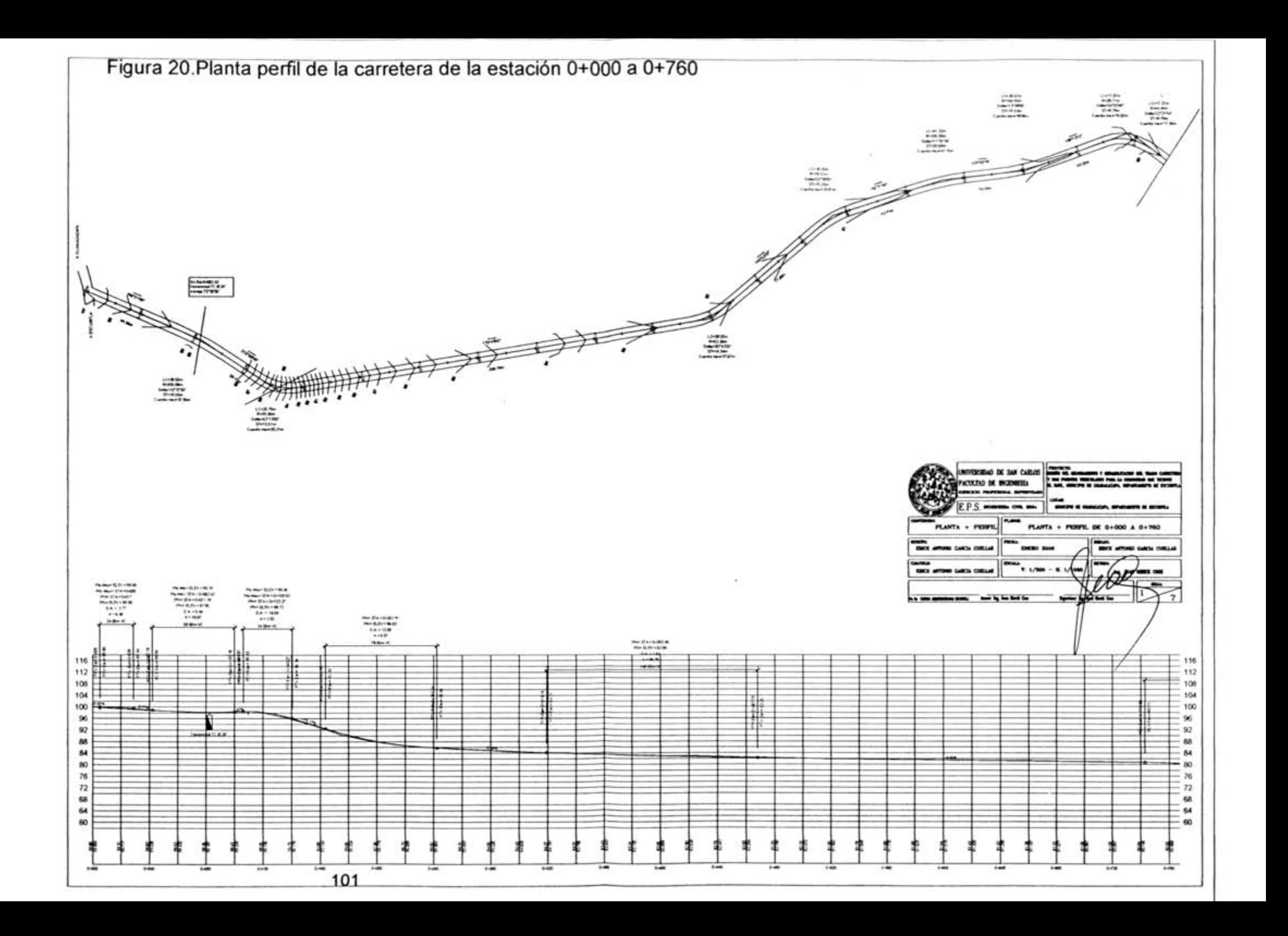

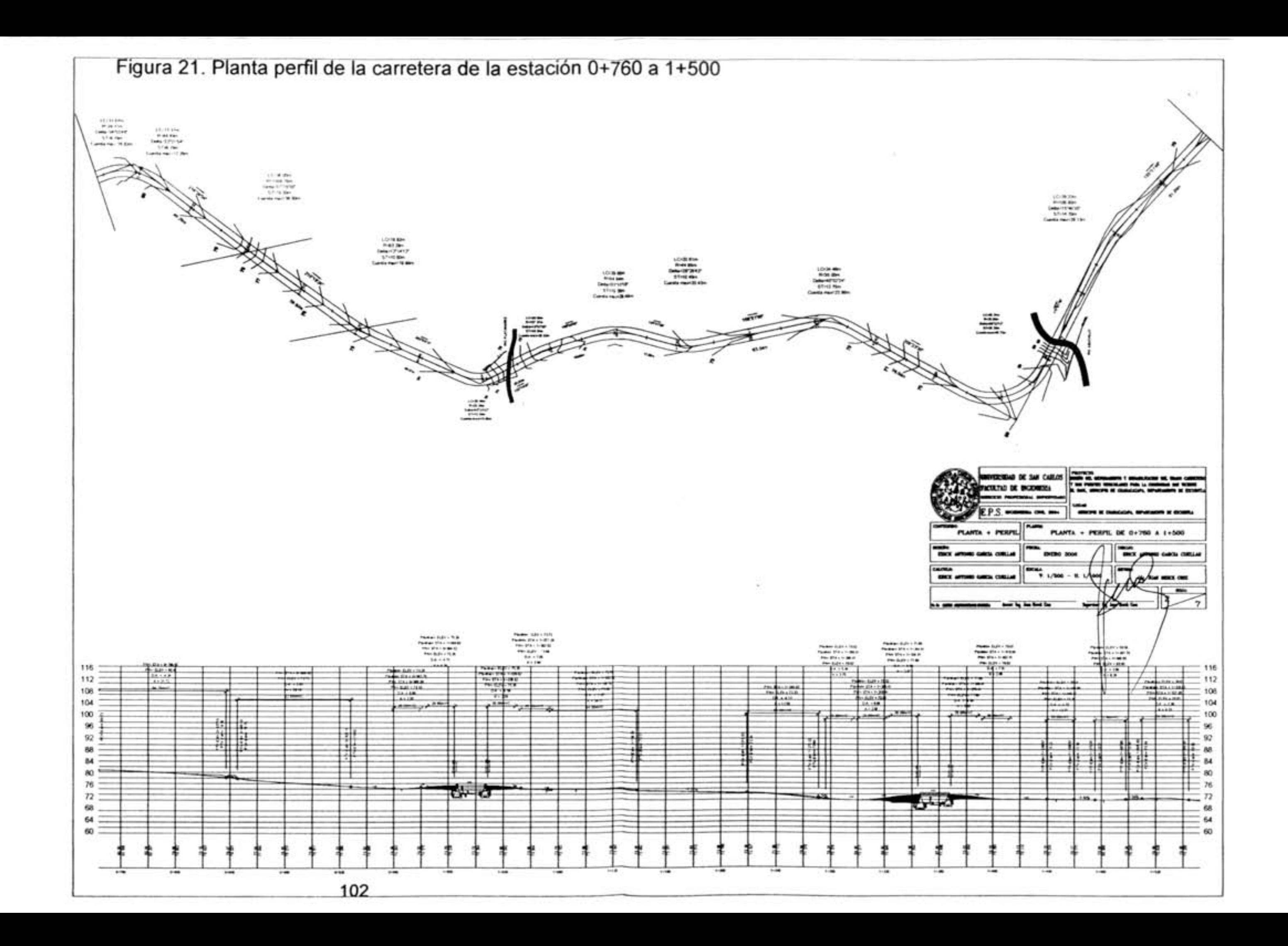

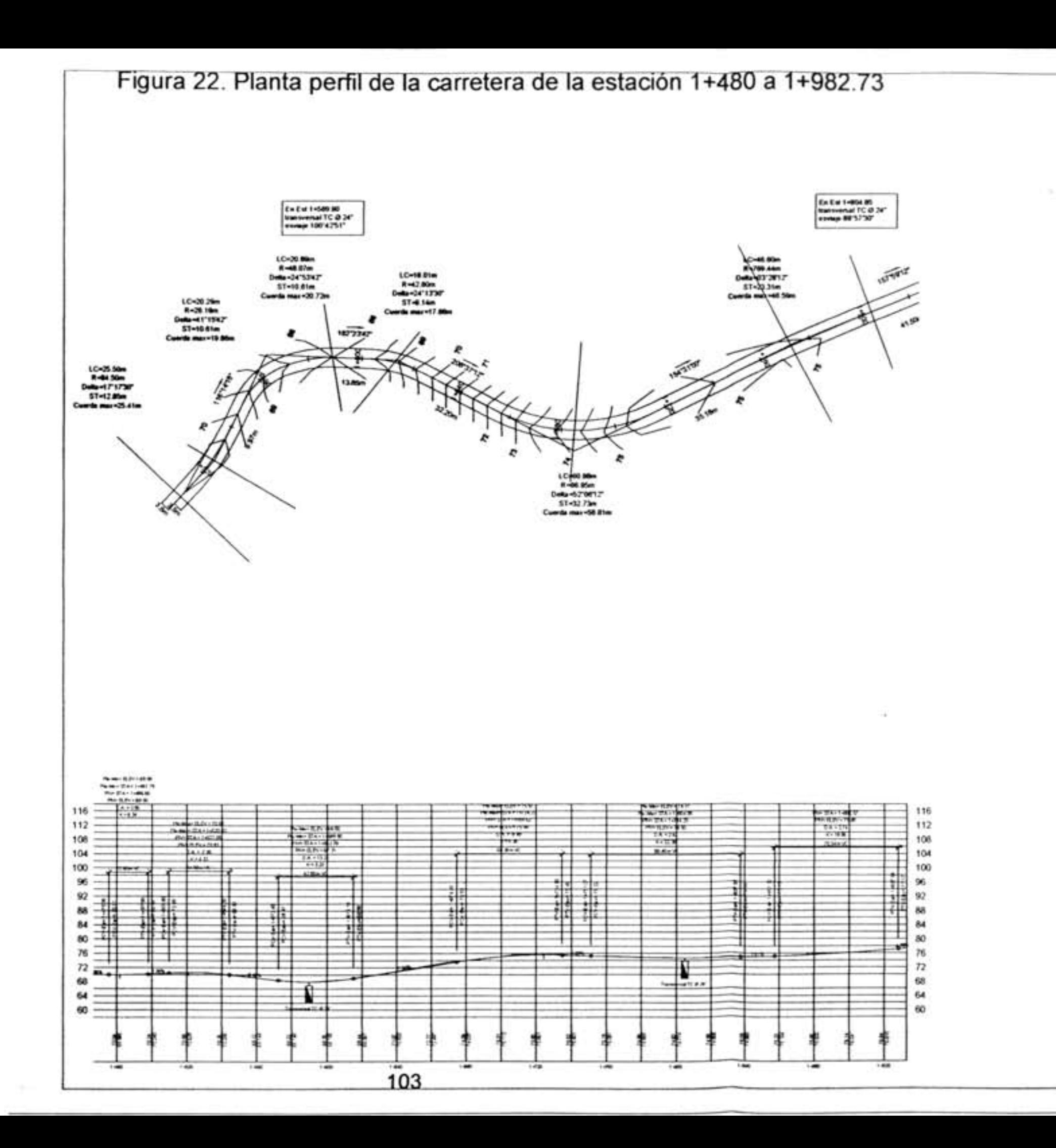

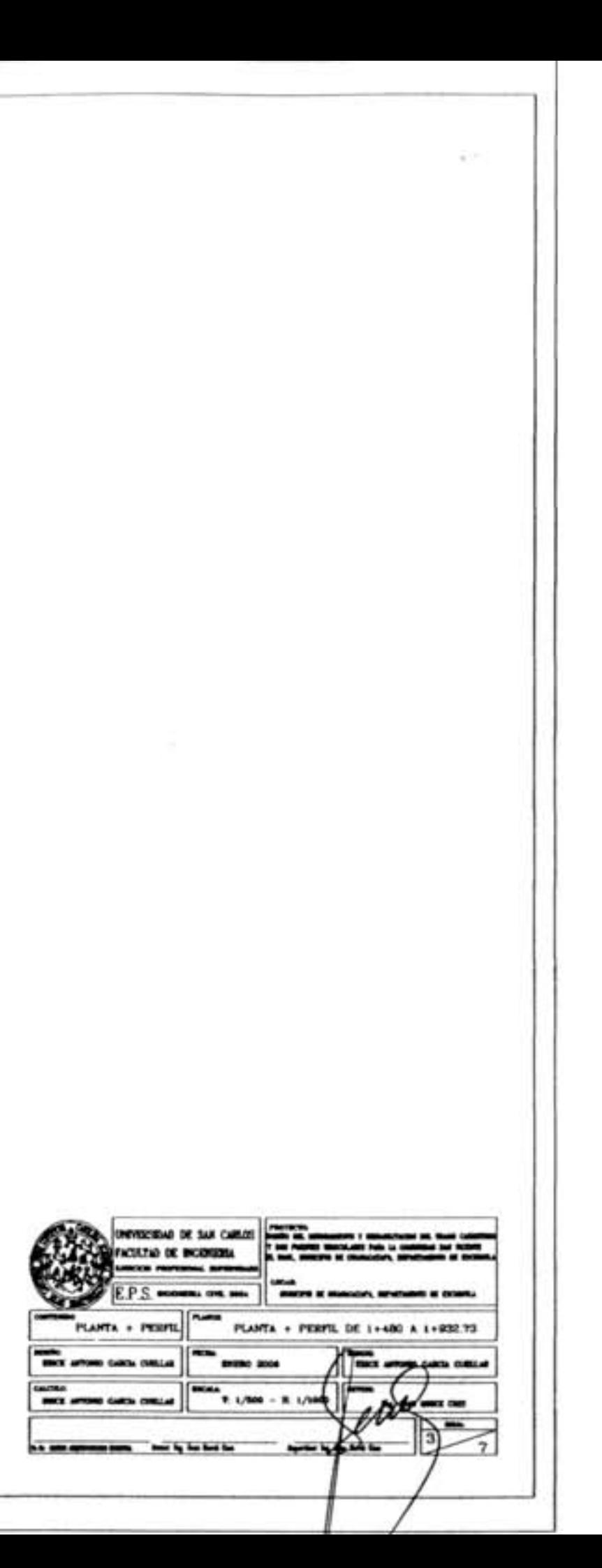

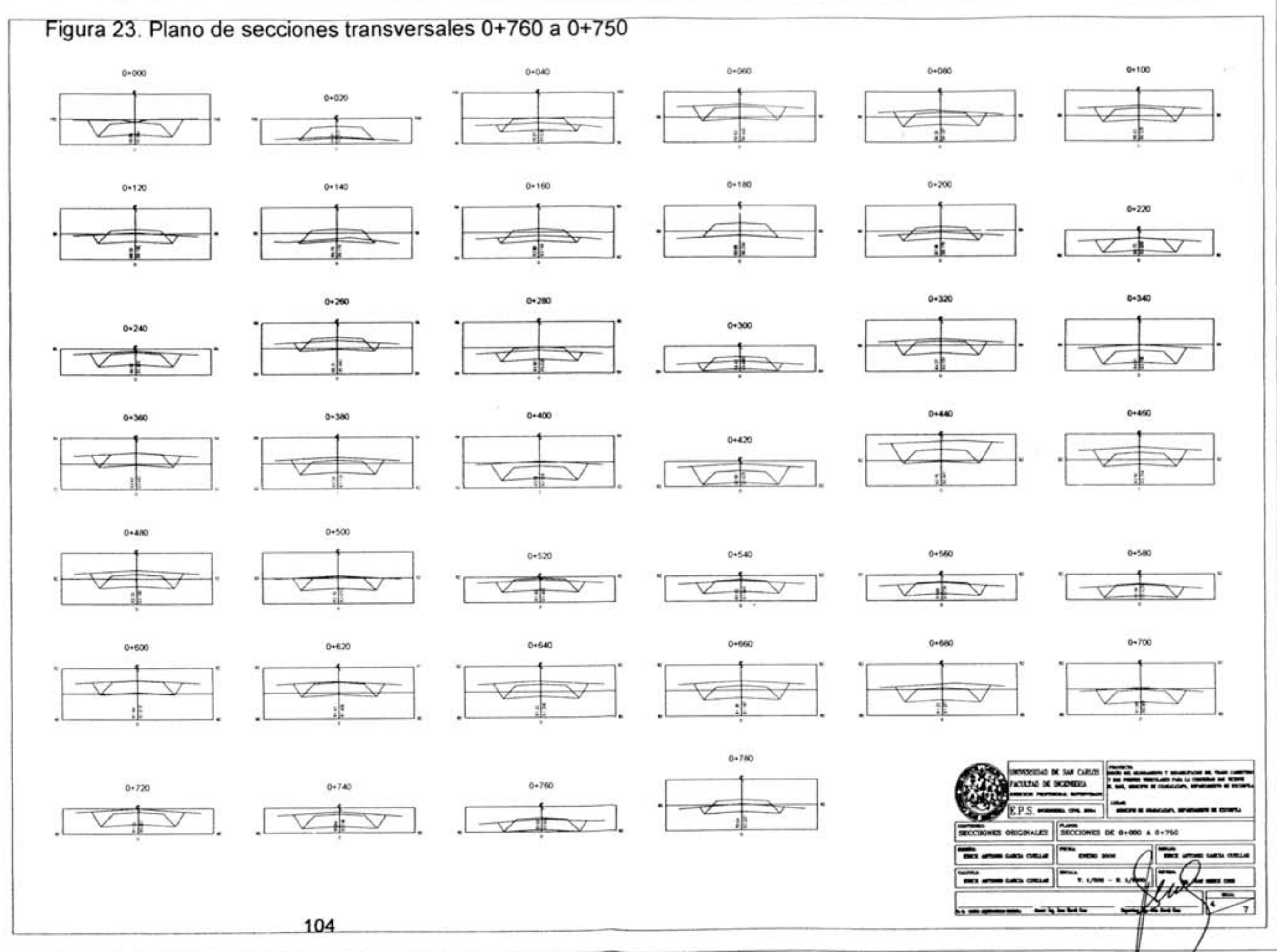

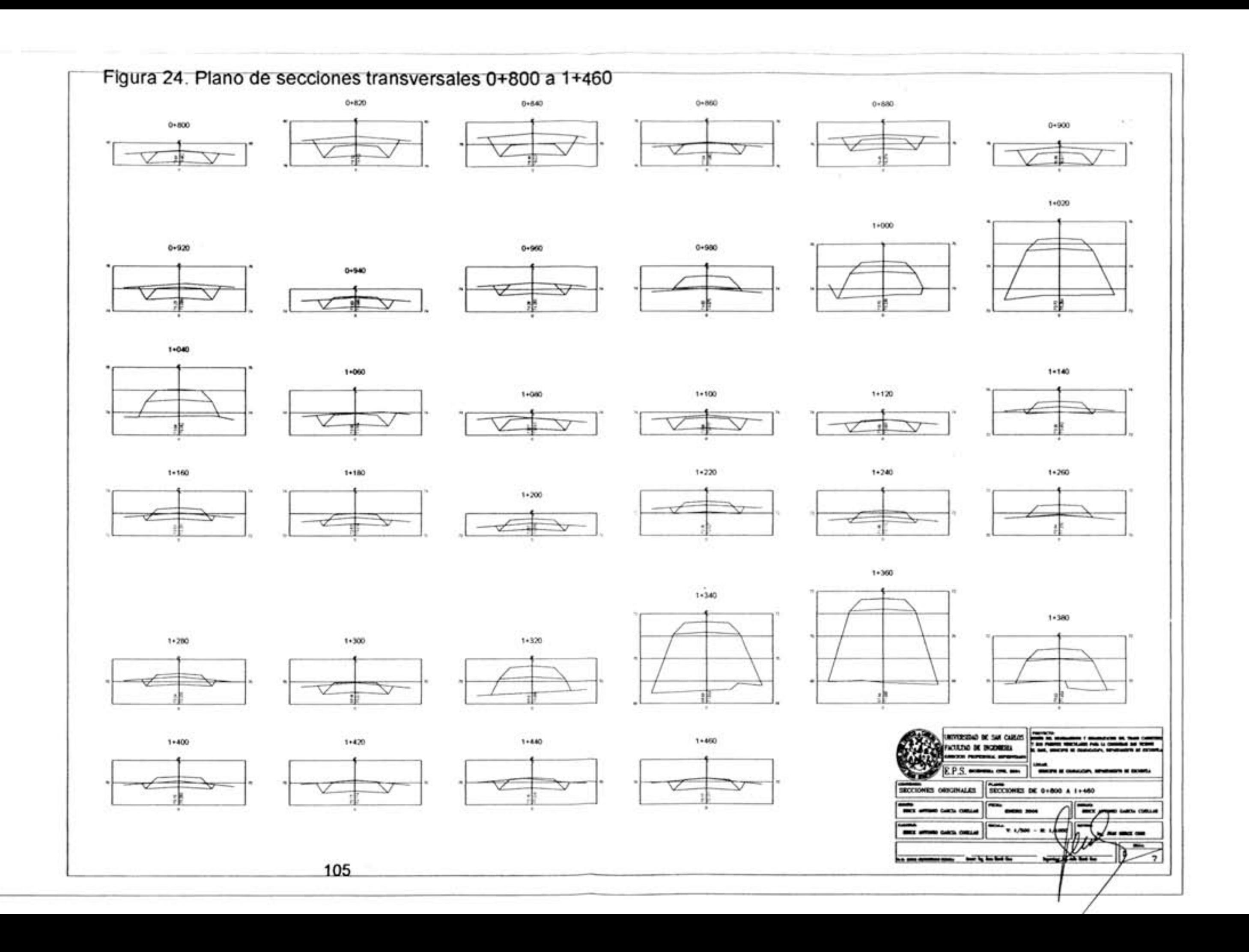

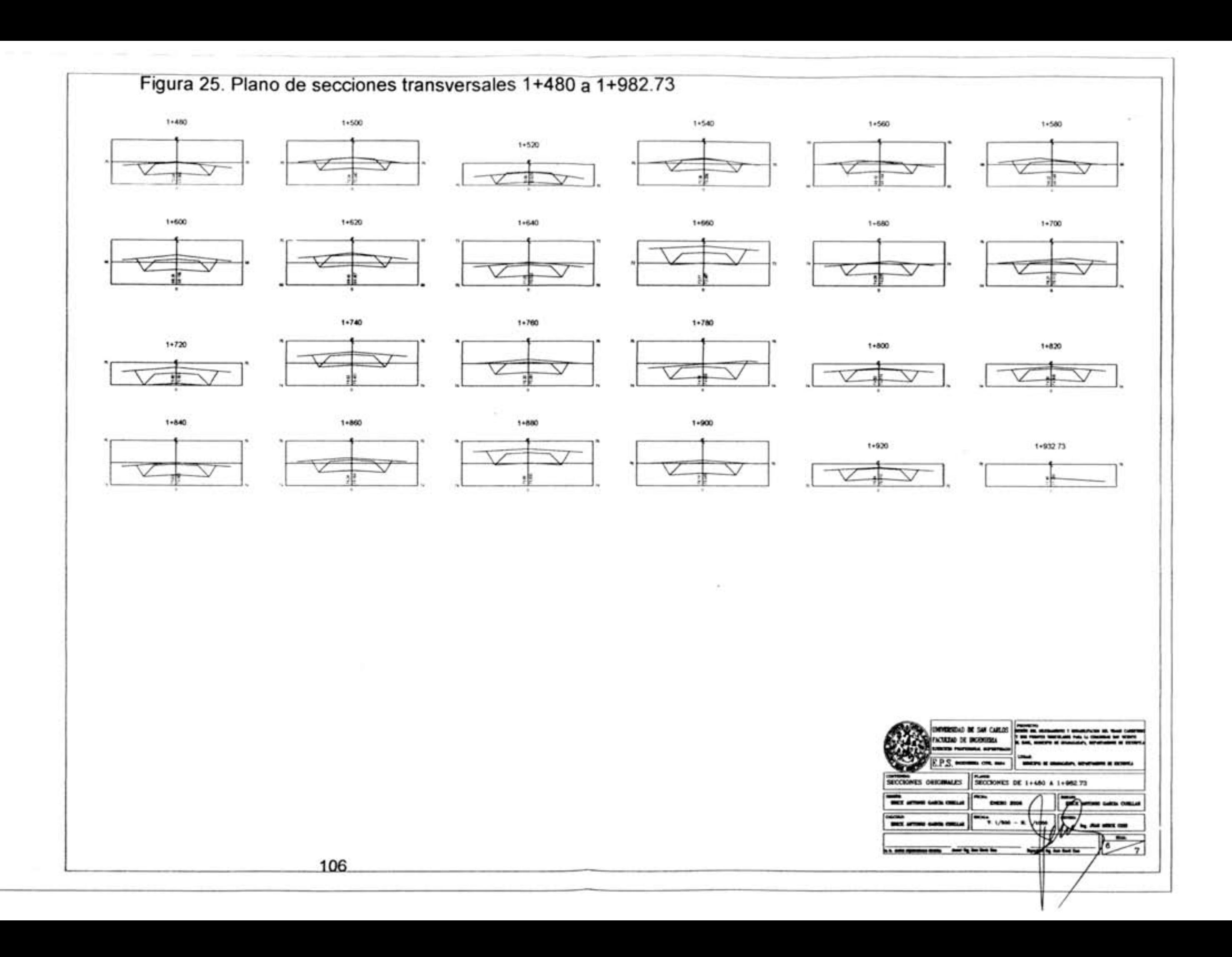

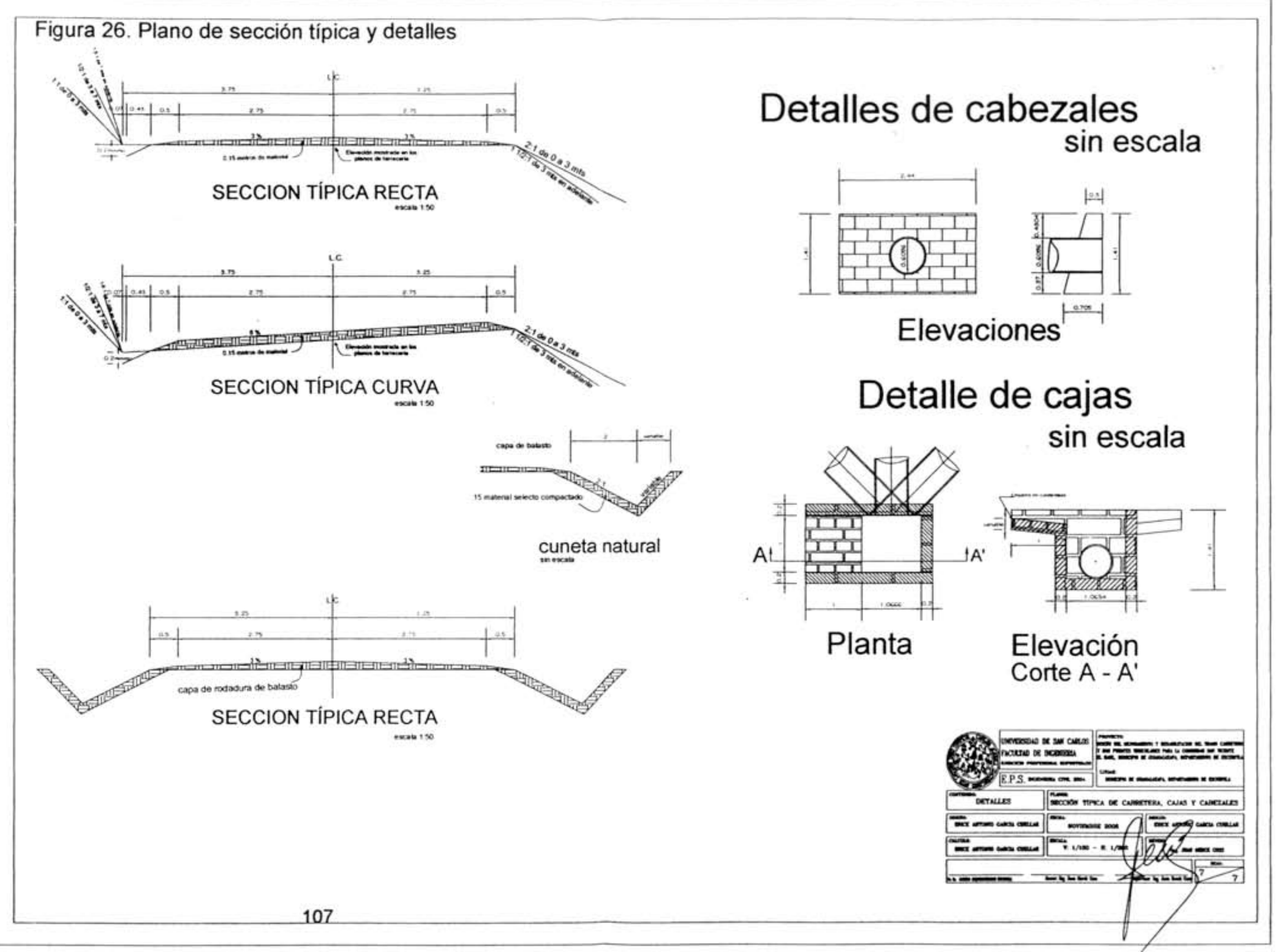

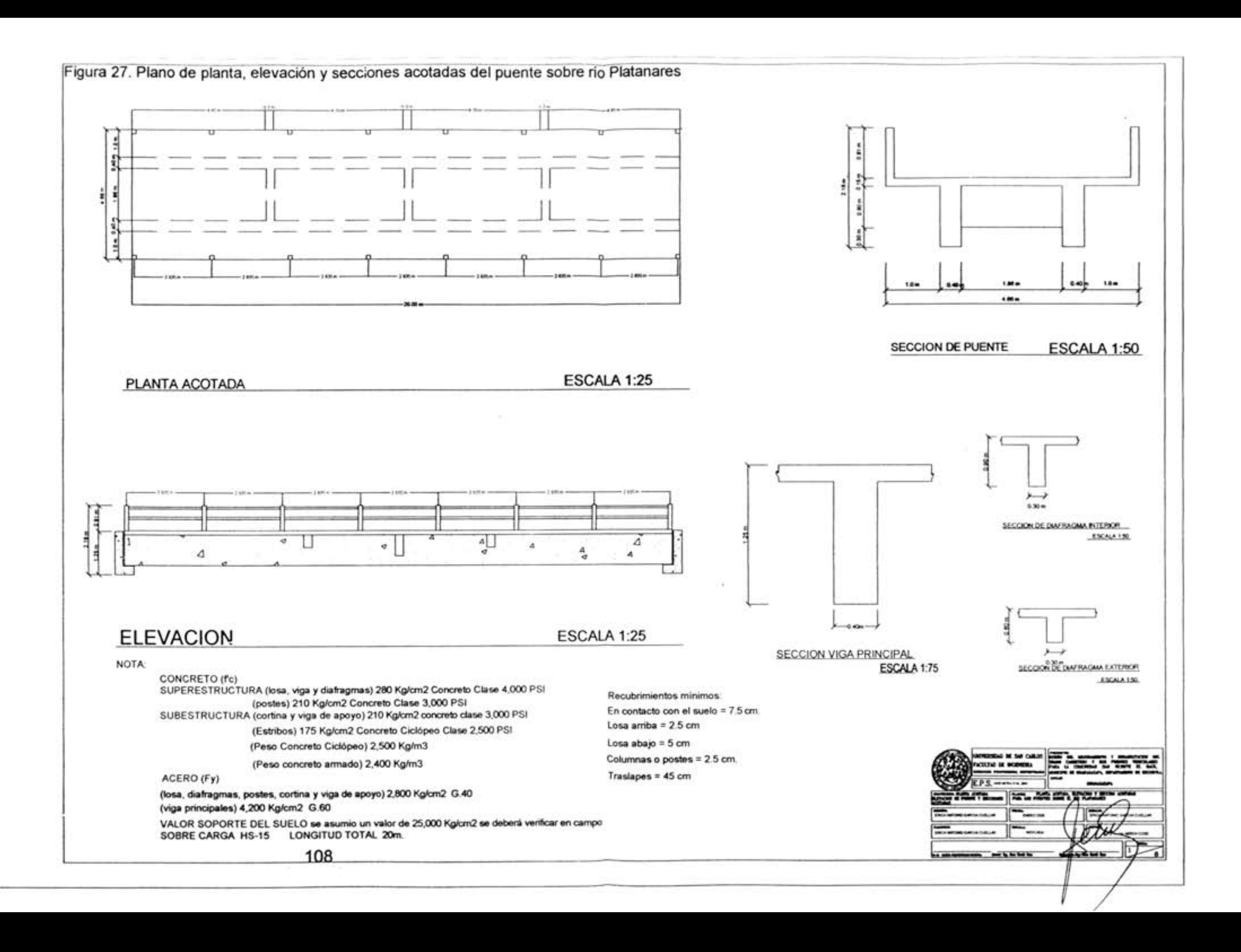

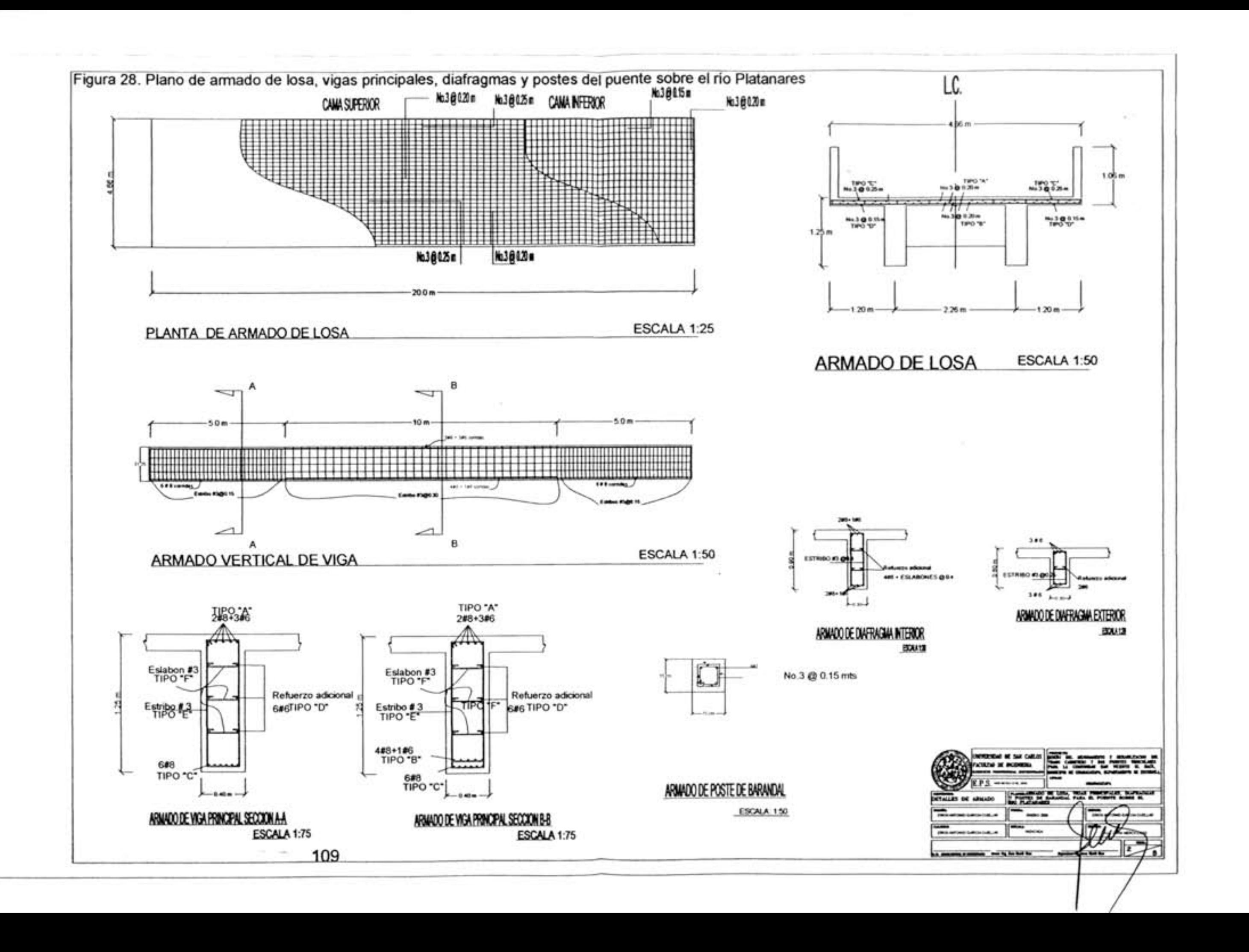
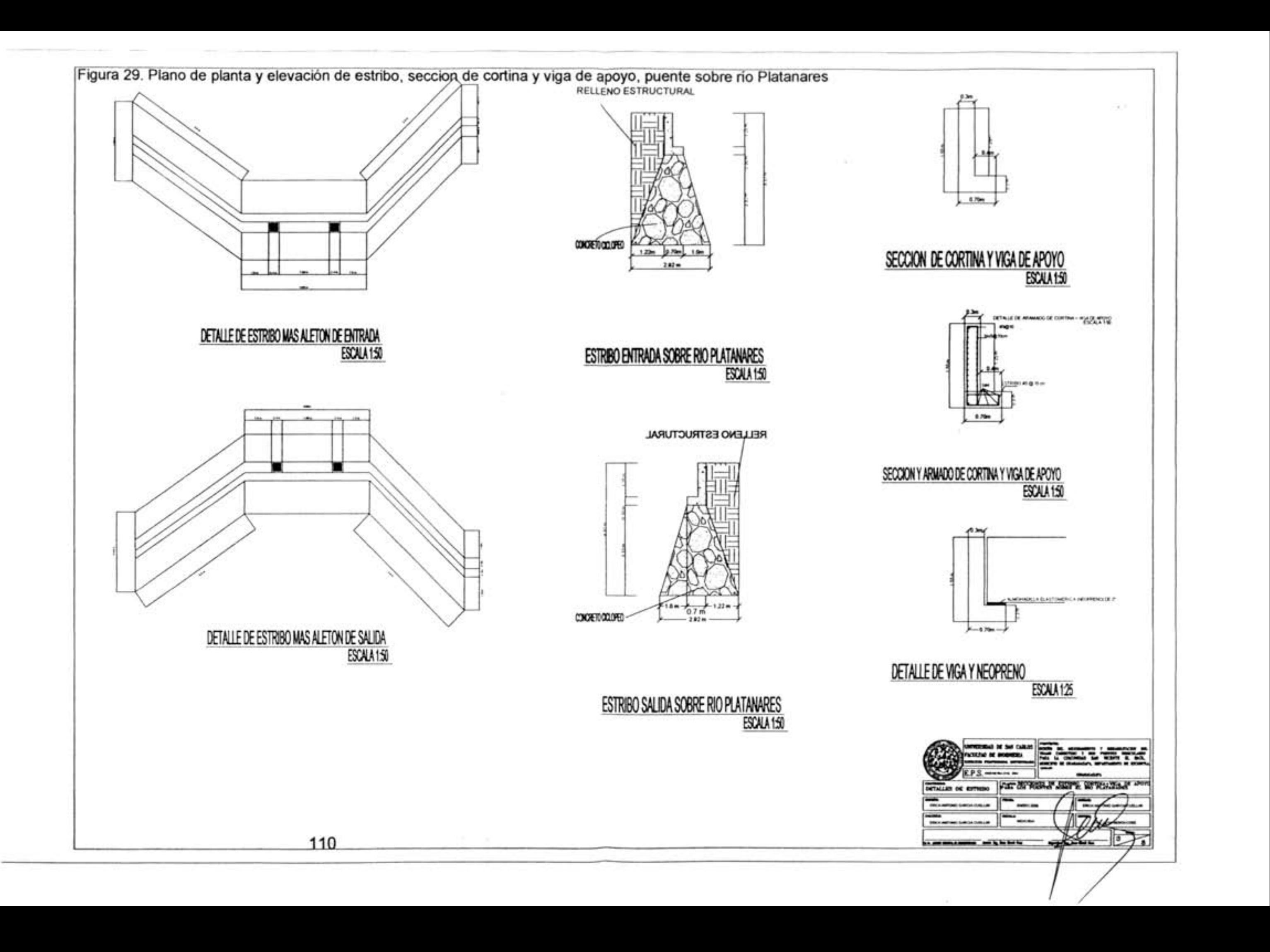

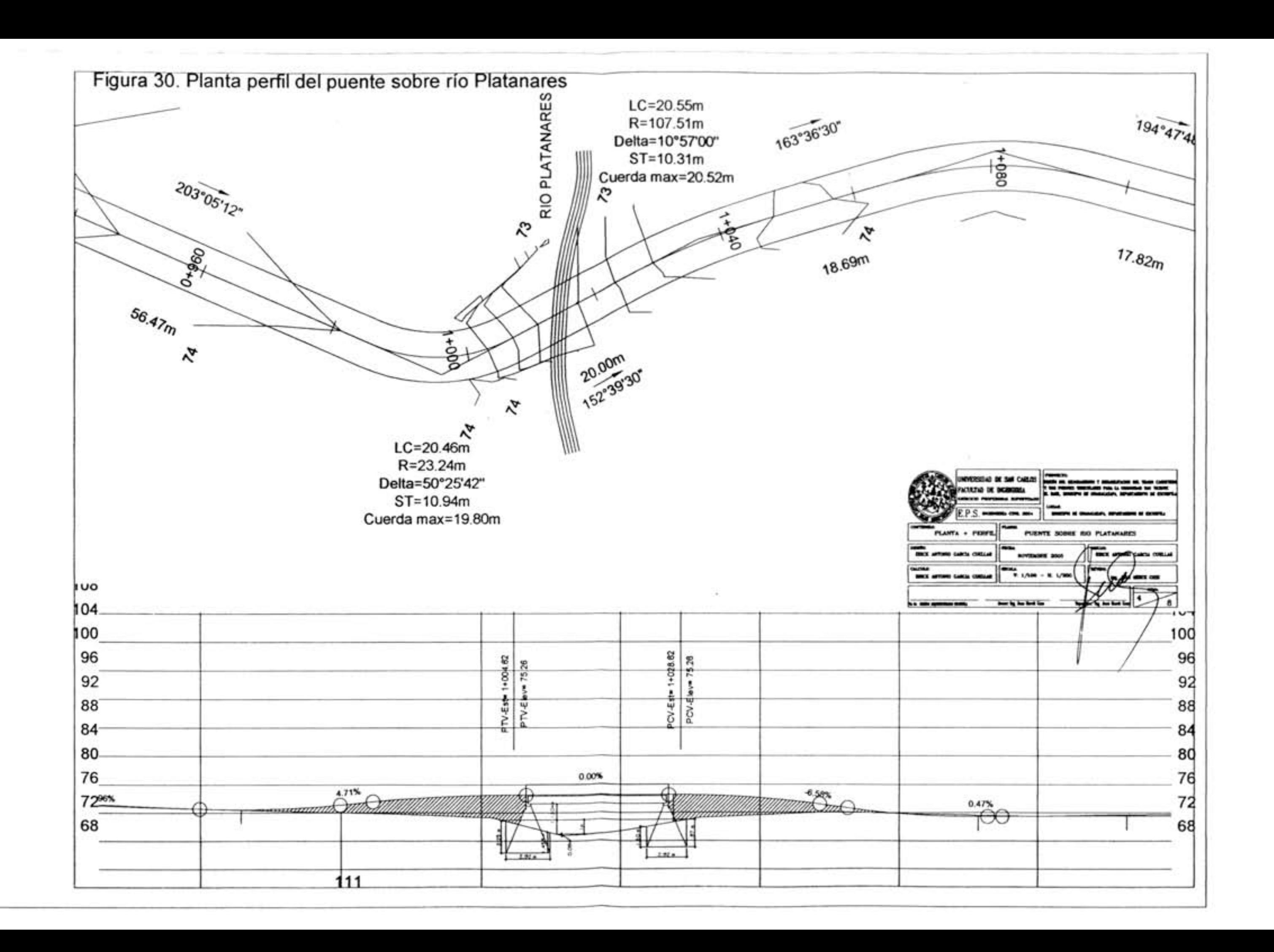

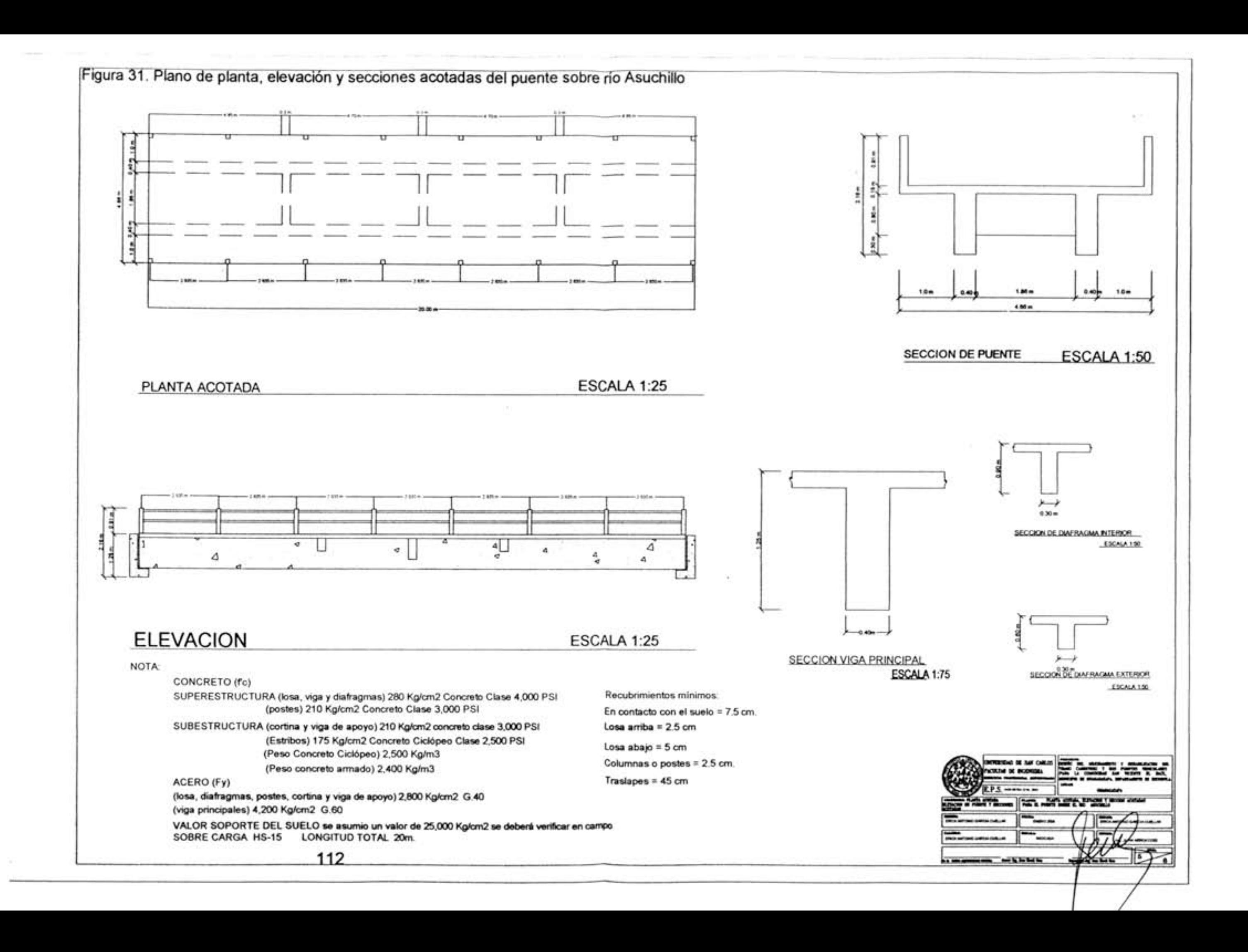

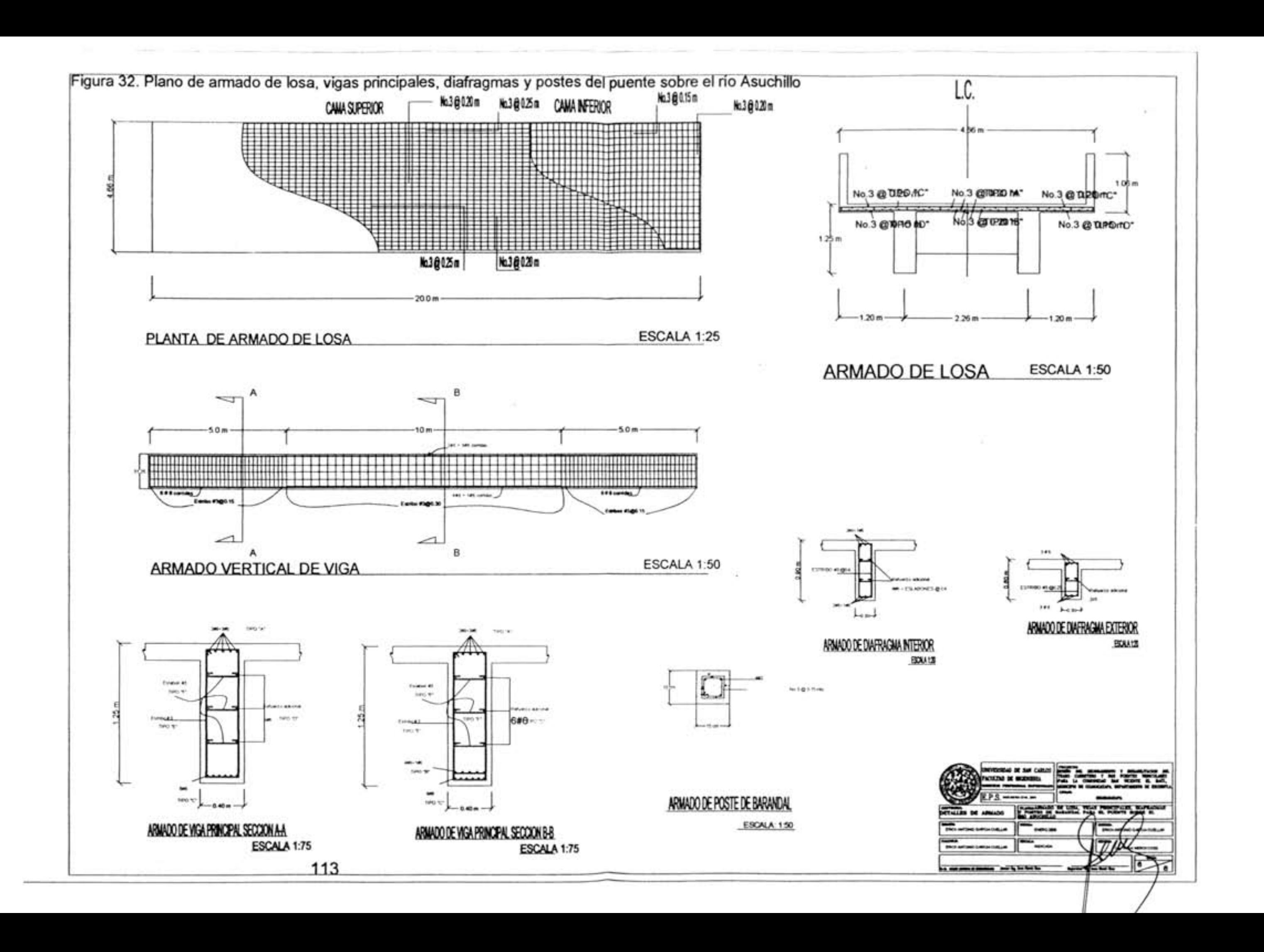

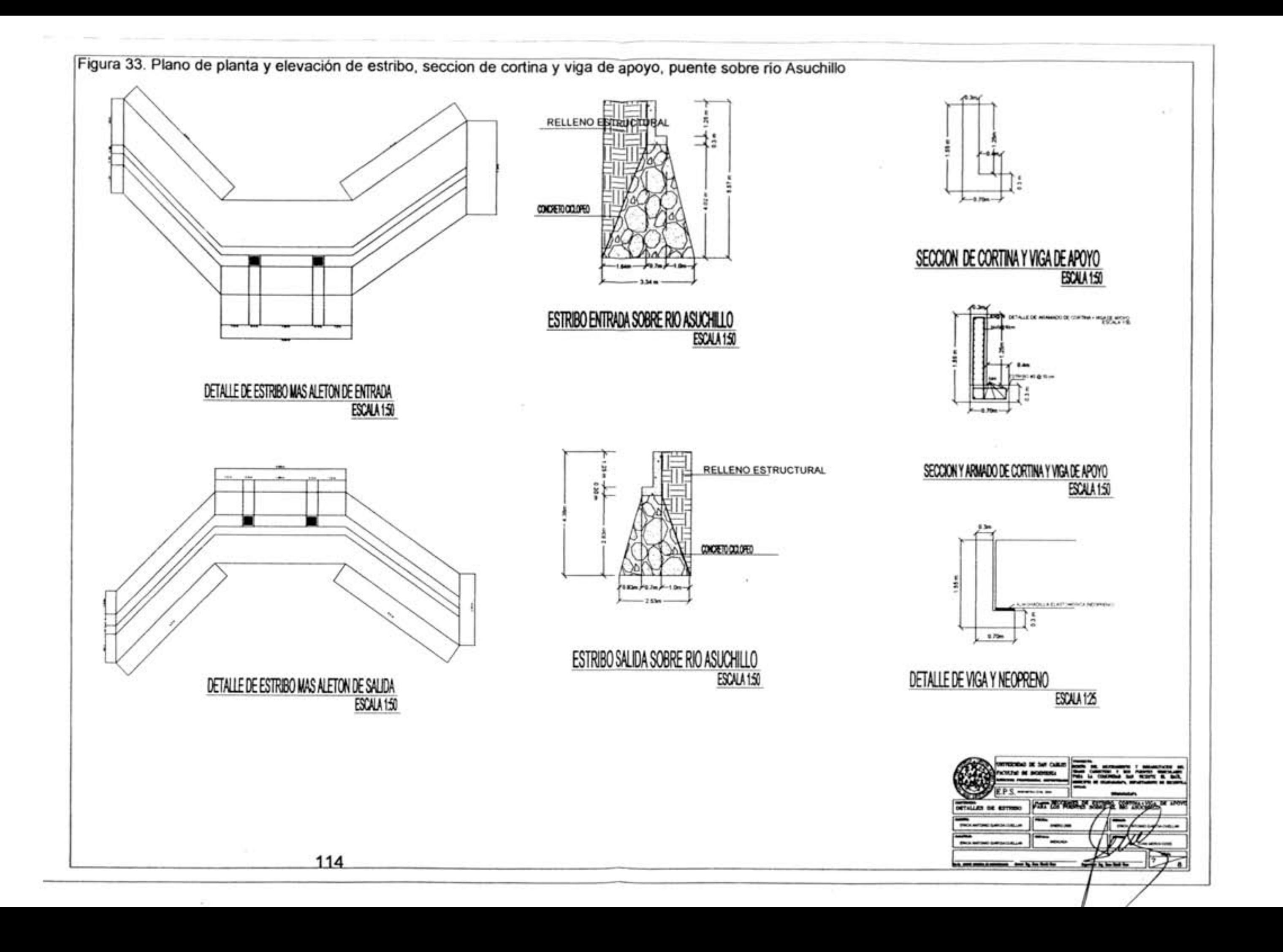

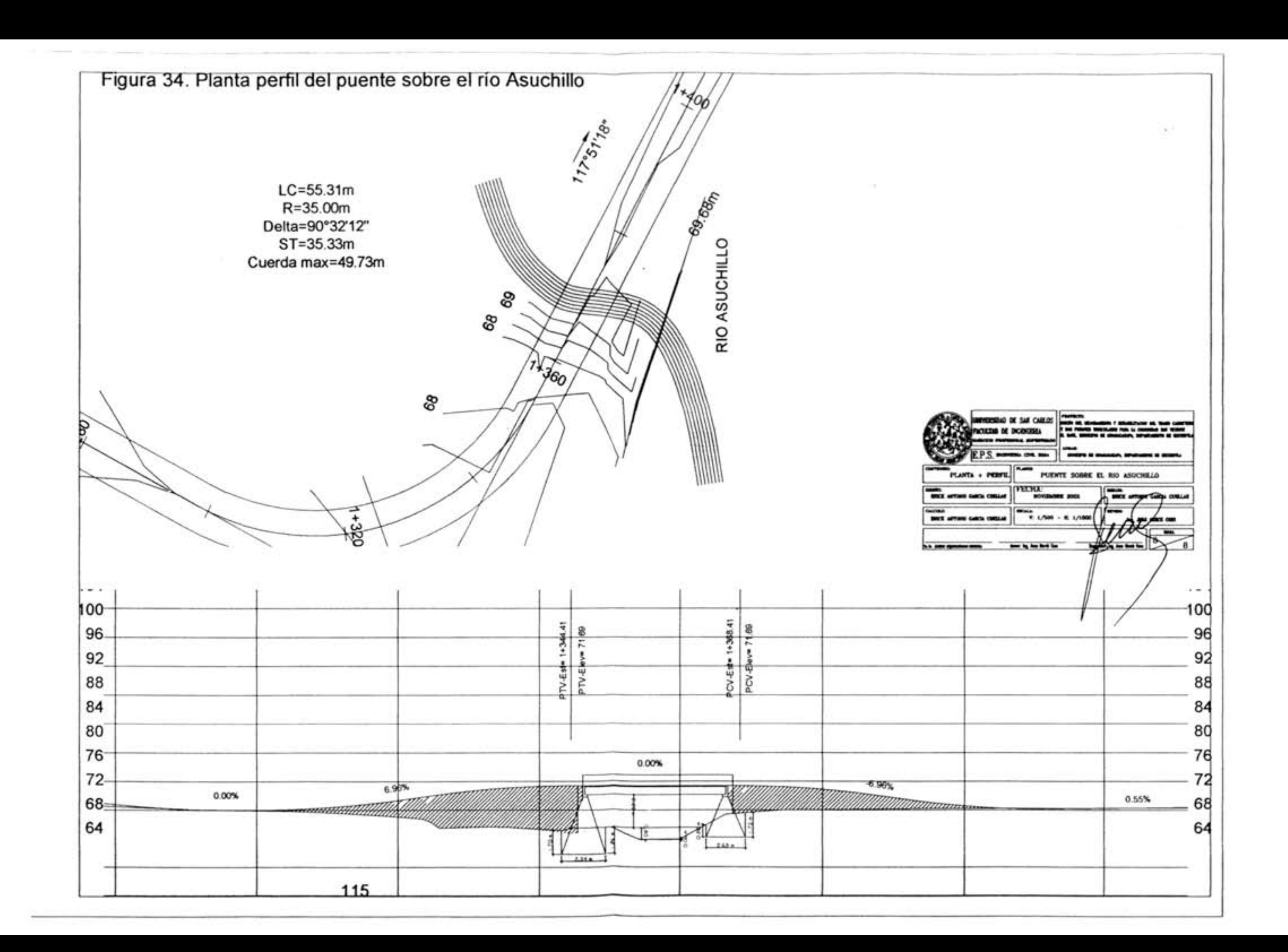

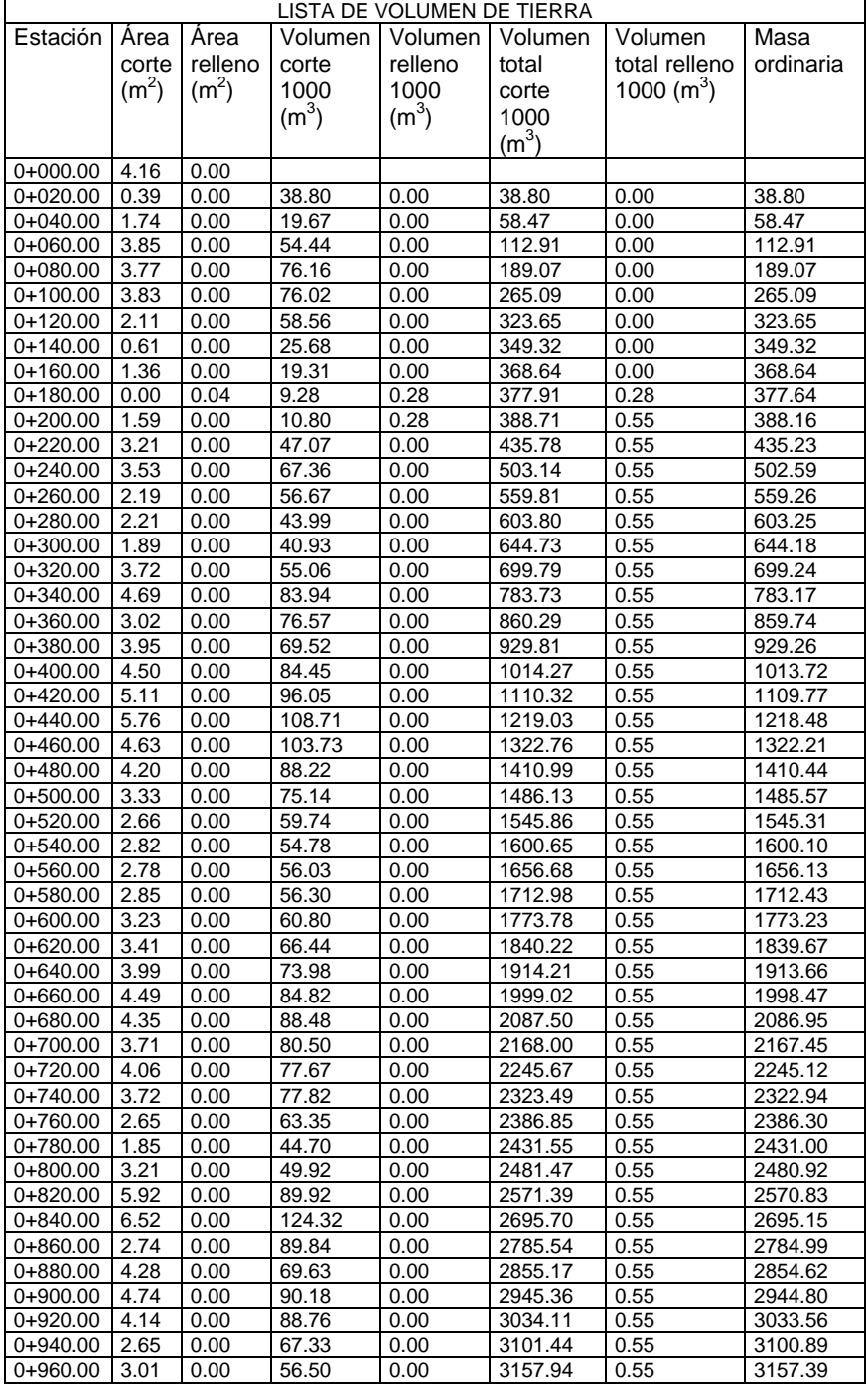

## **Tabla XXI Tabla de volumenes**

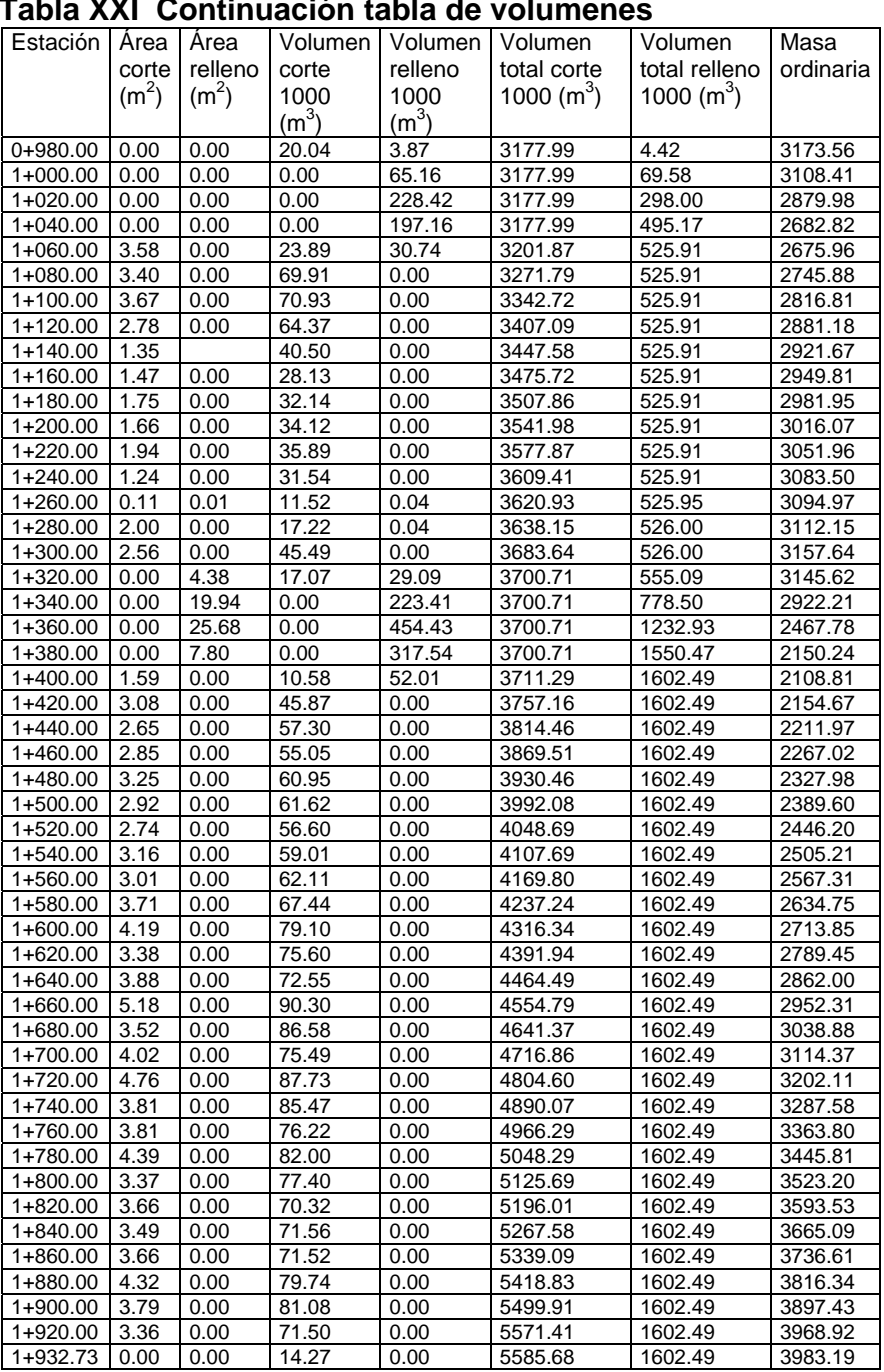

## **Tabla XXI Continuación tabla de volumenes**